## Fw 1.01B67

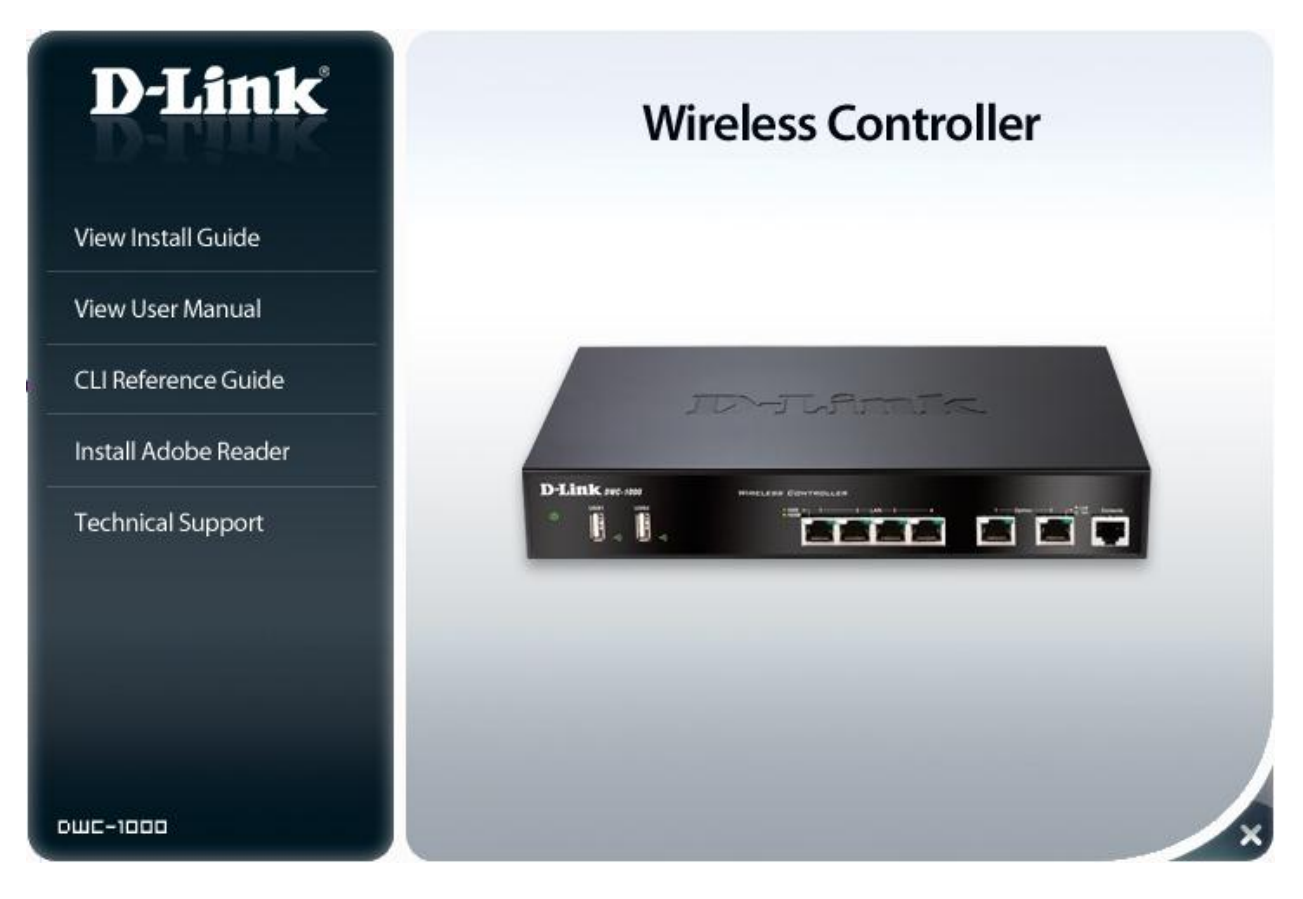

## 192.168.10.1, admin/admin

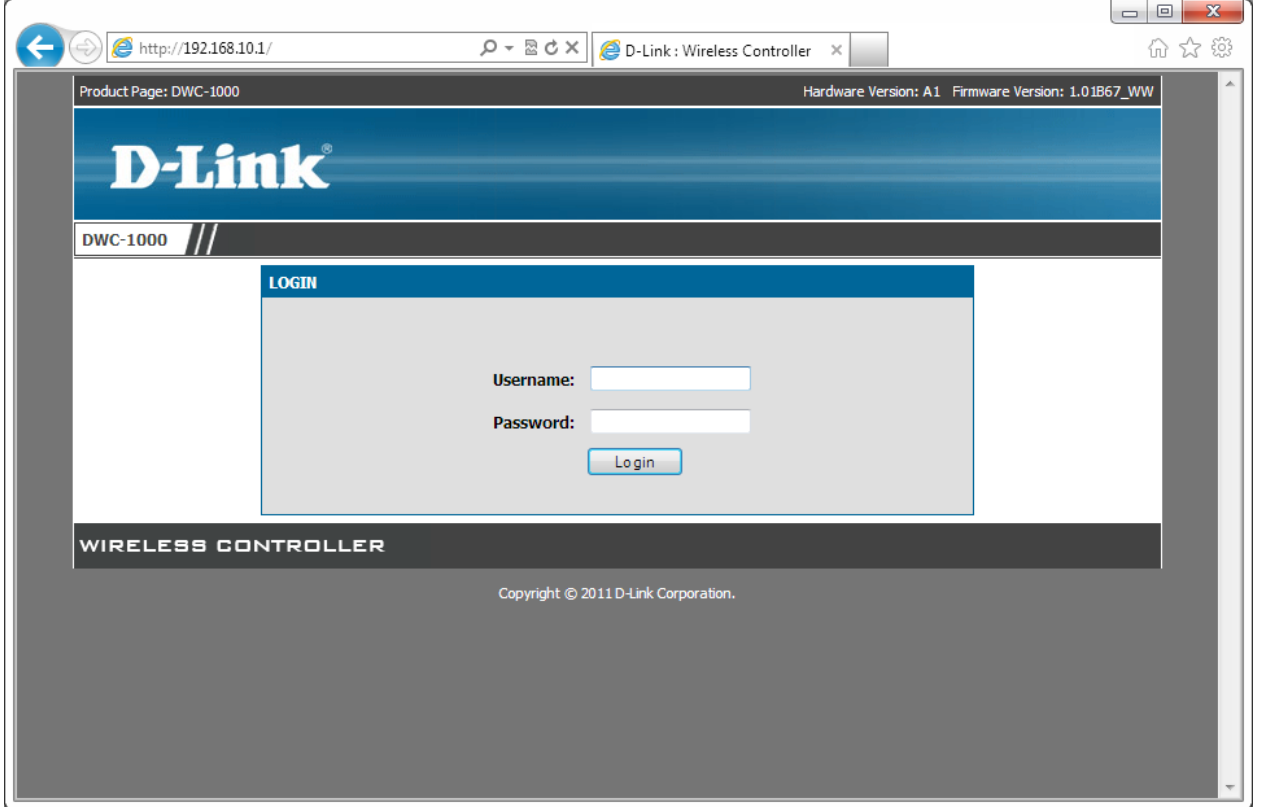

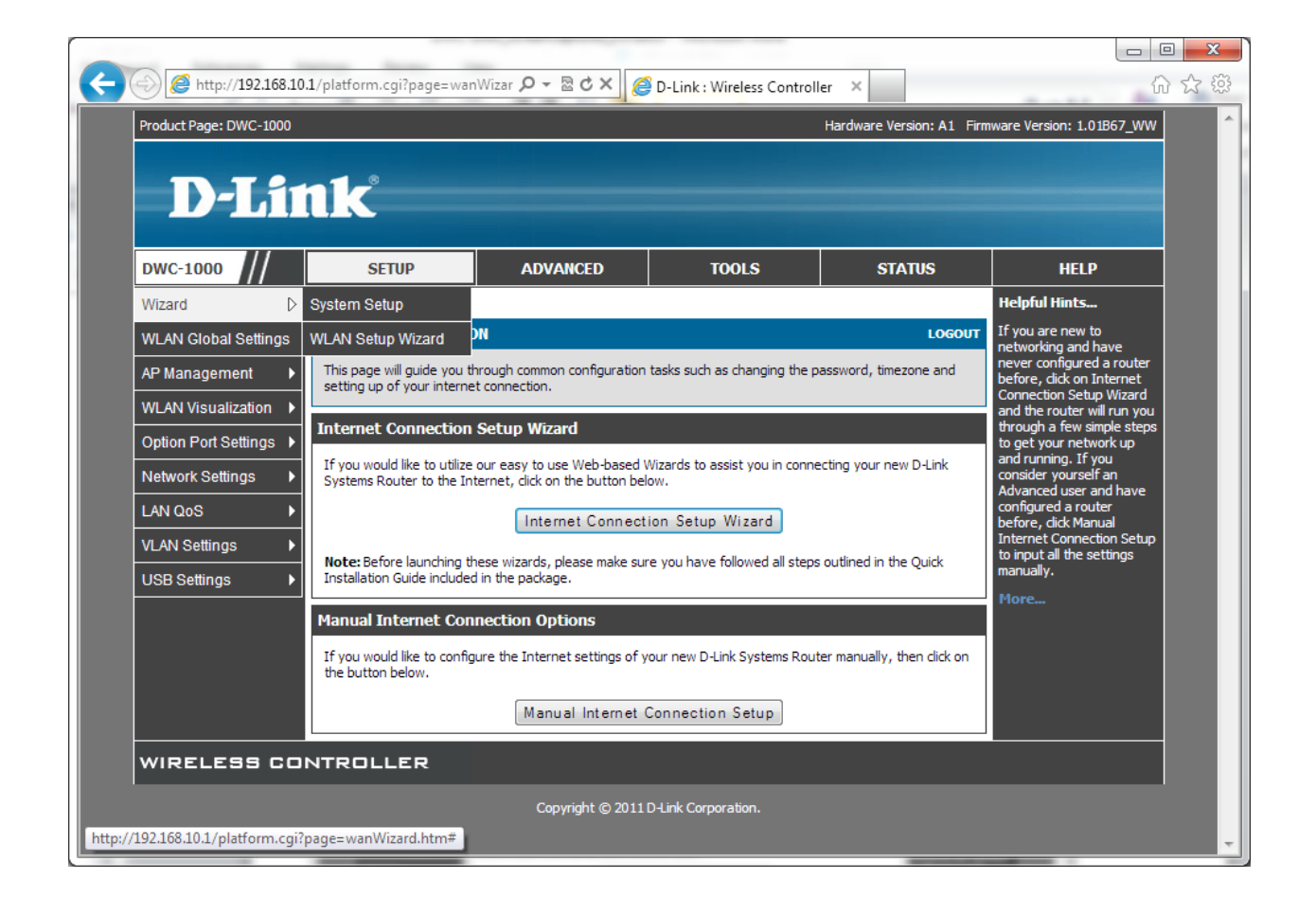

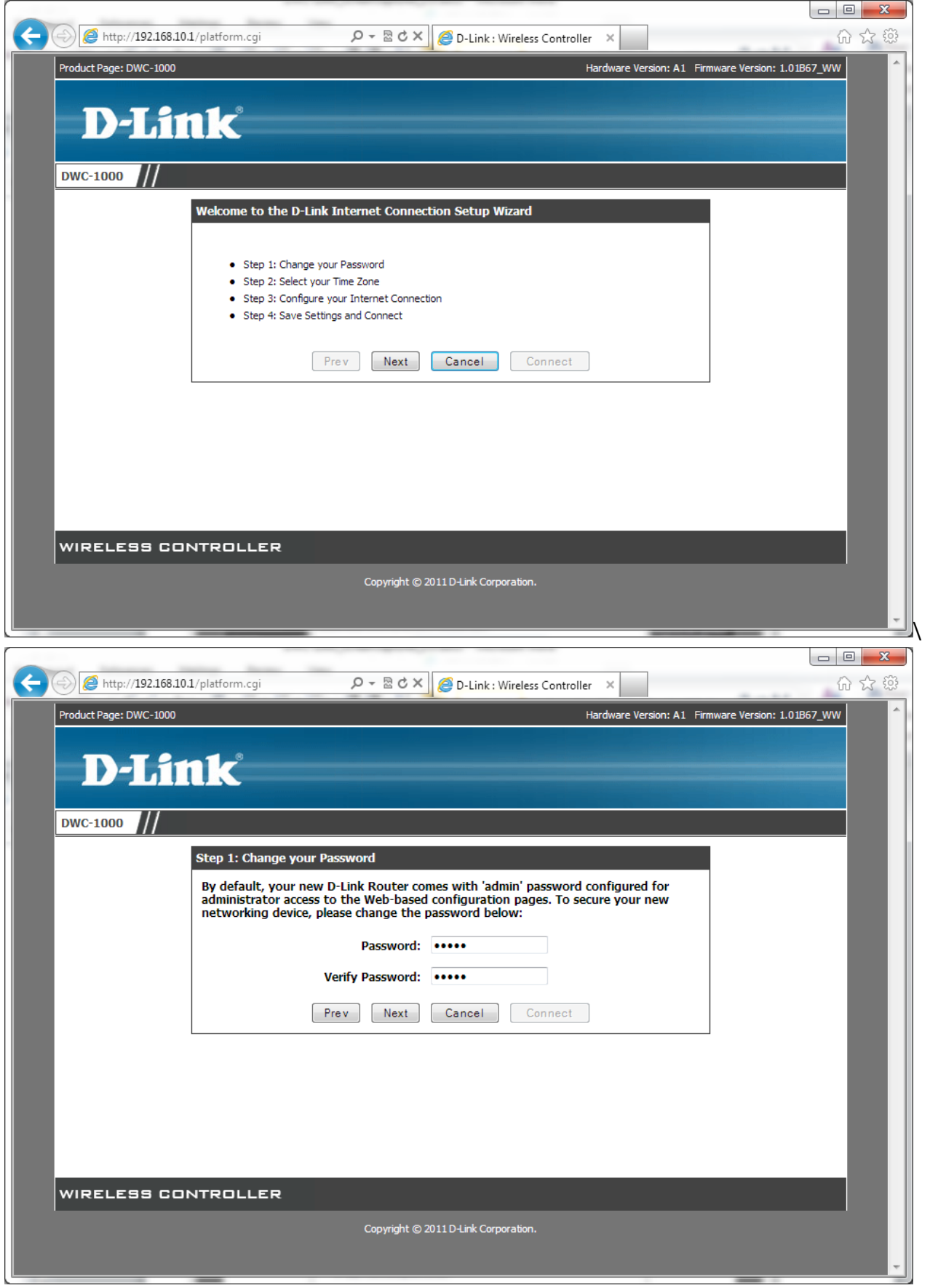

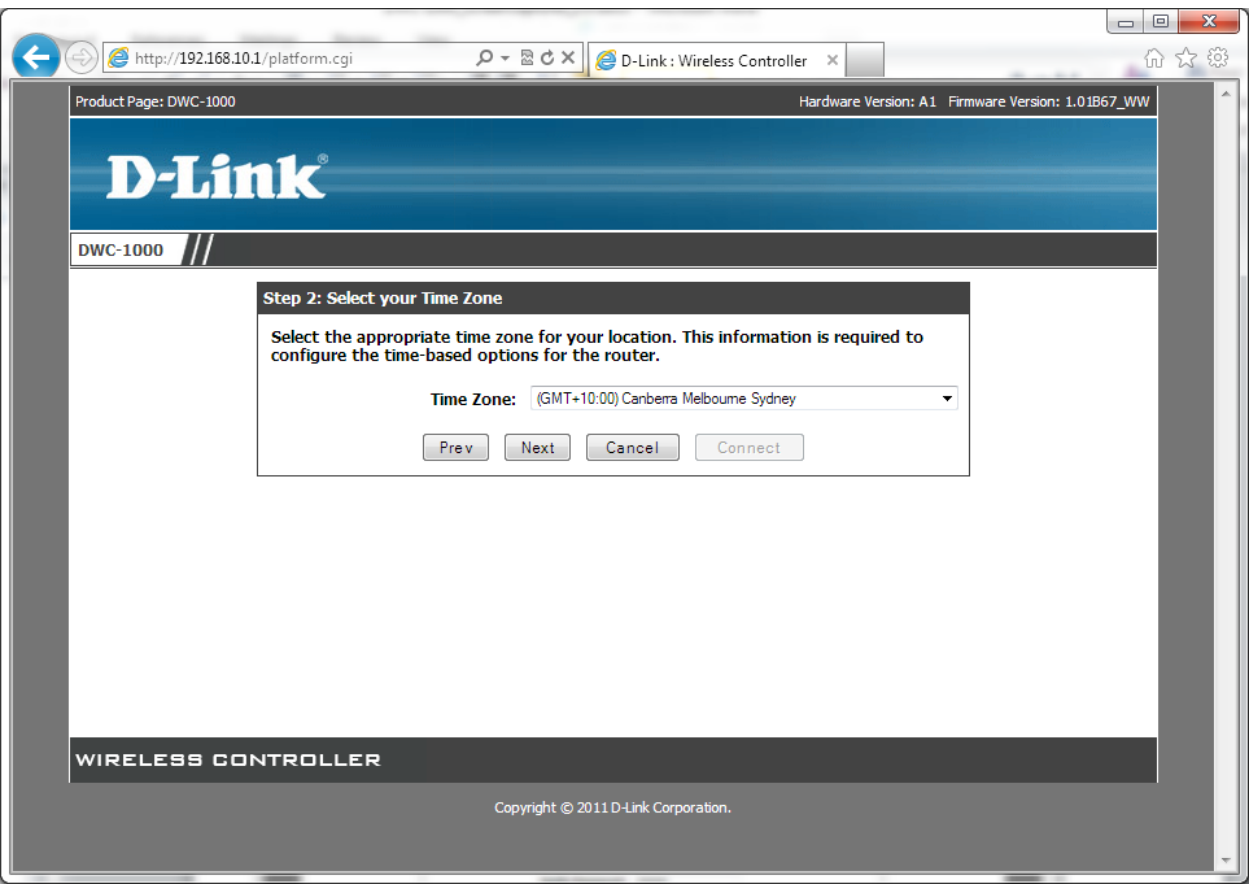

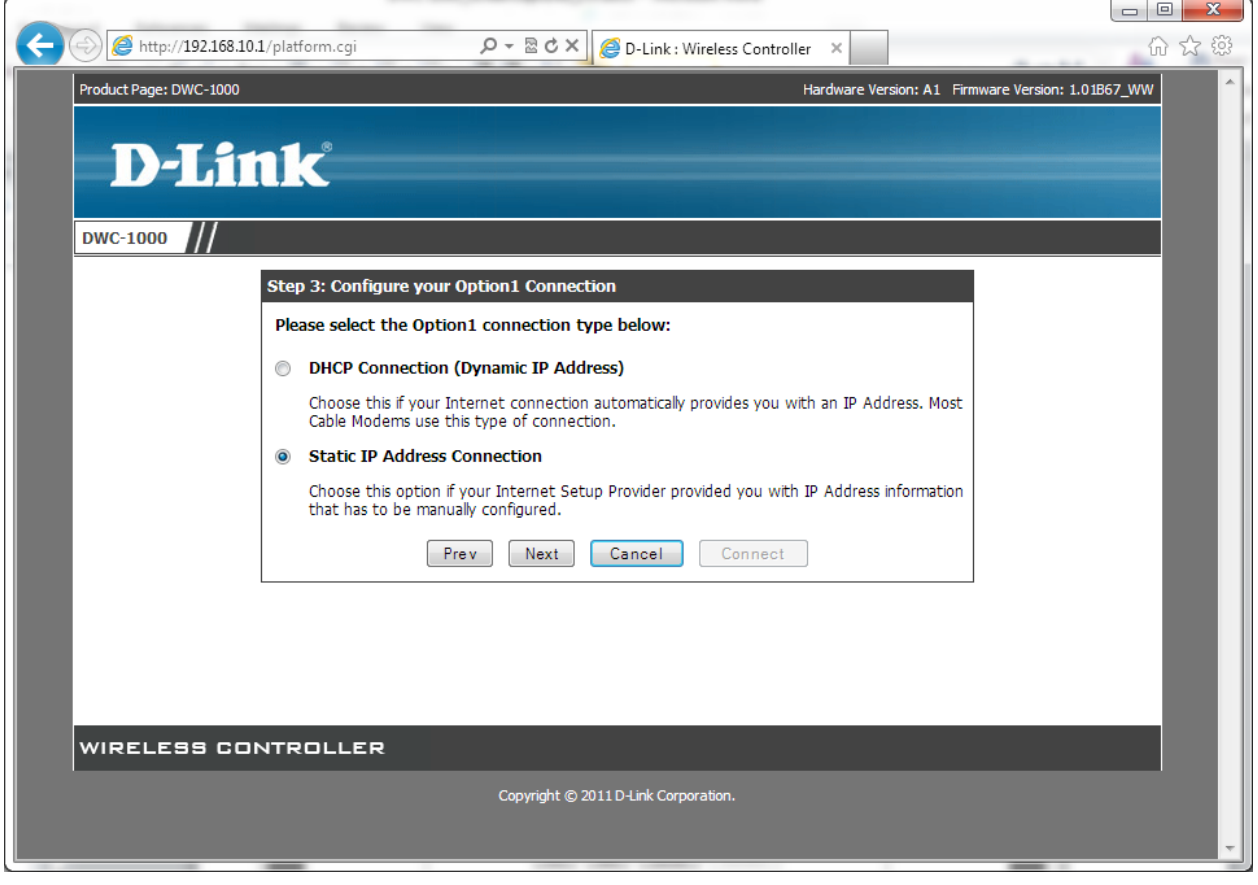

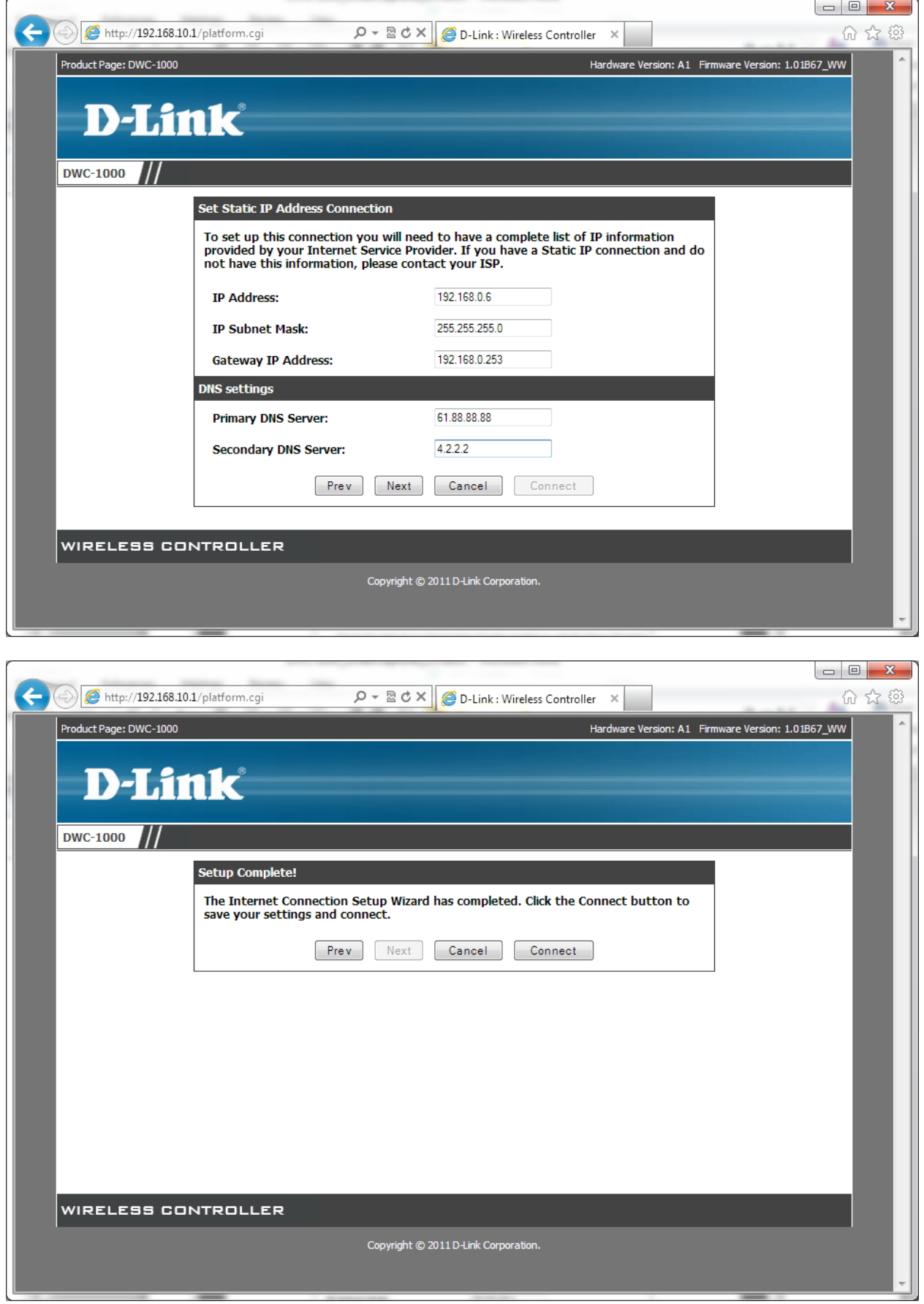

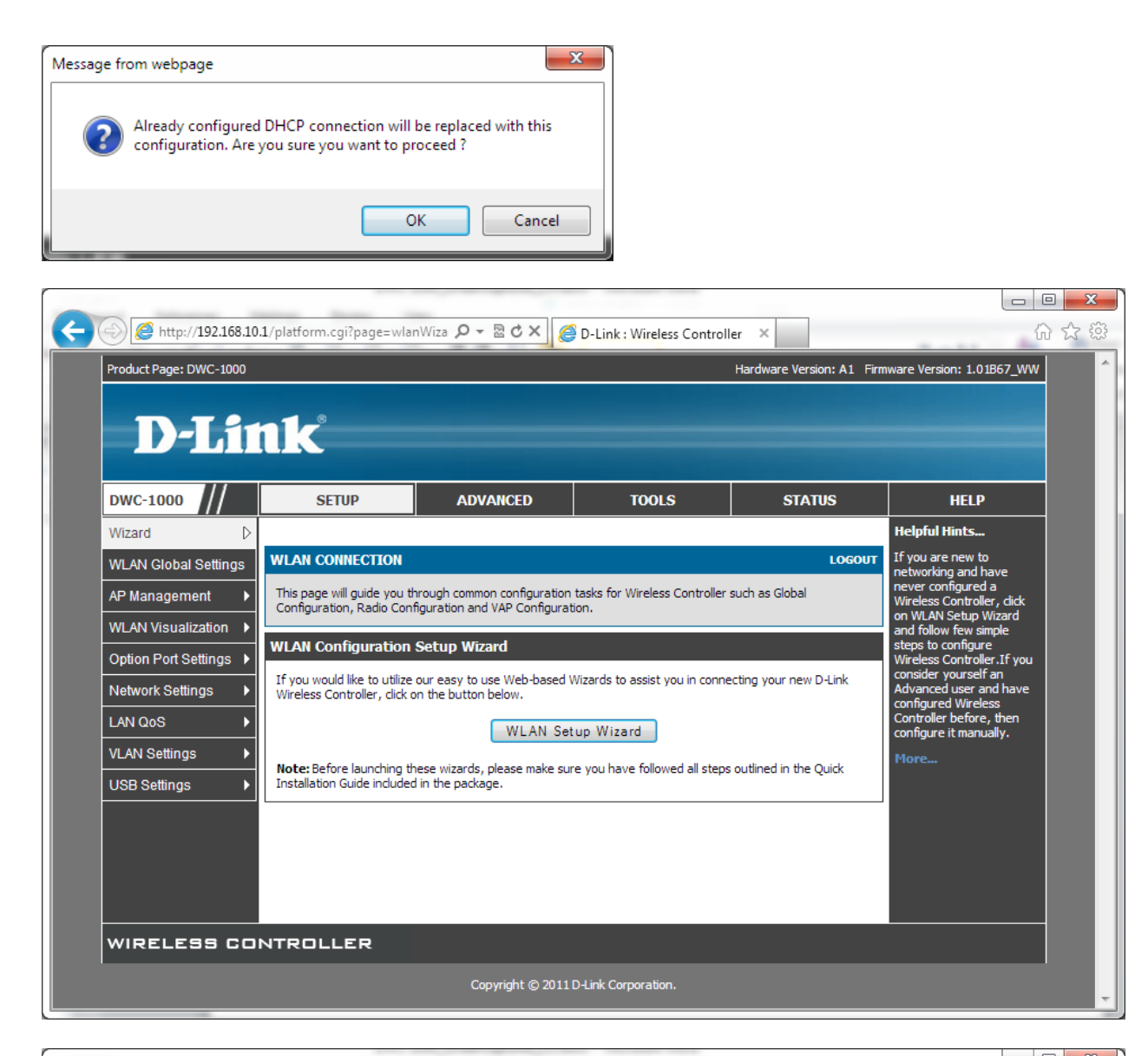

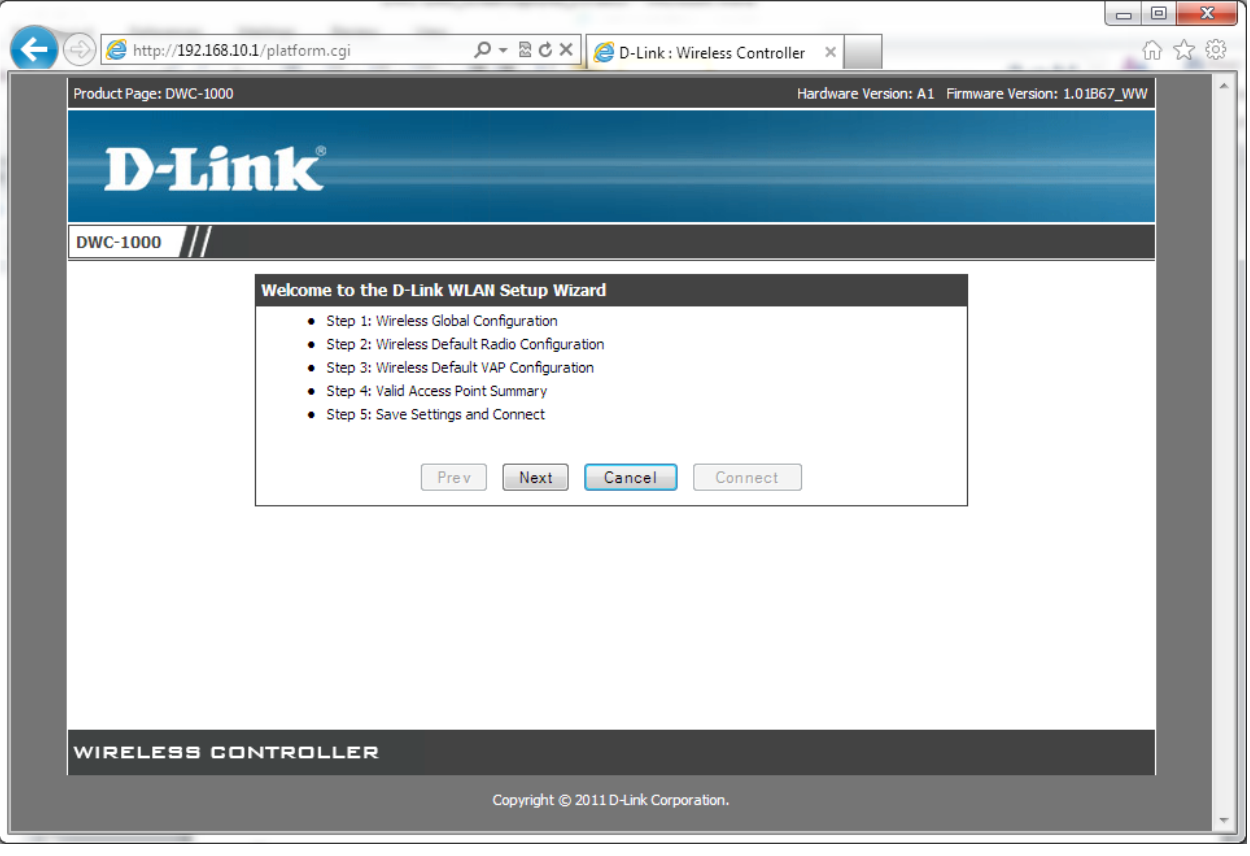

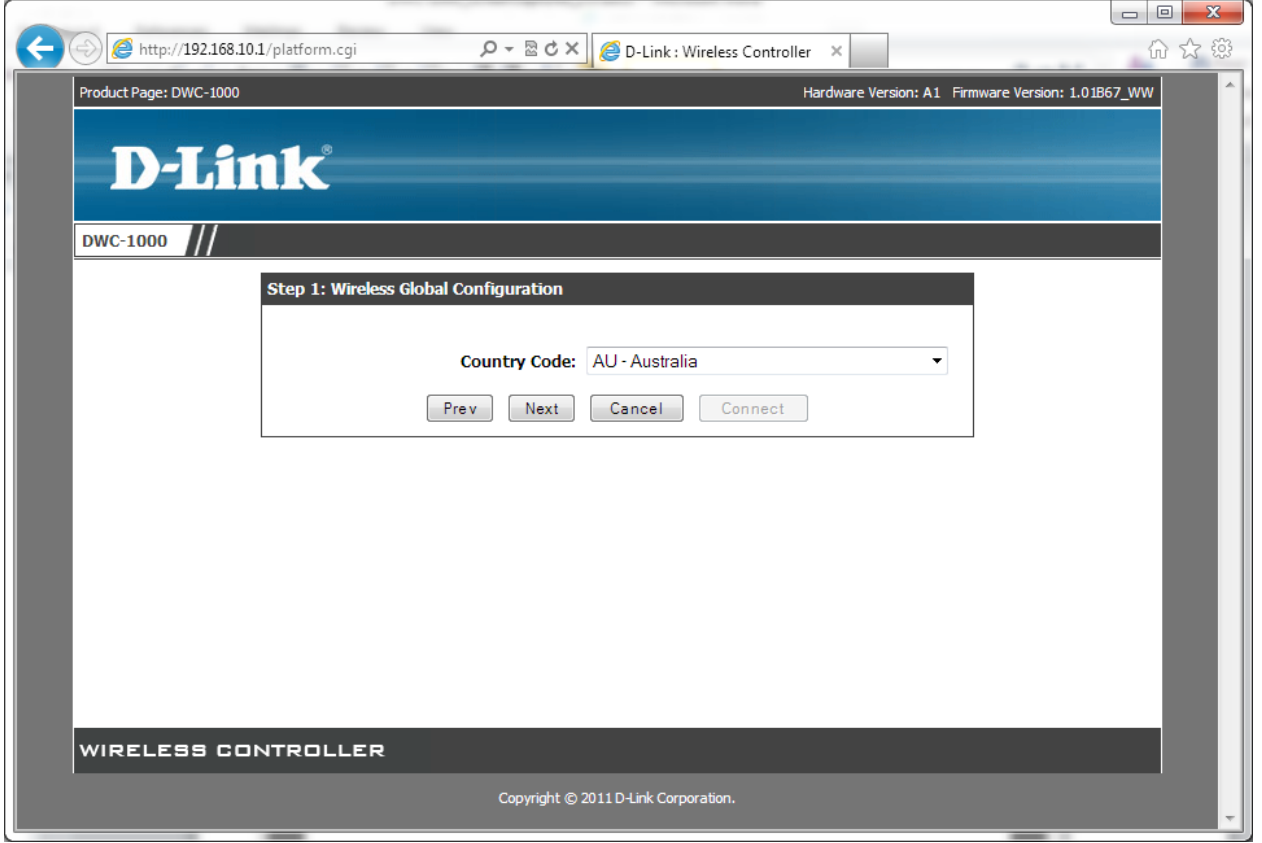

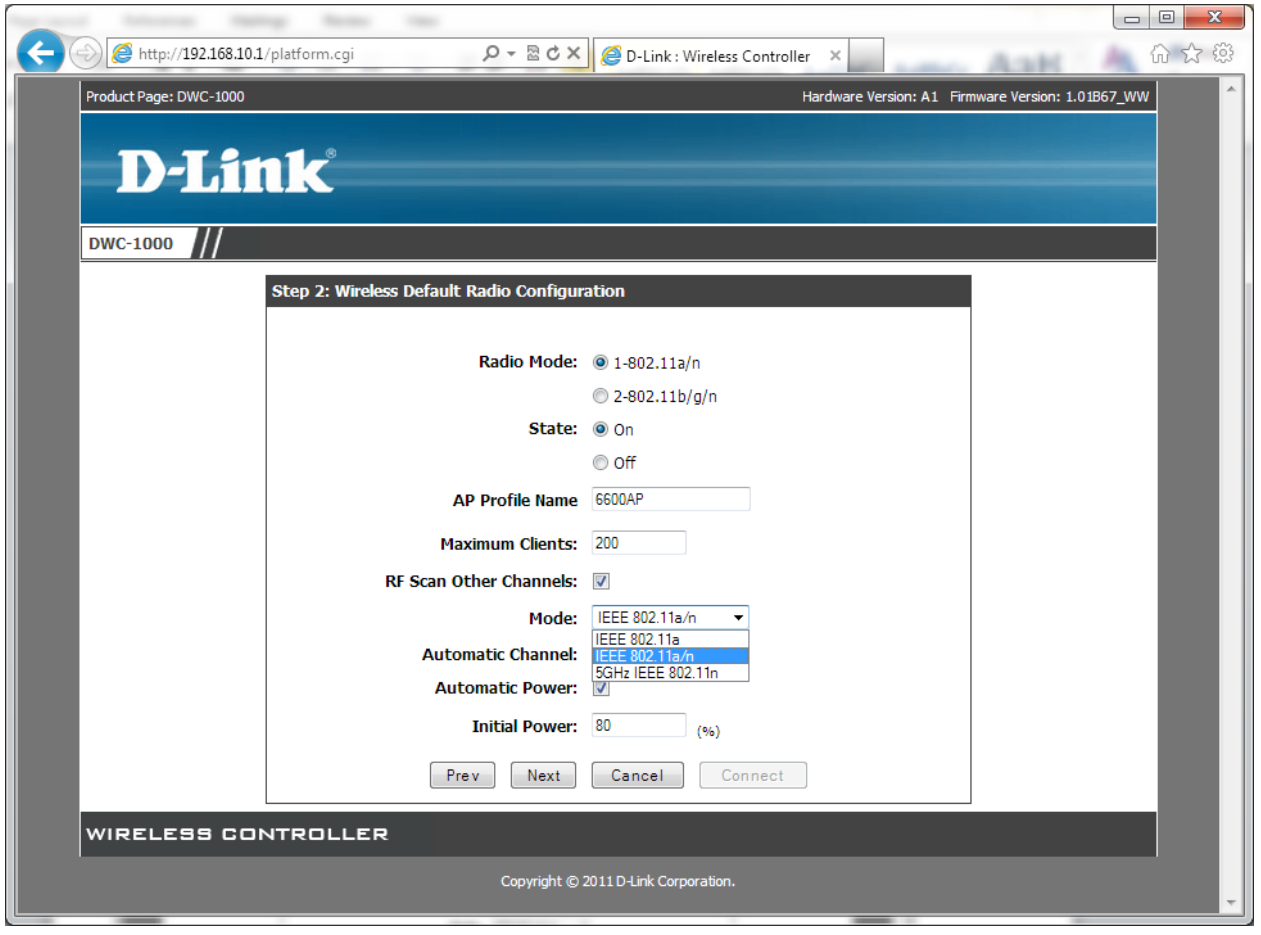

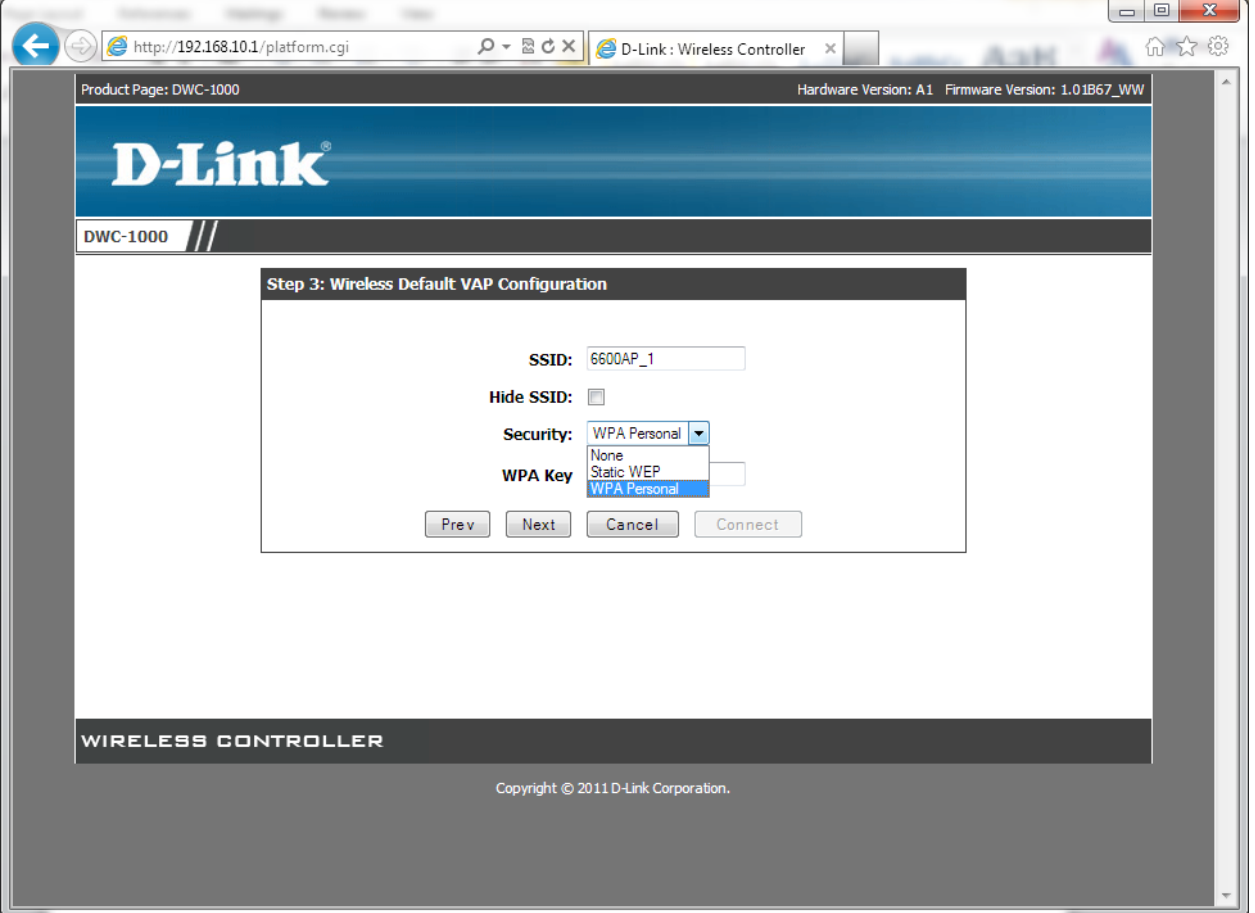

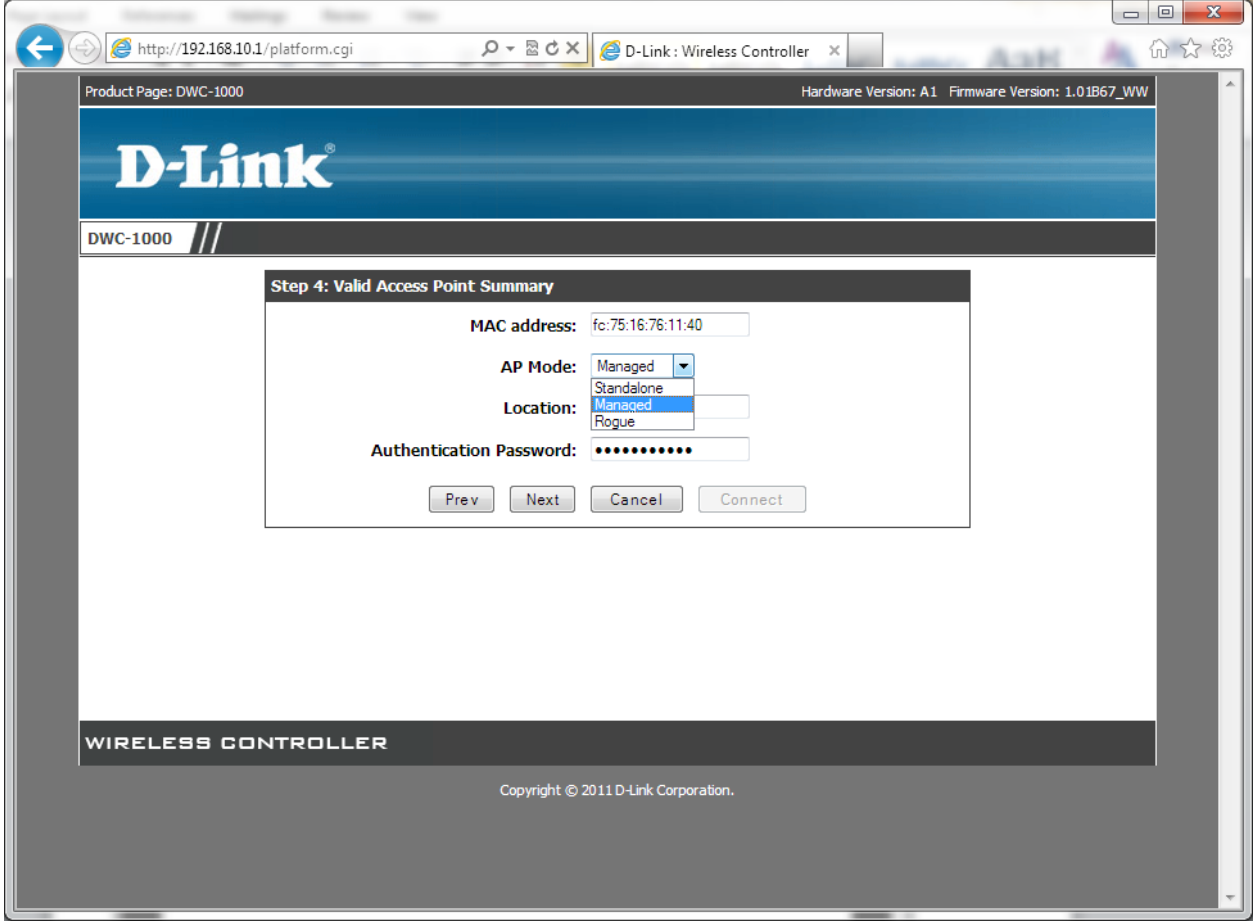

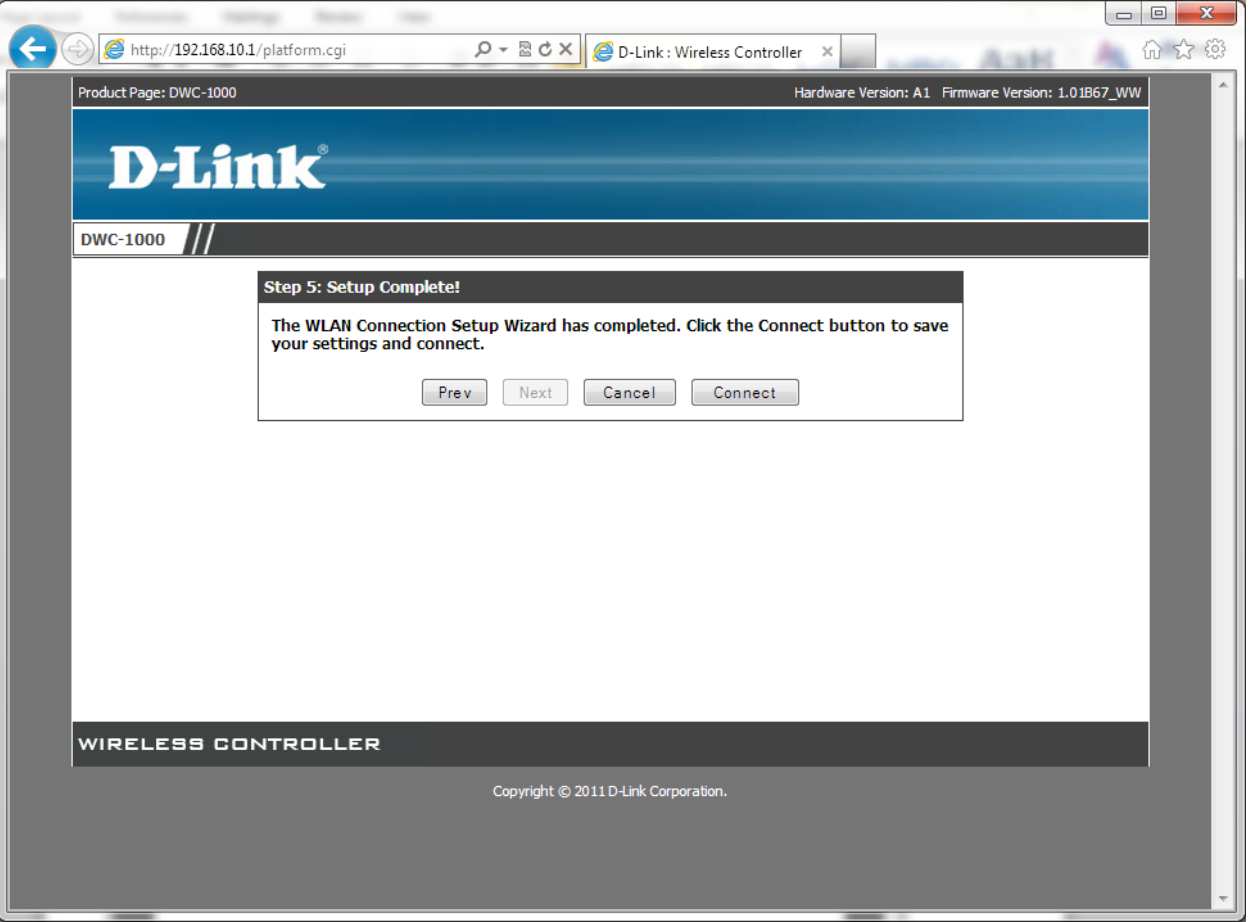

. .

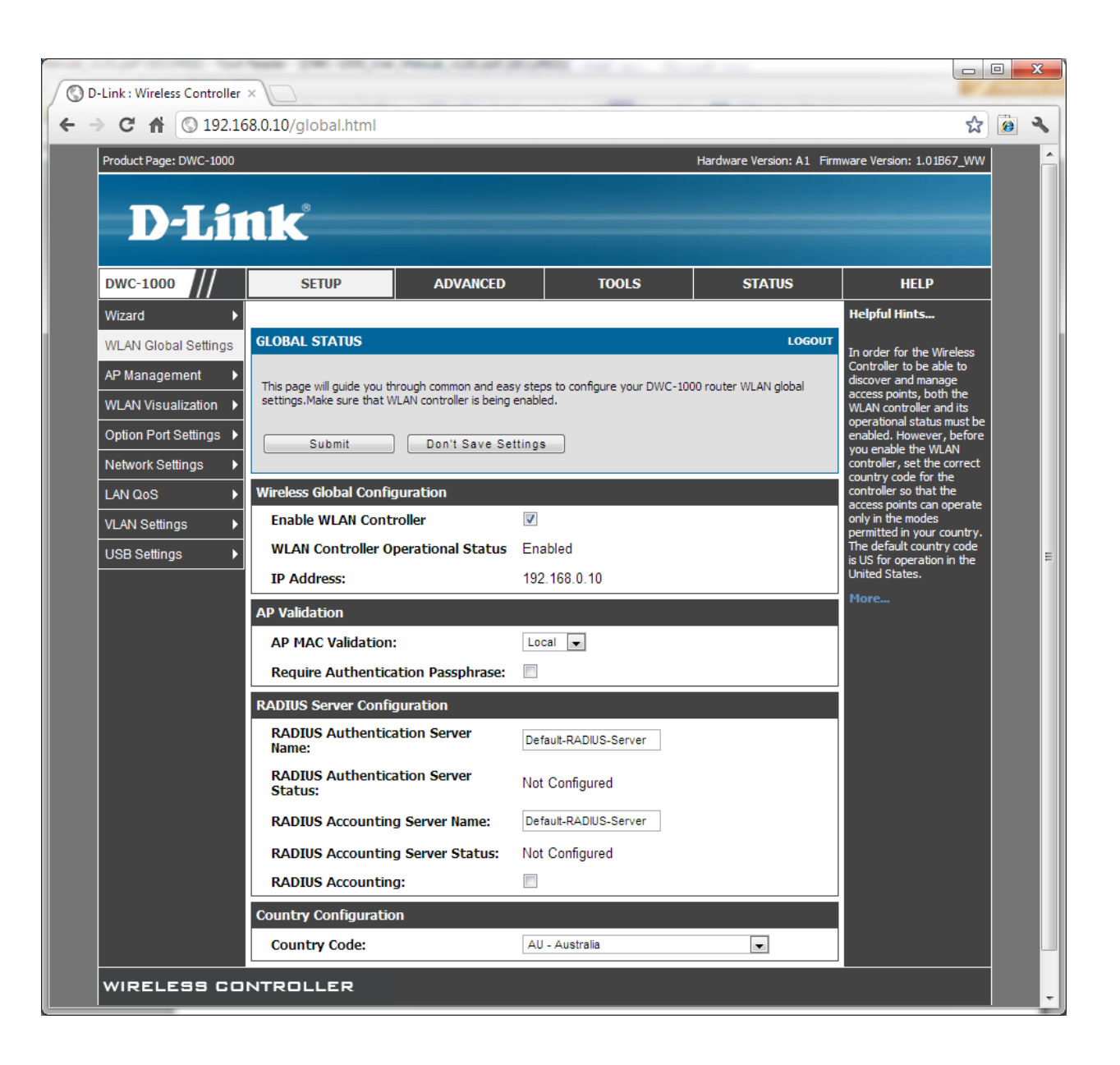

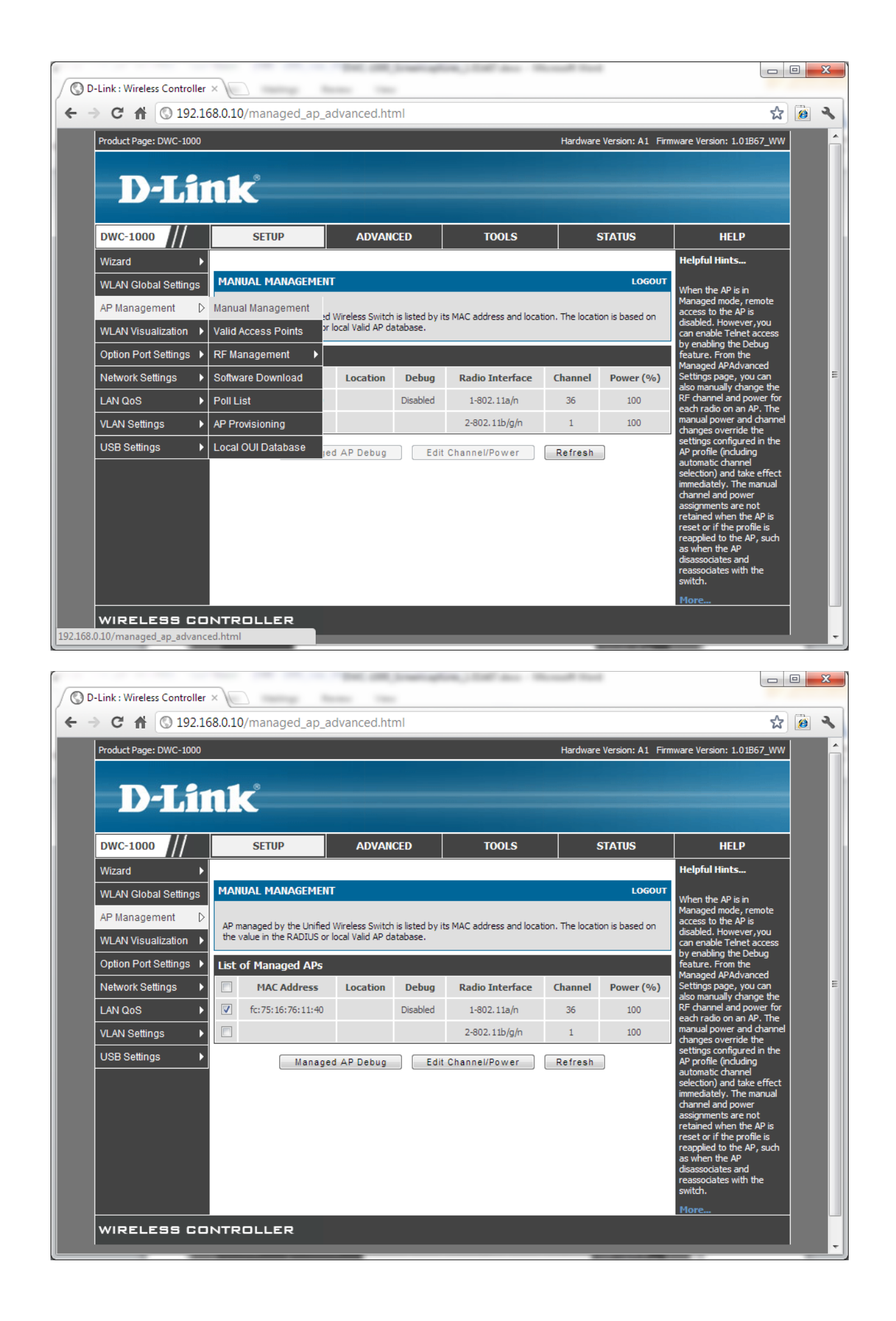

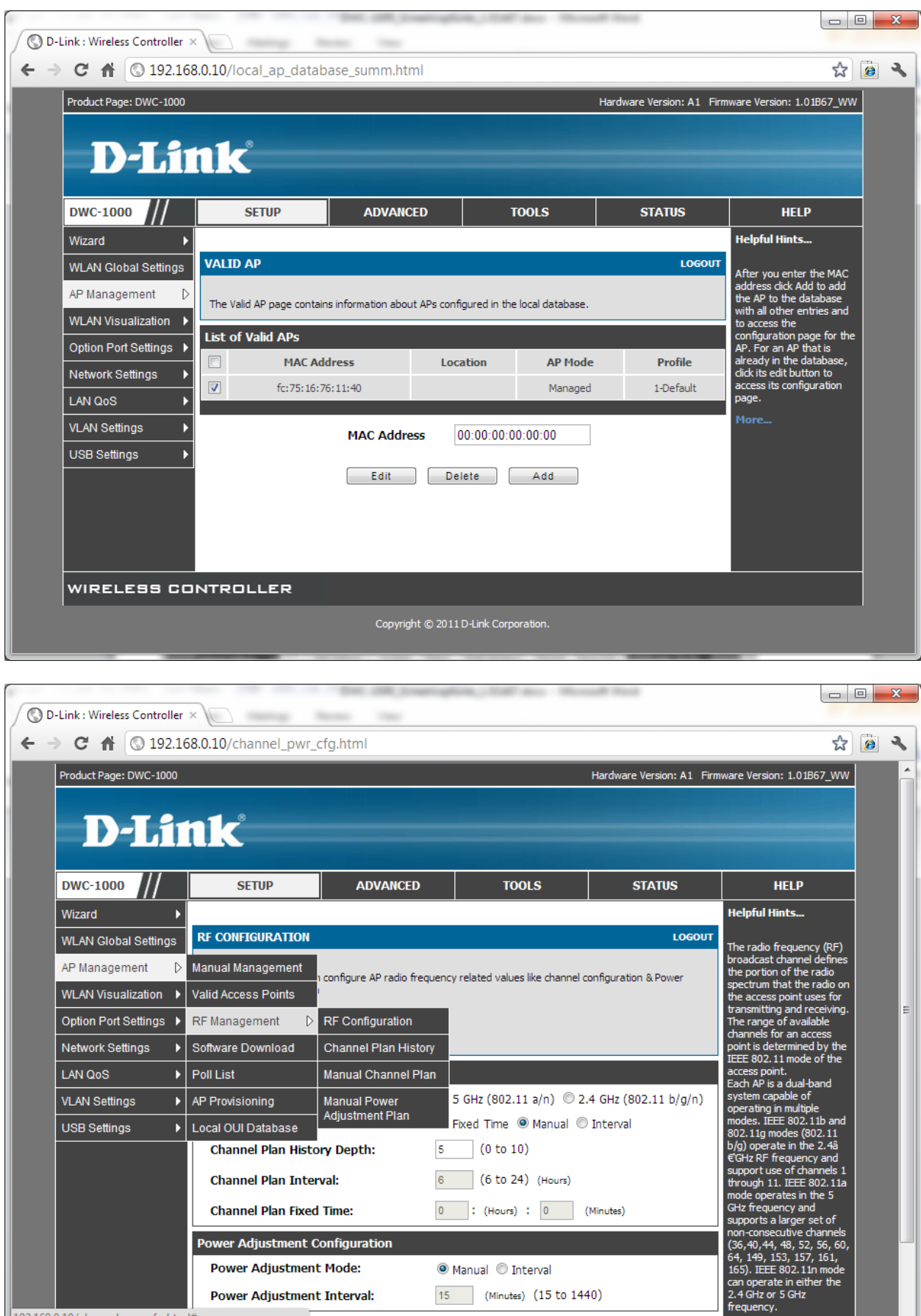

 $\odot$  Manual  $\odot$  Interval 15 (Minutes) (15 to 1440)

**Power Adjustment Mode:** 

 $192.168.0.10$ /channel\_pwr\_cfg.html#

Power Adjustment Interval:

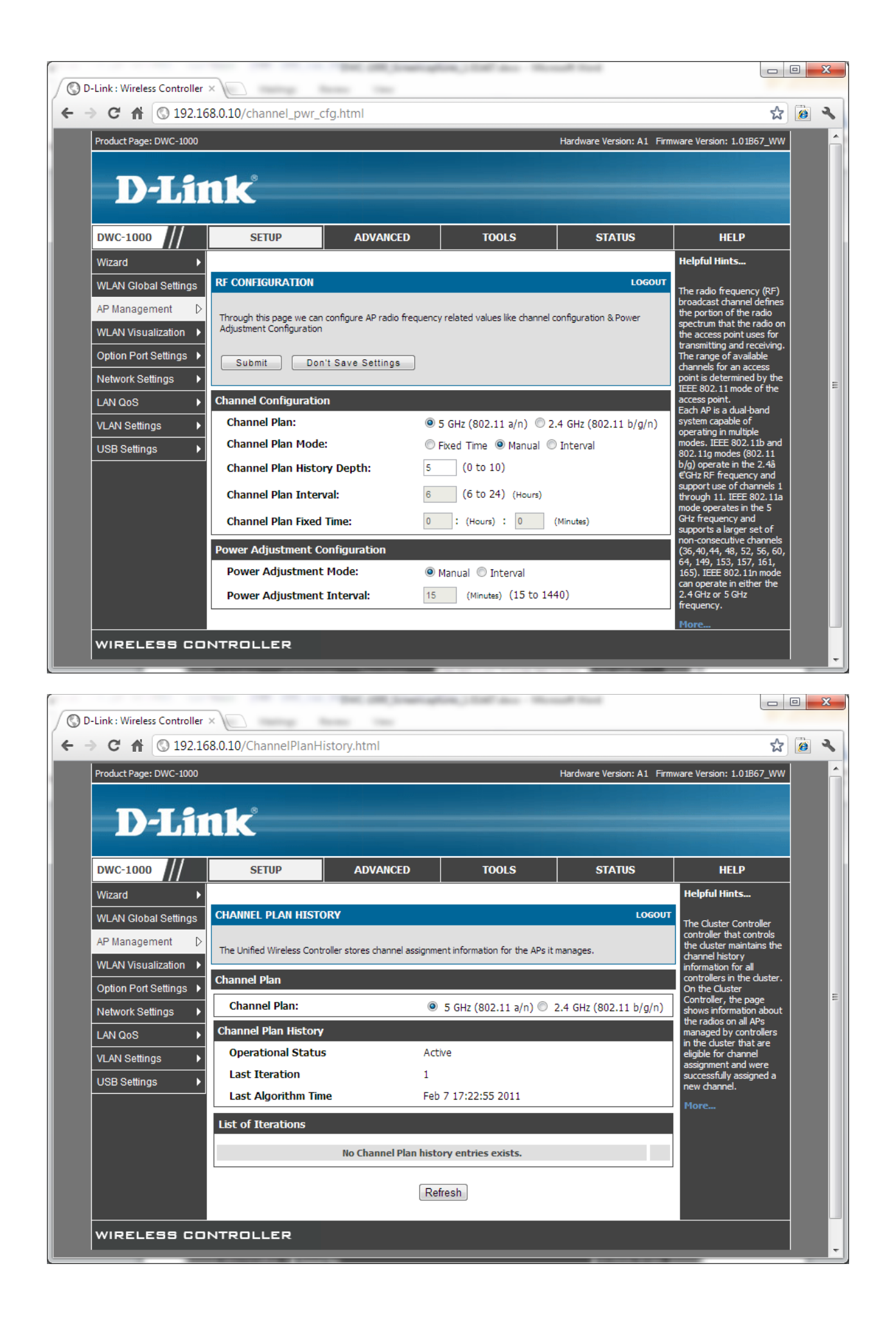

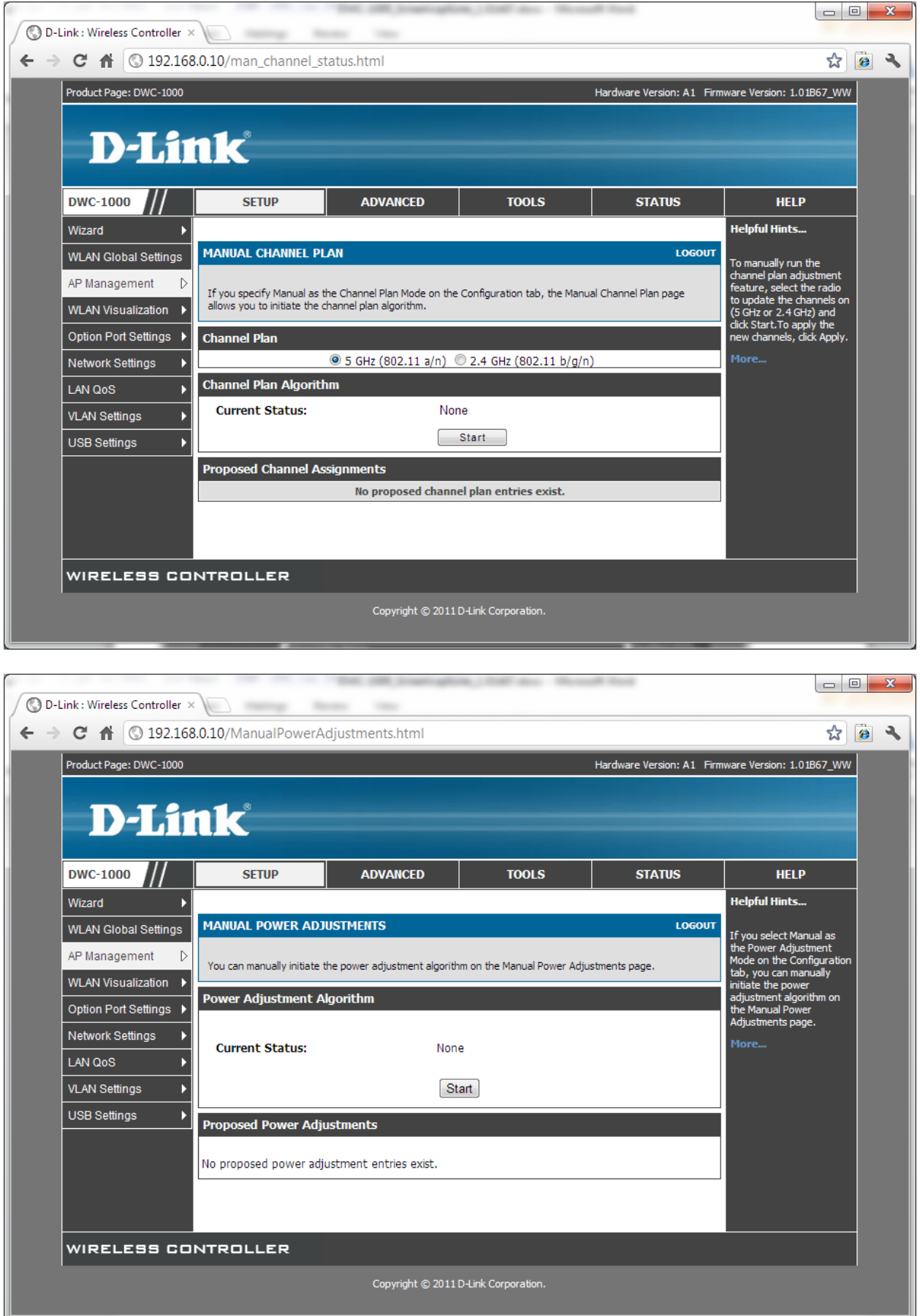

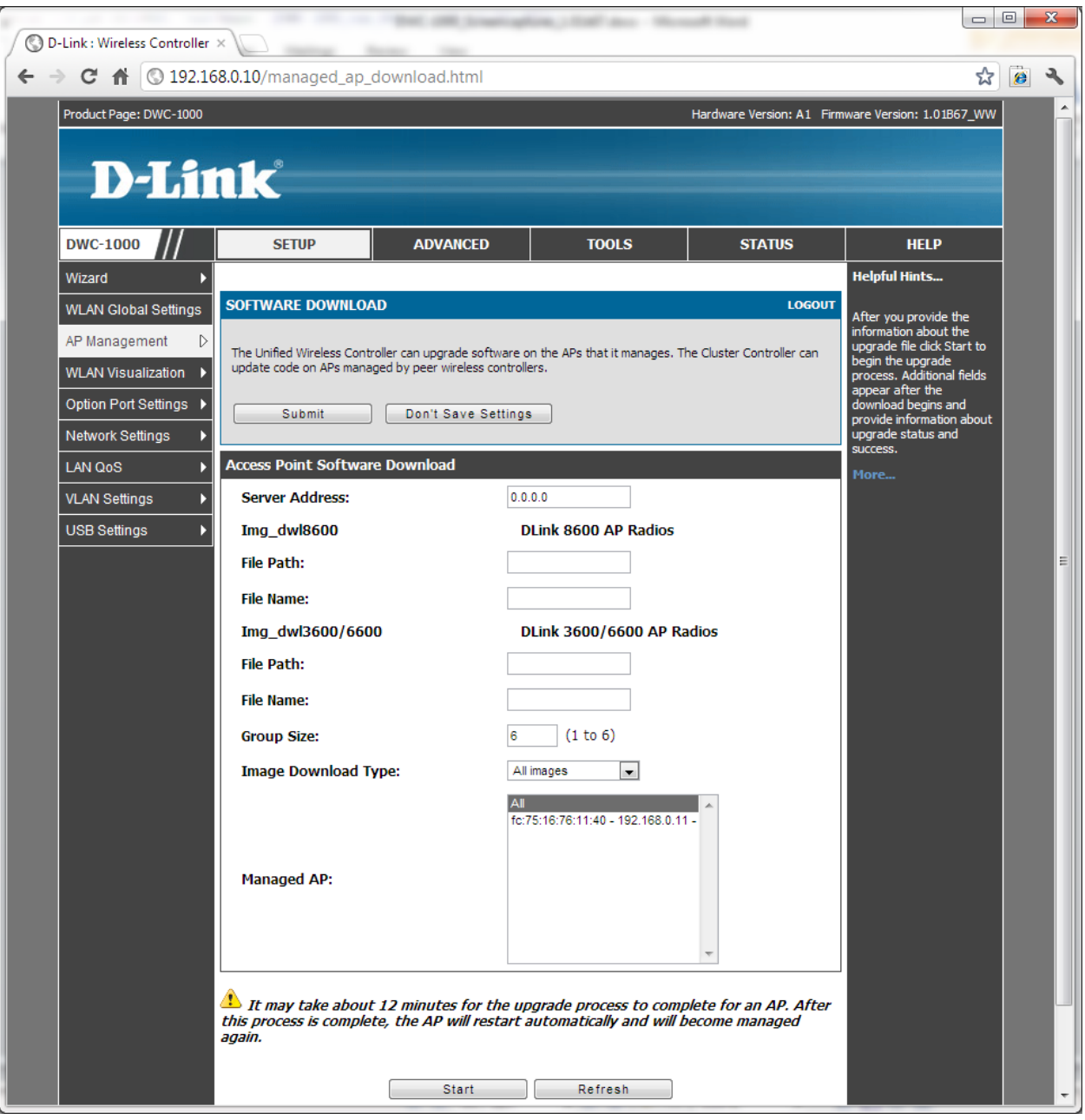

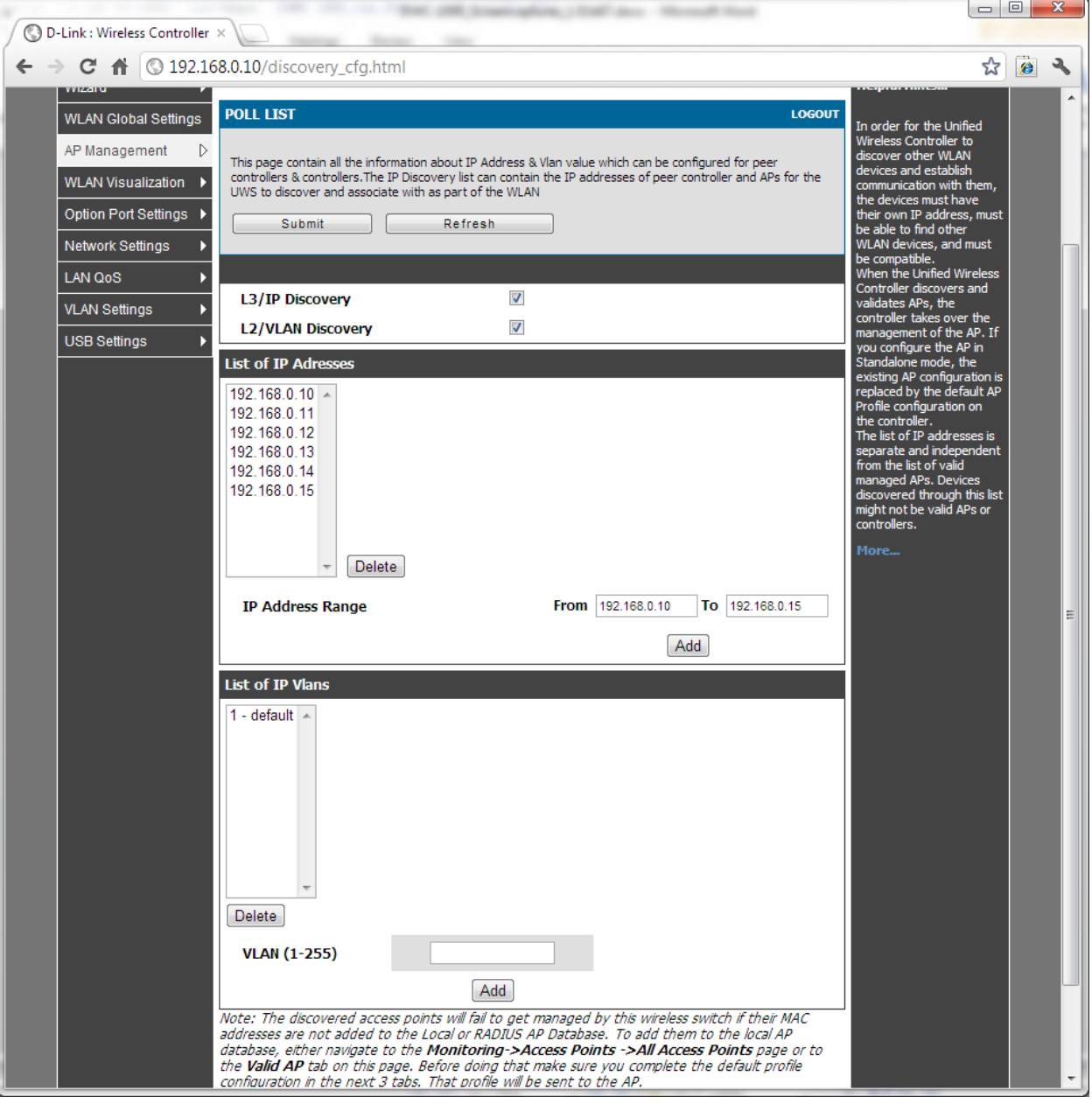

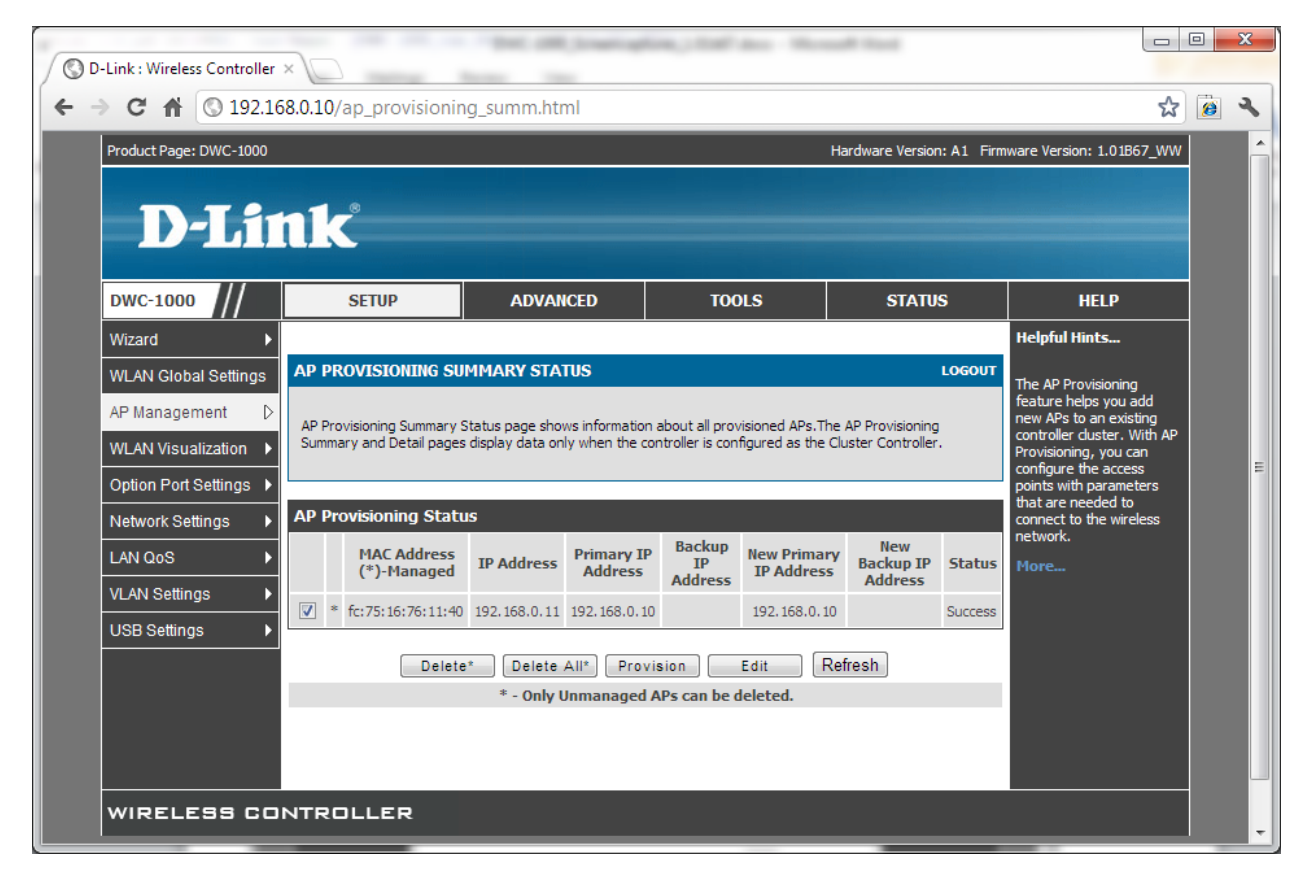

Edit:

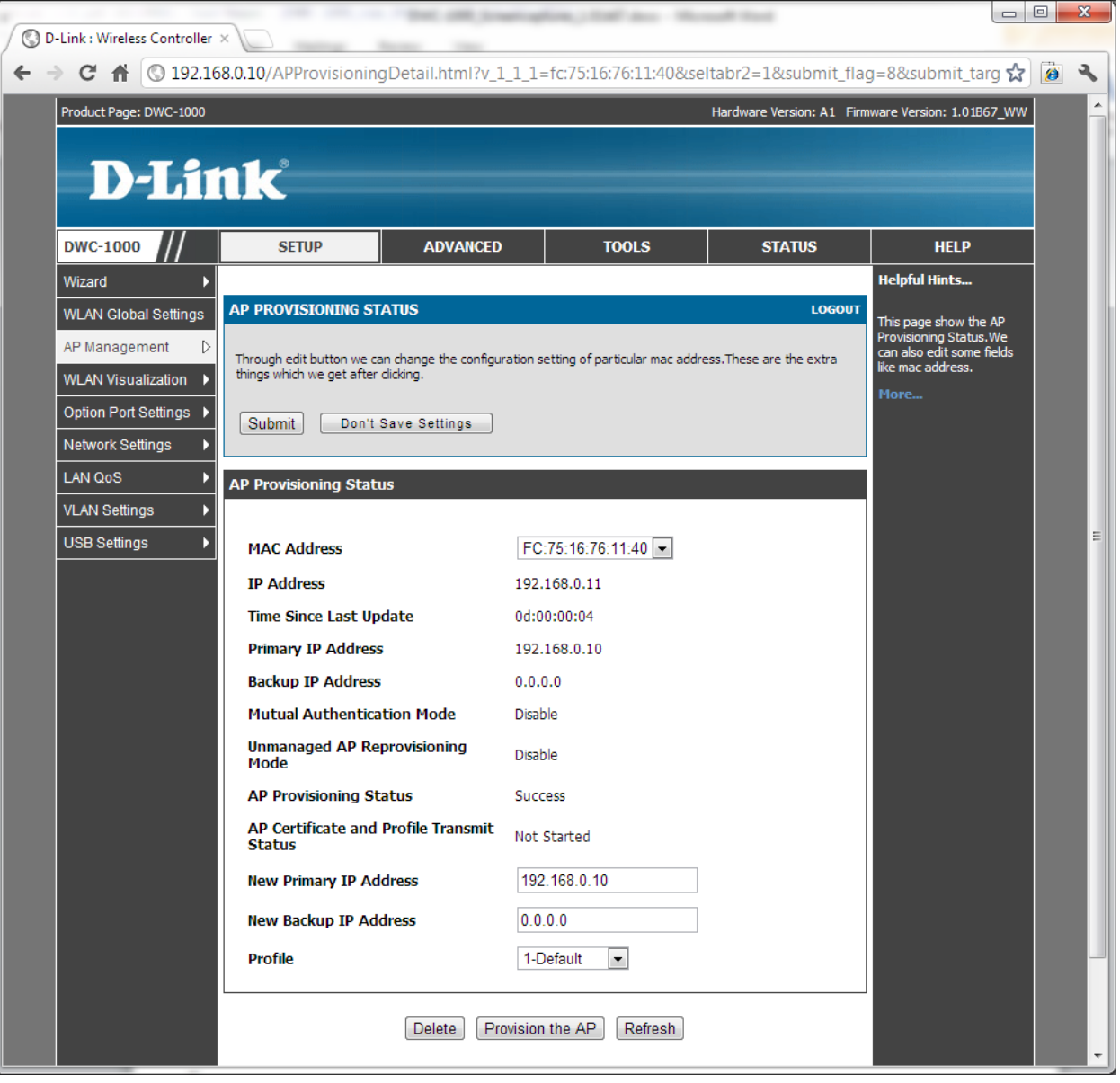

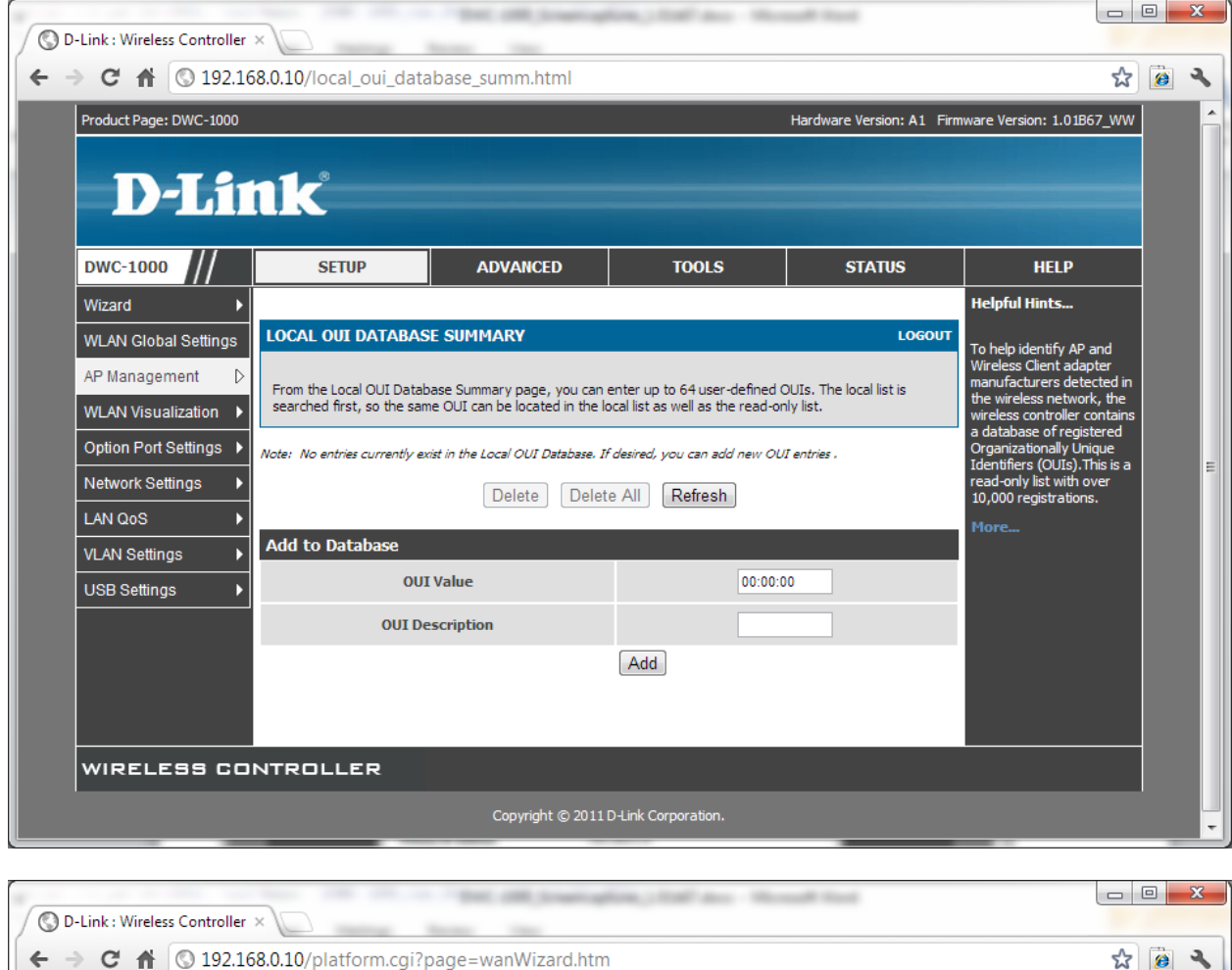

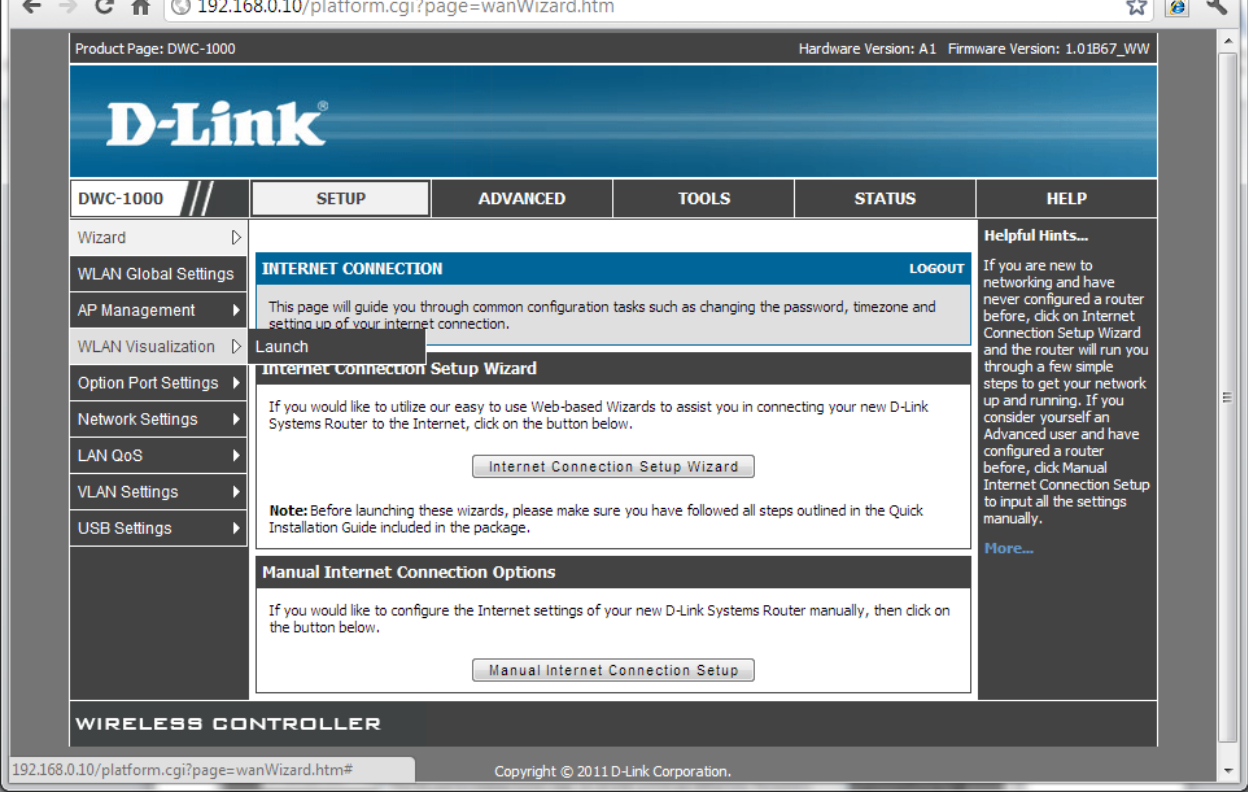

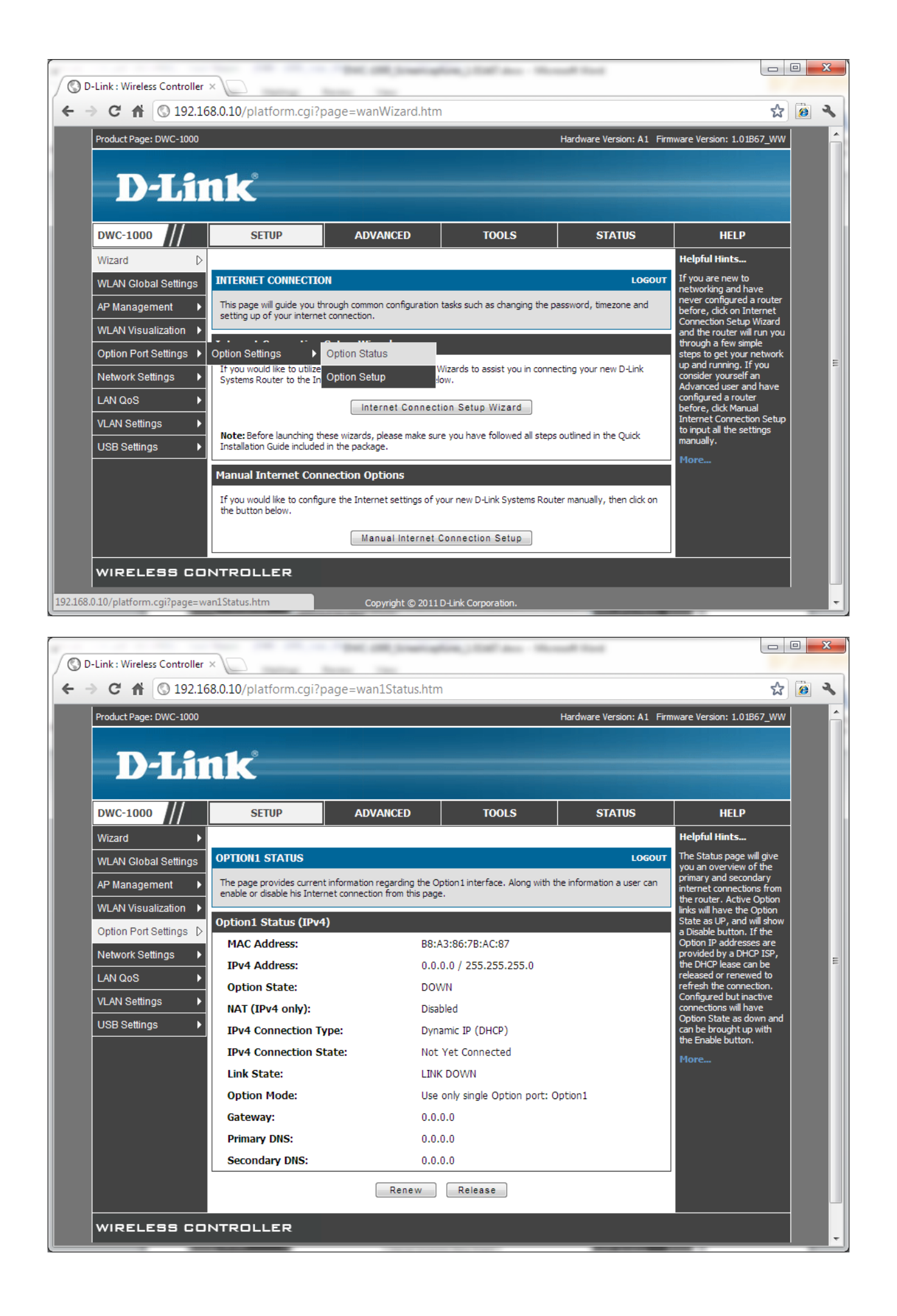

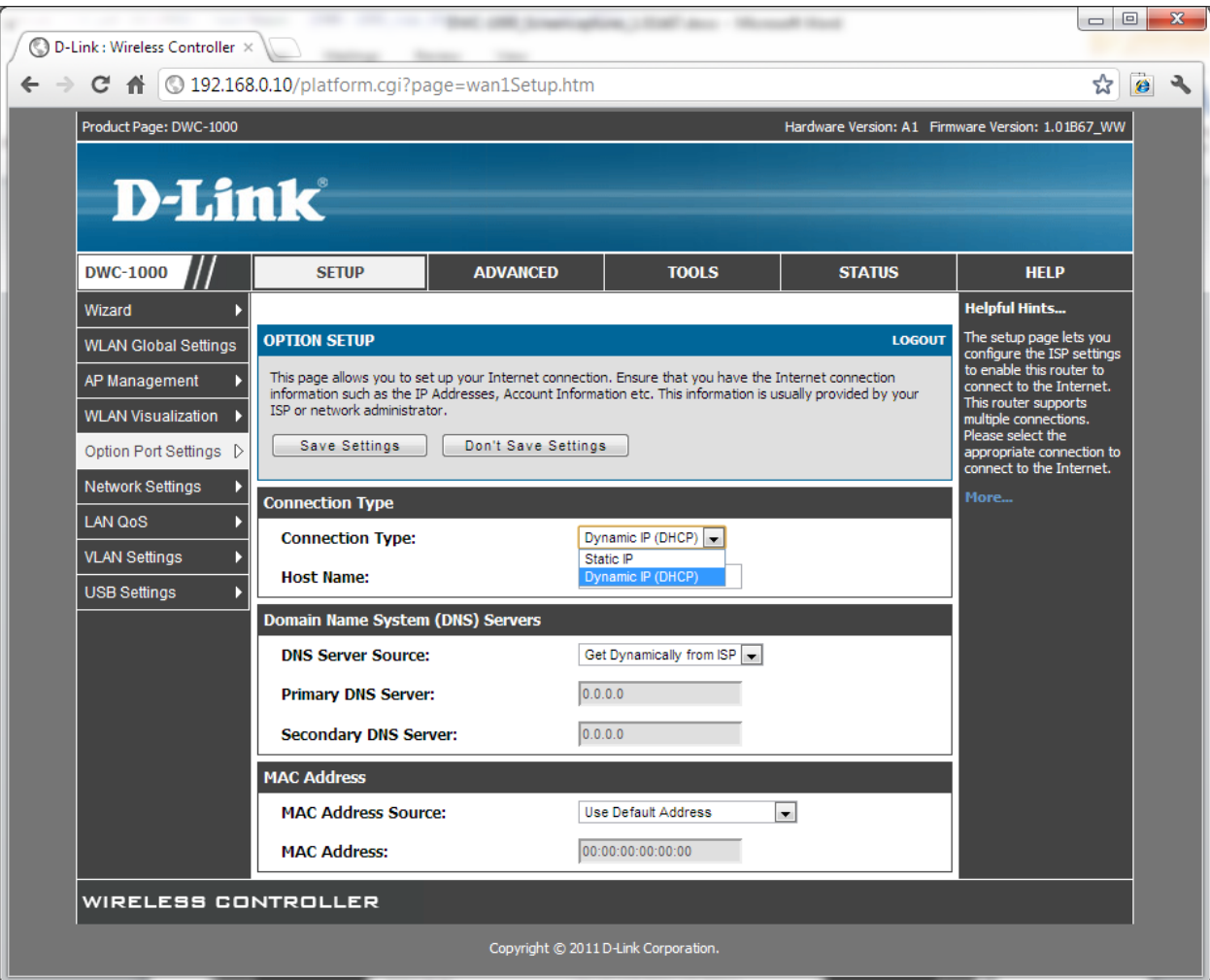

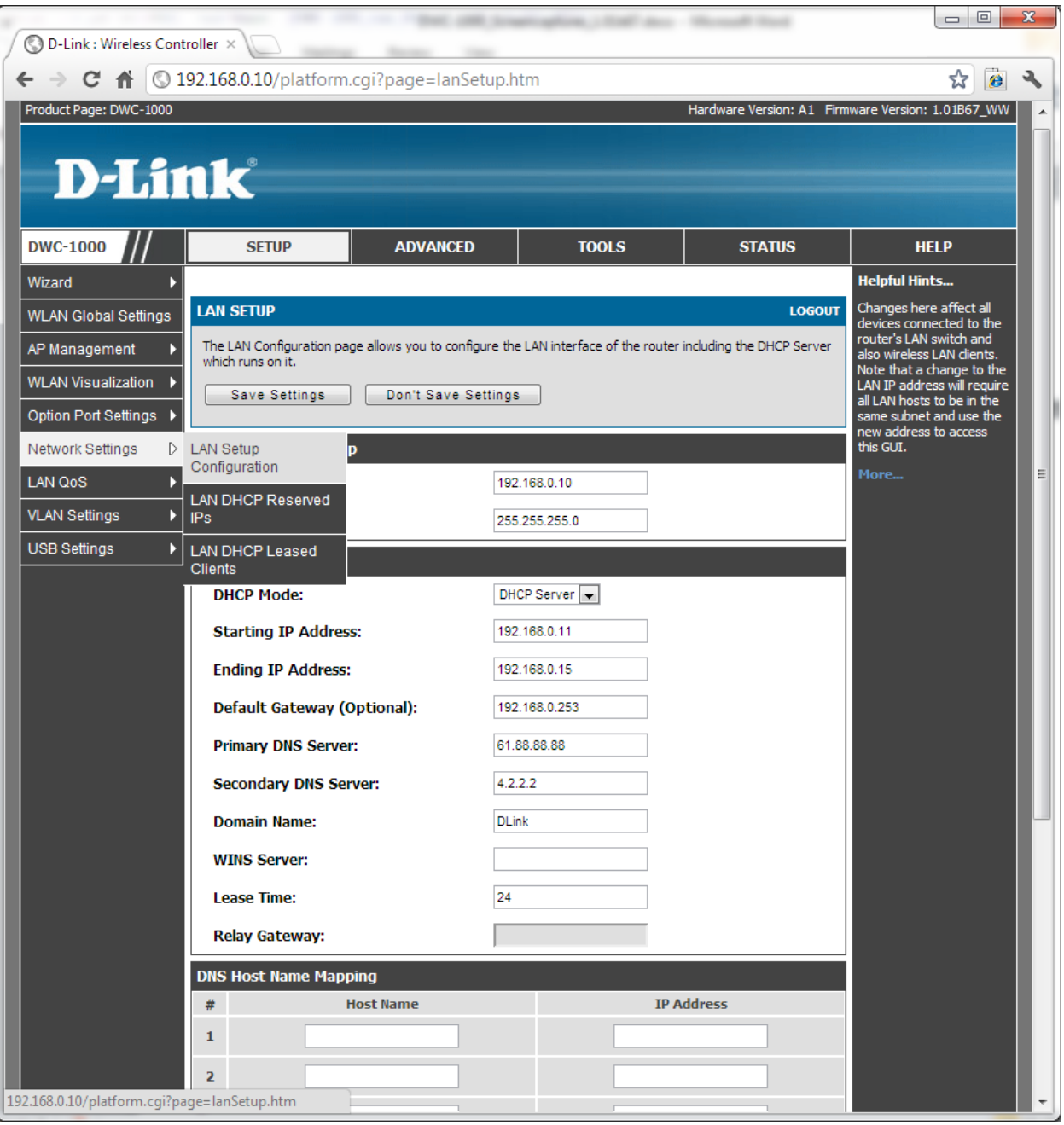

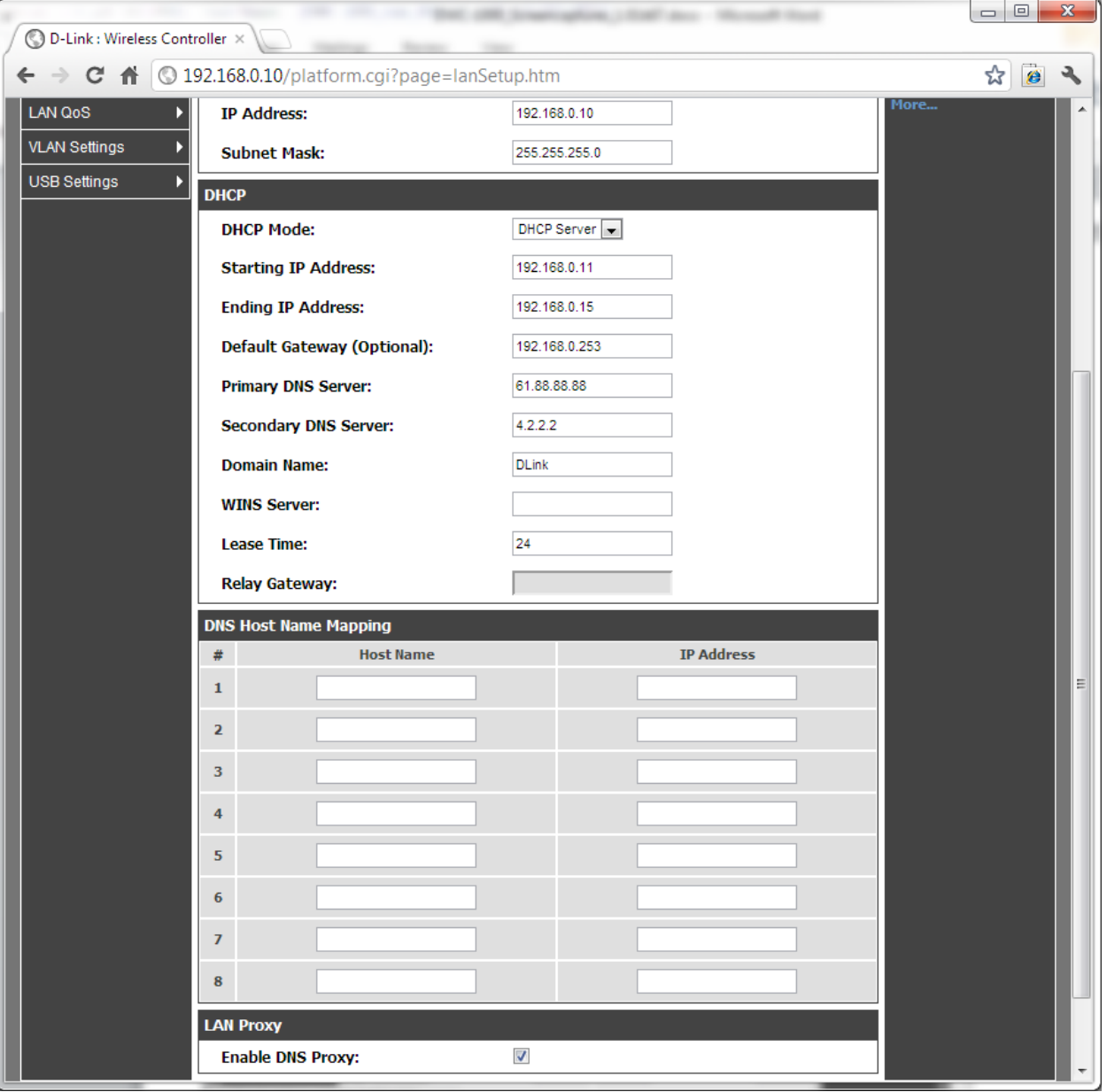

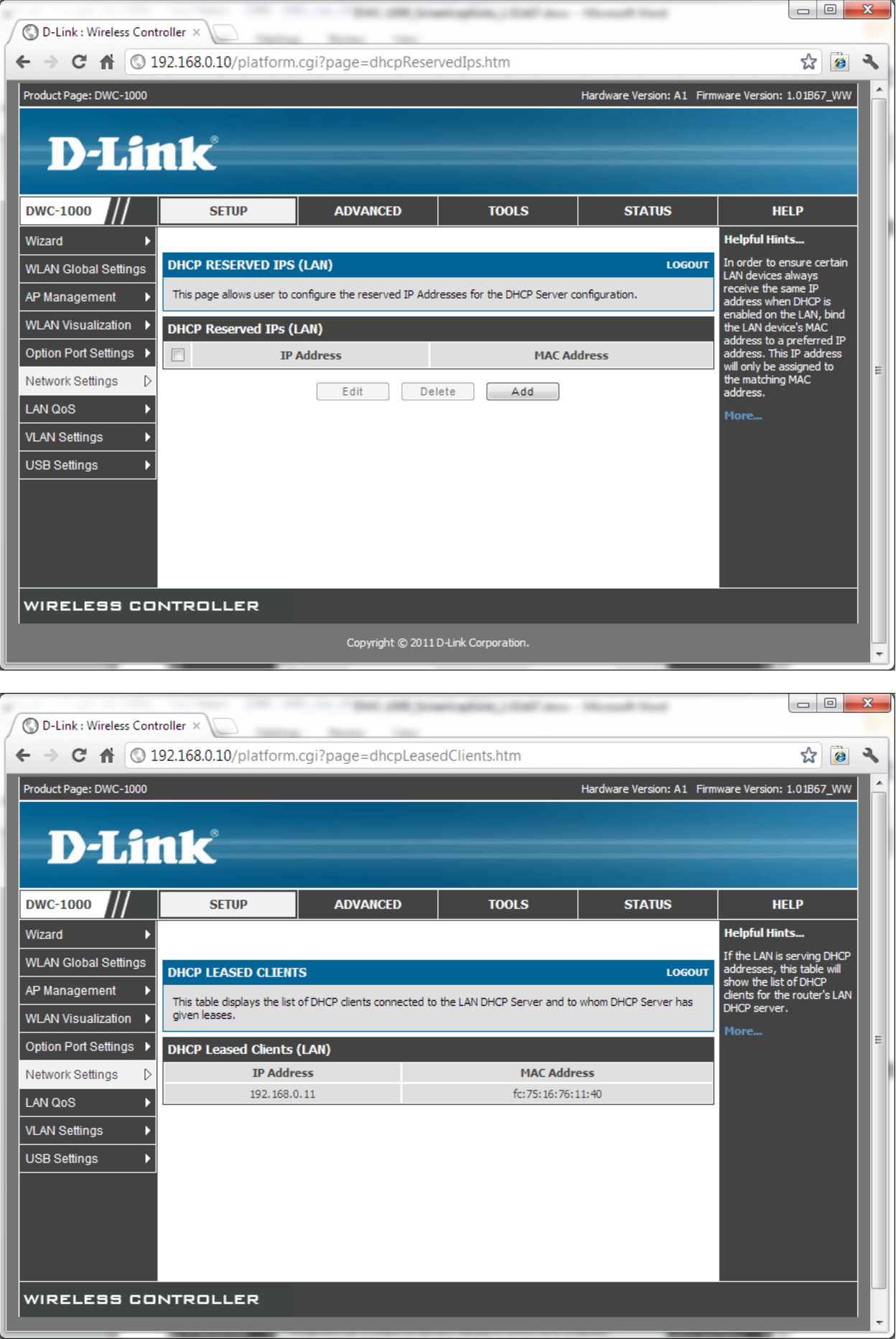

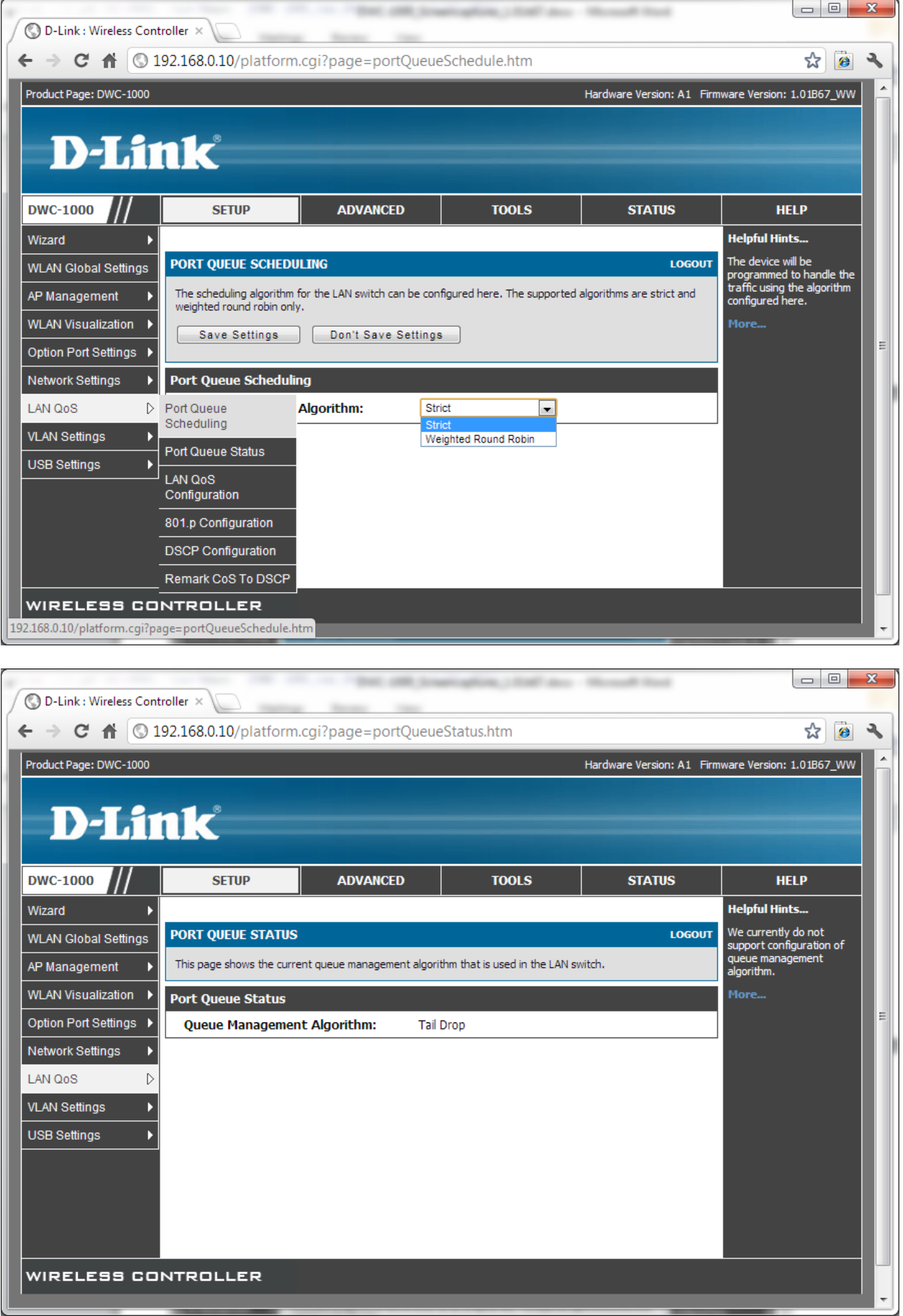

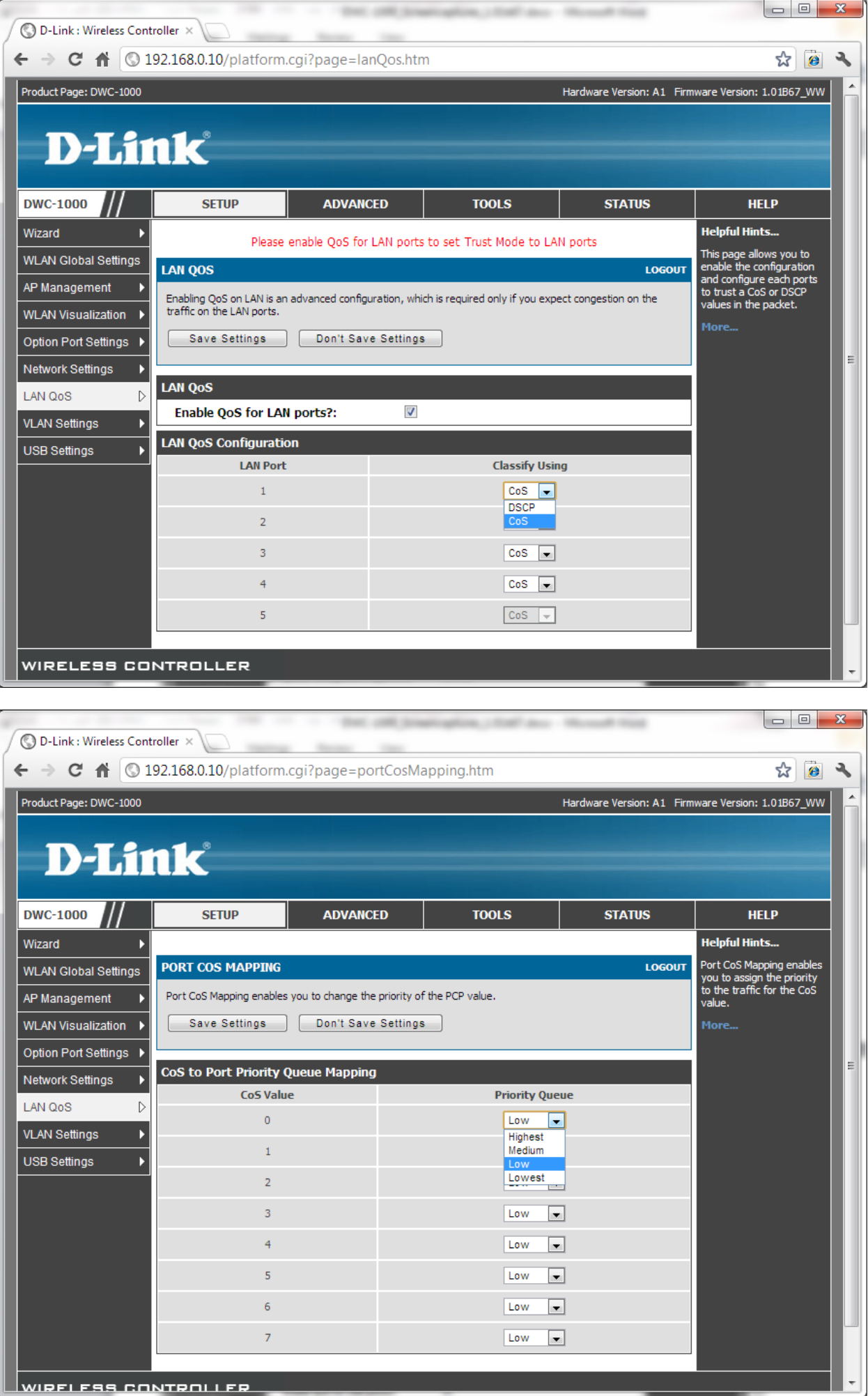

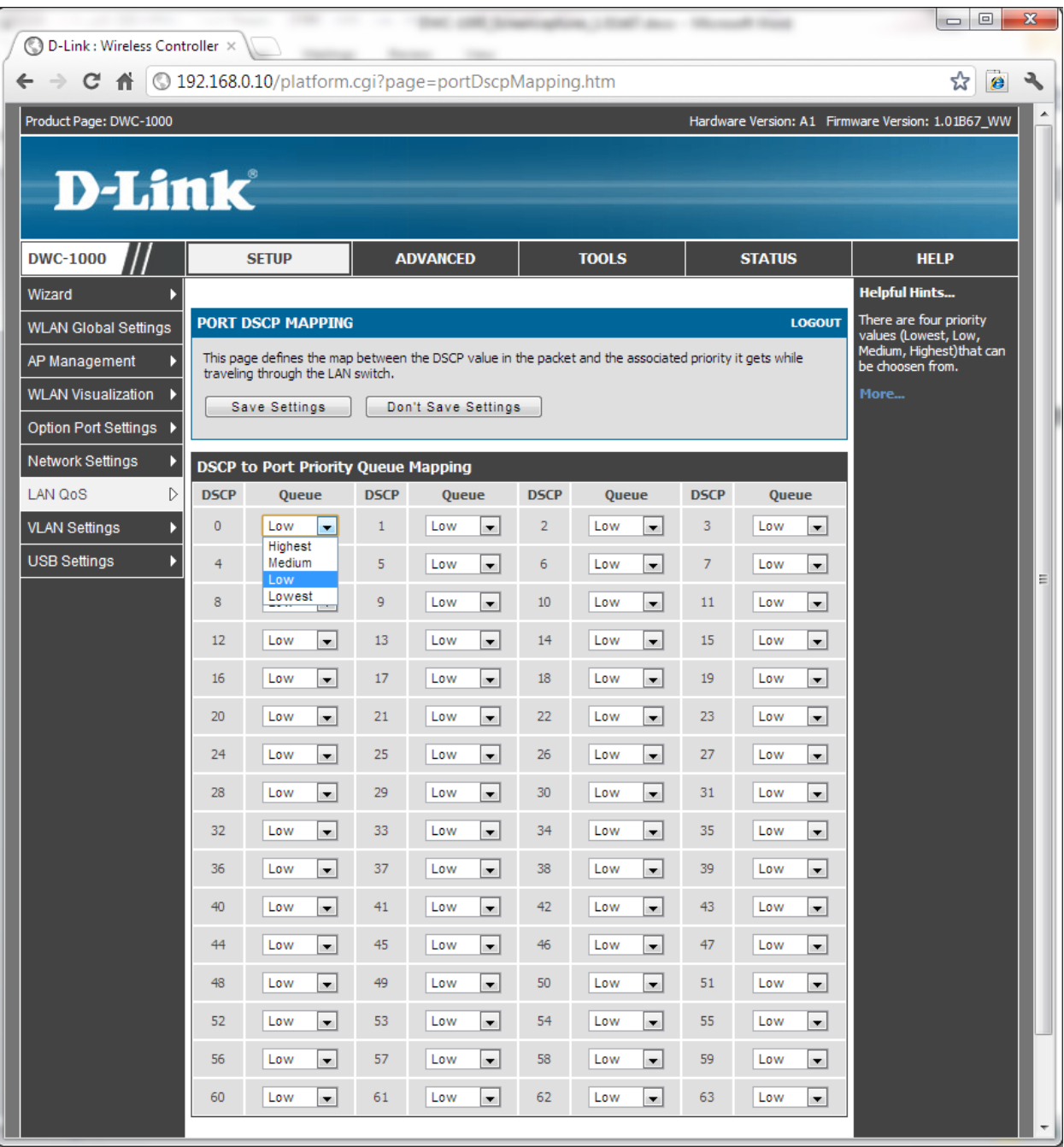

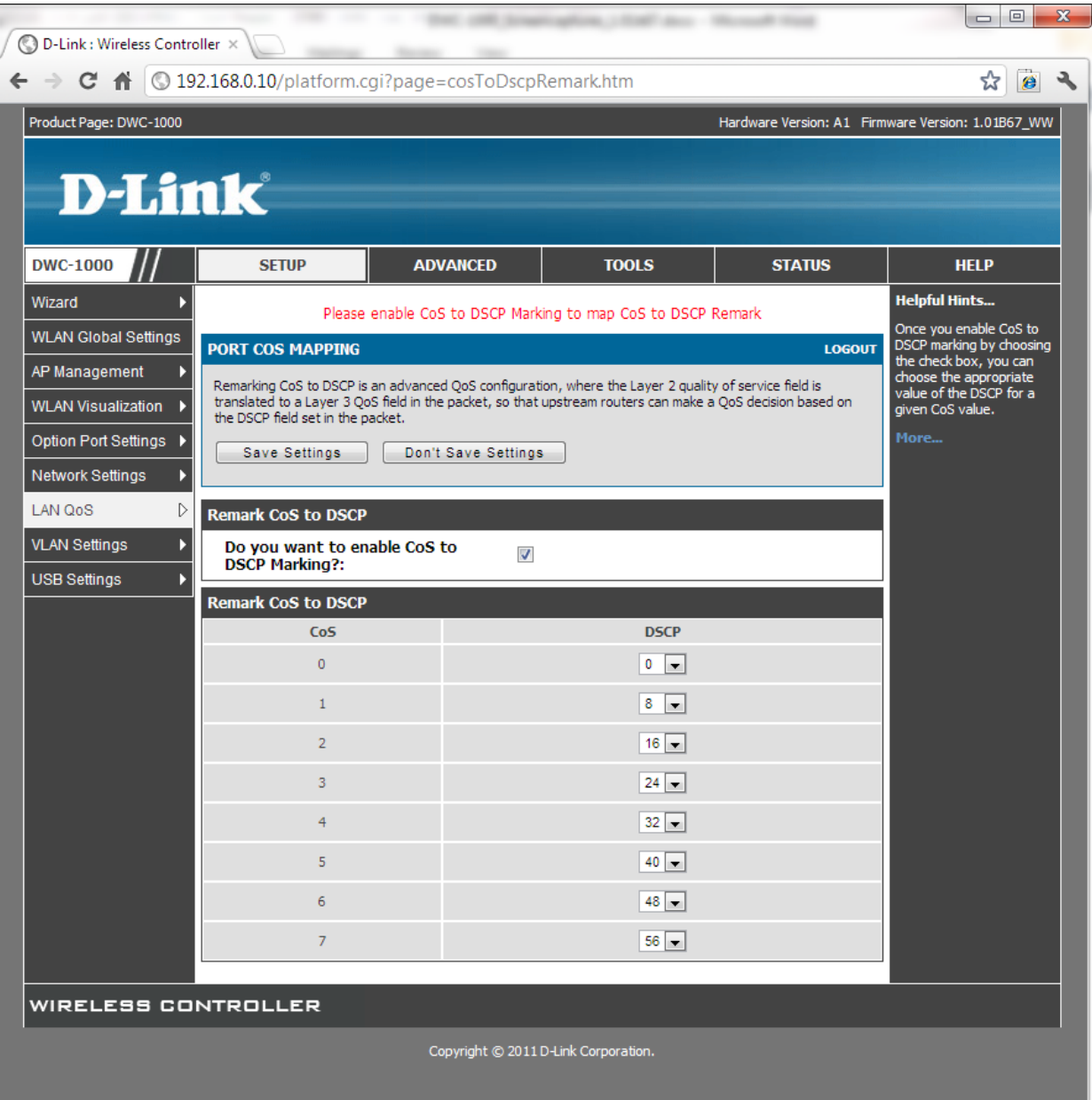

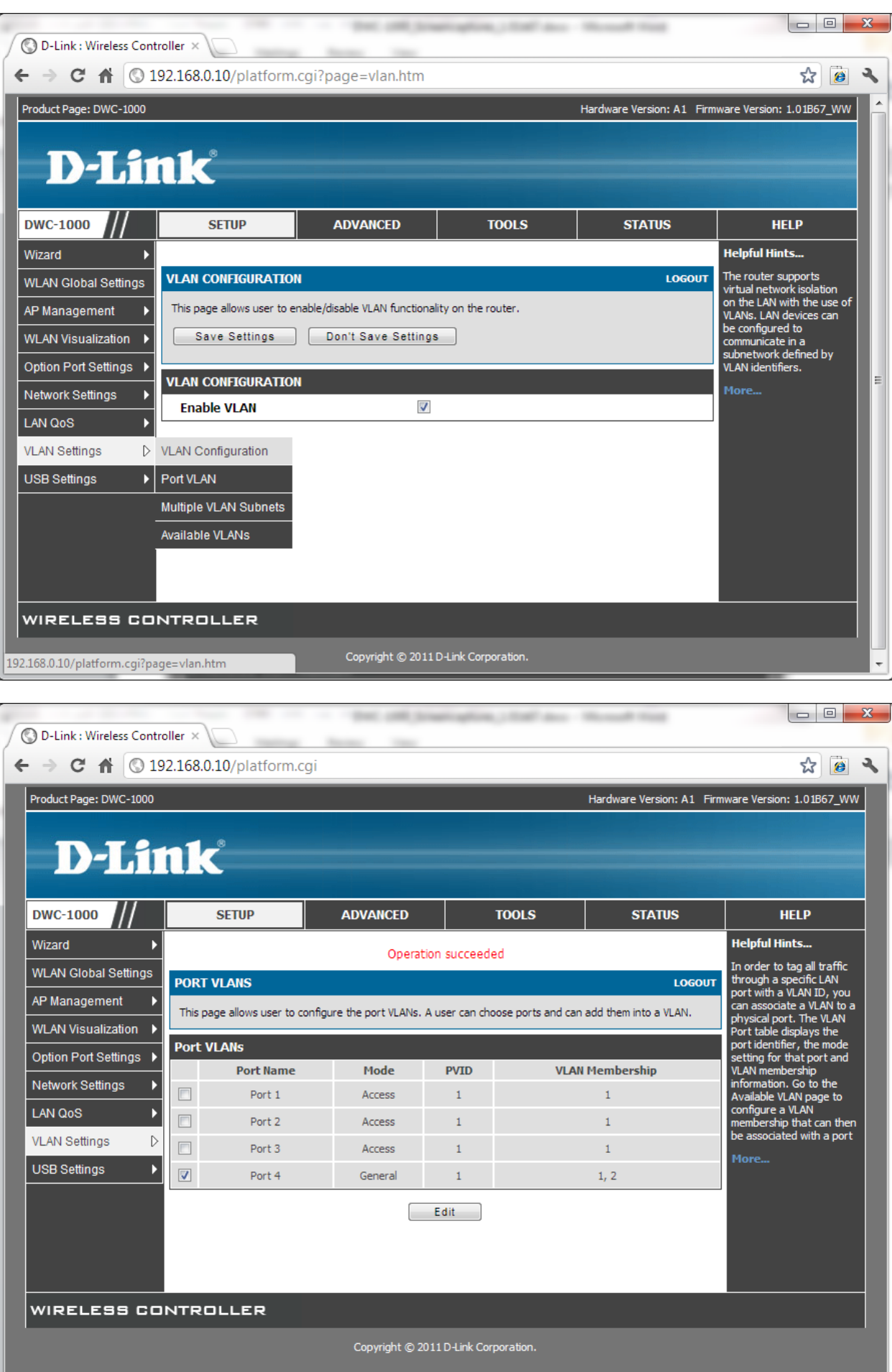

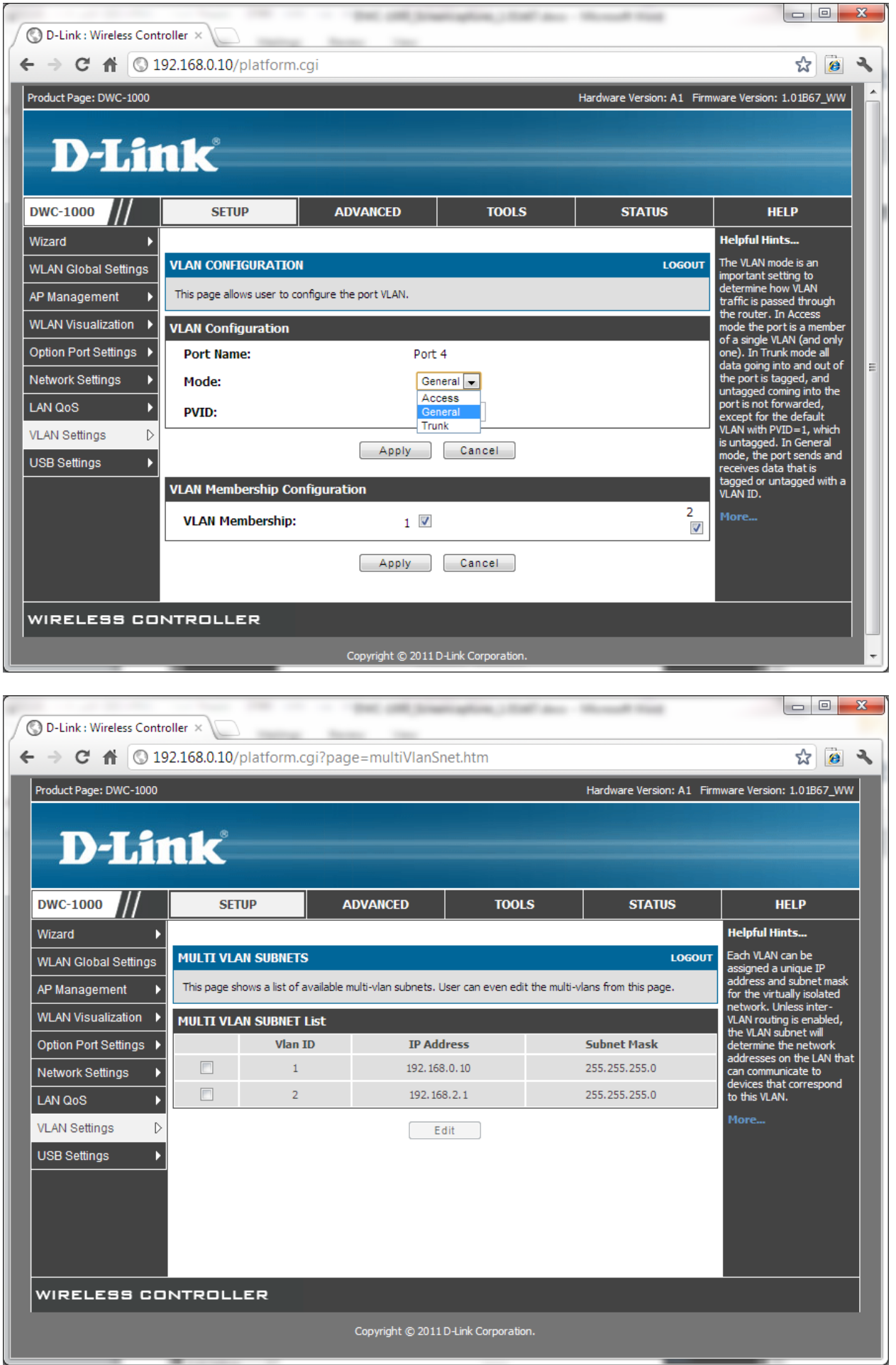

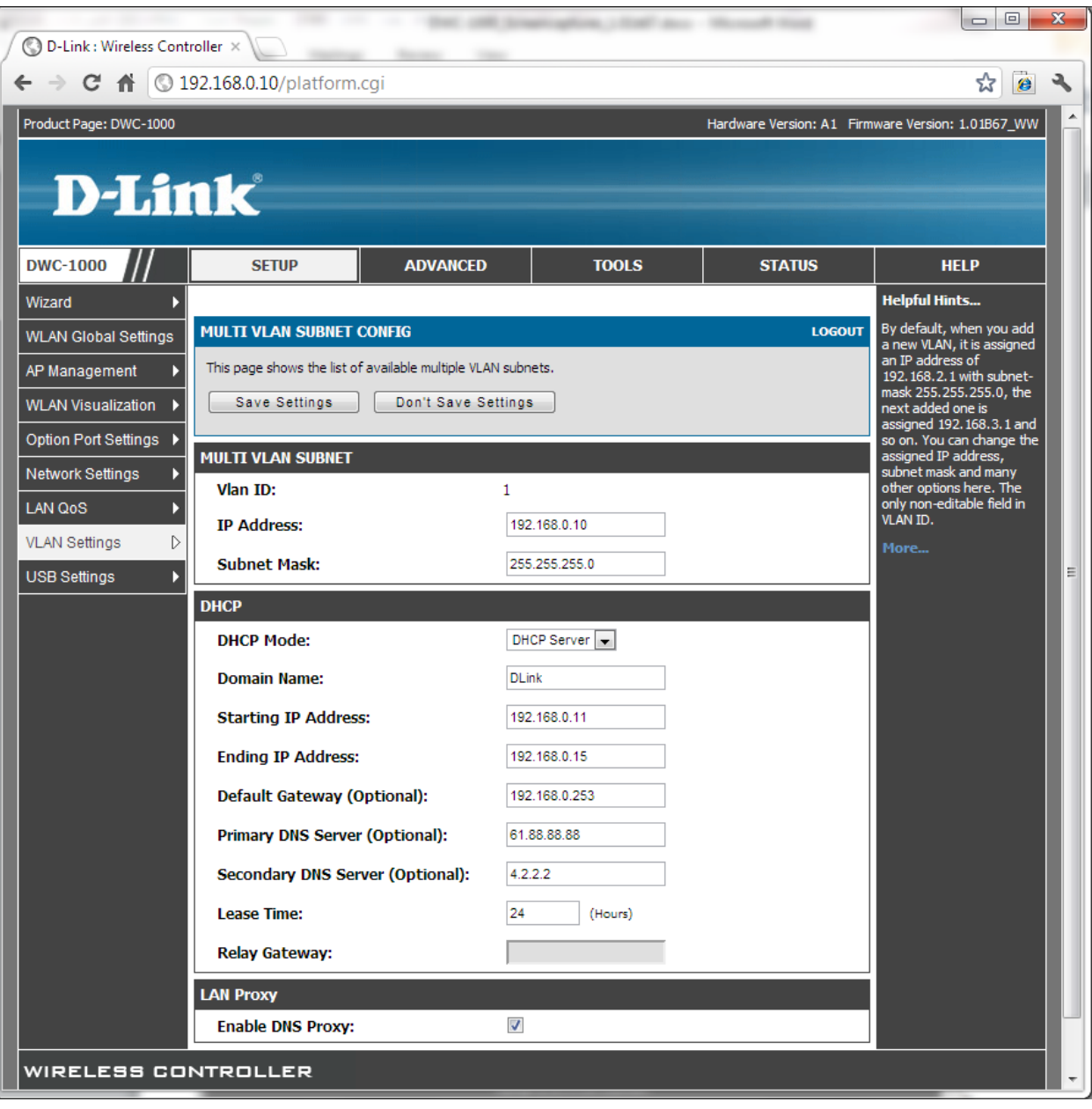

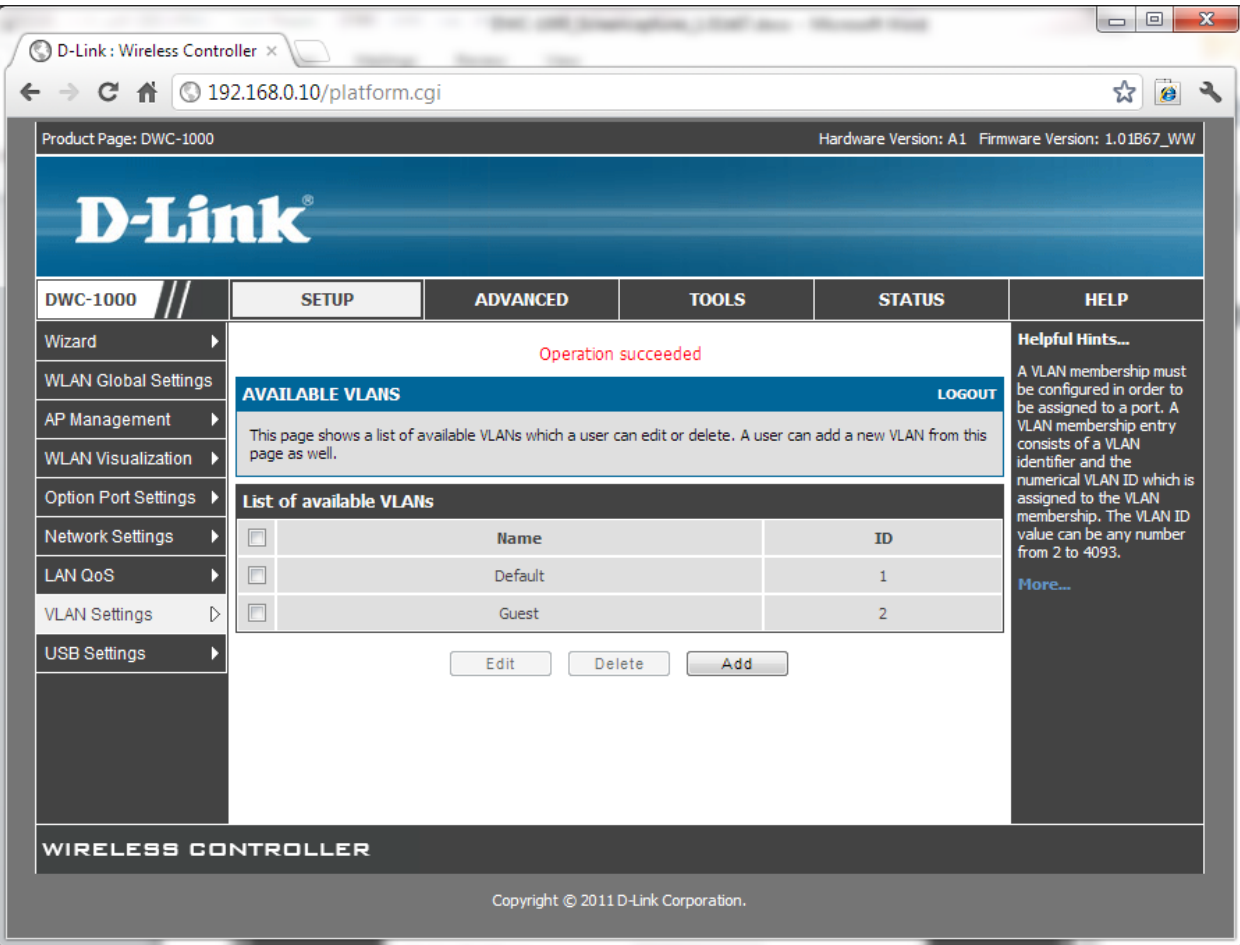

## Add:

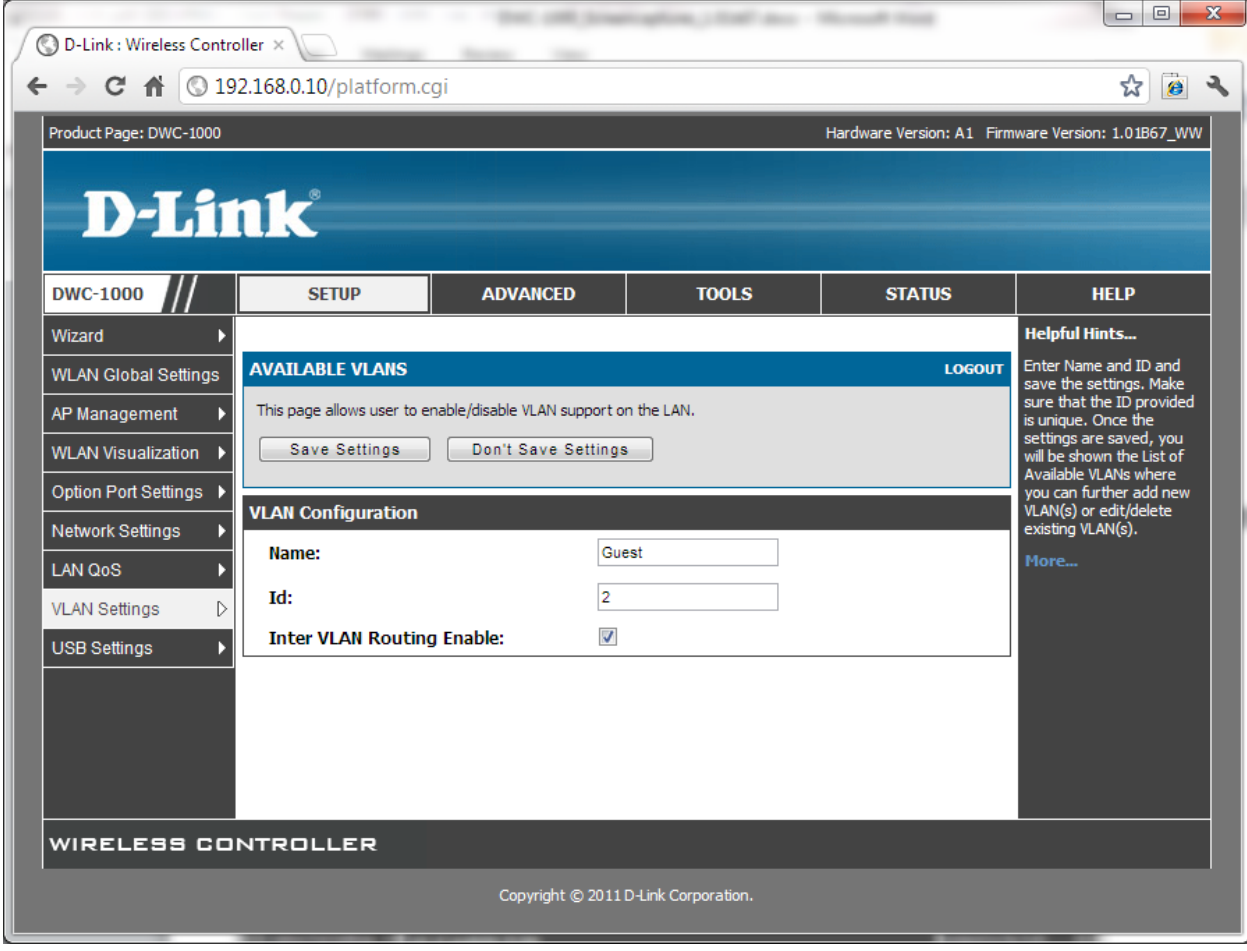

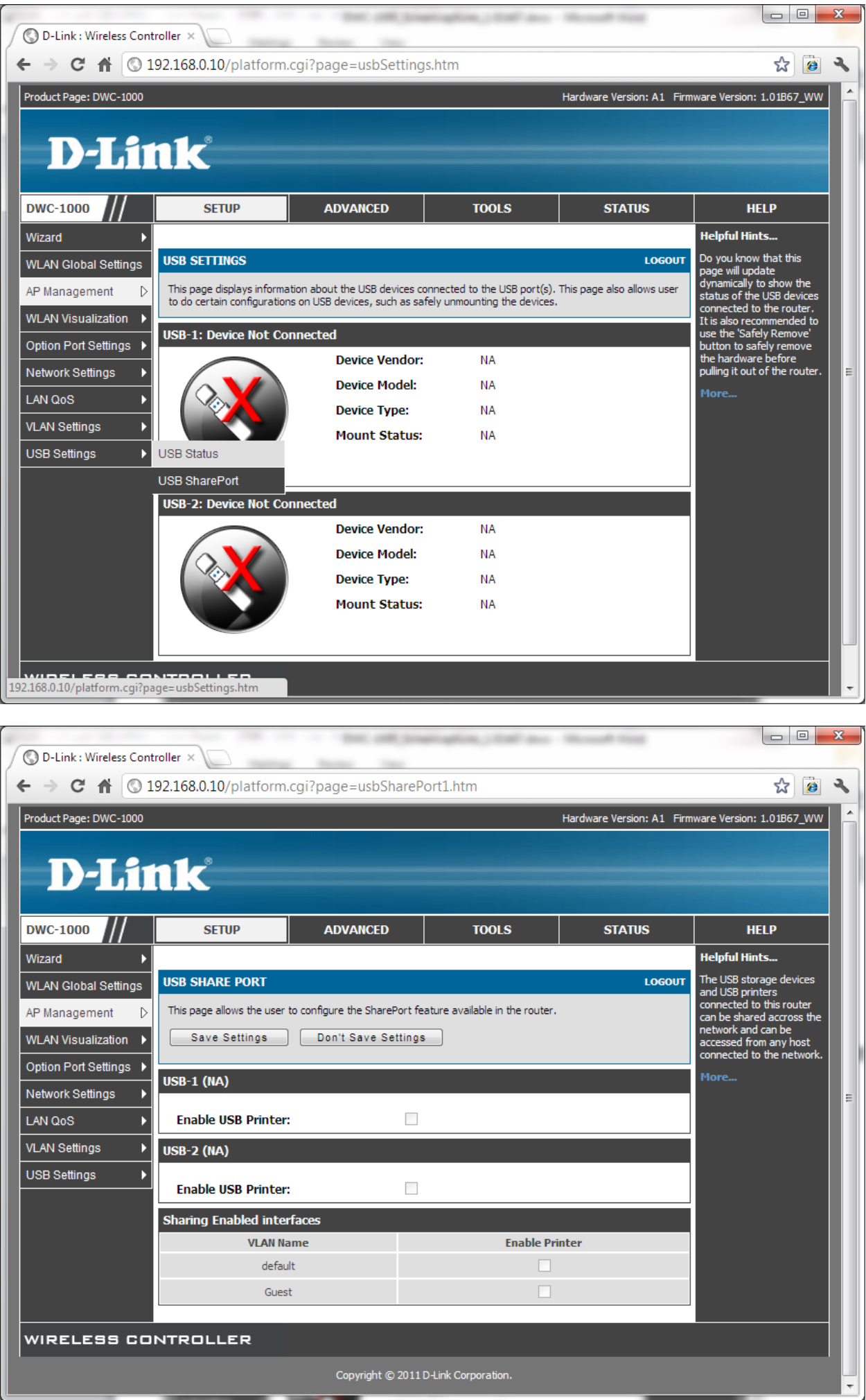

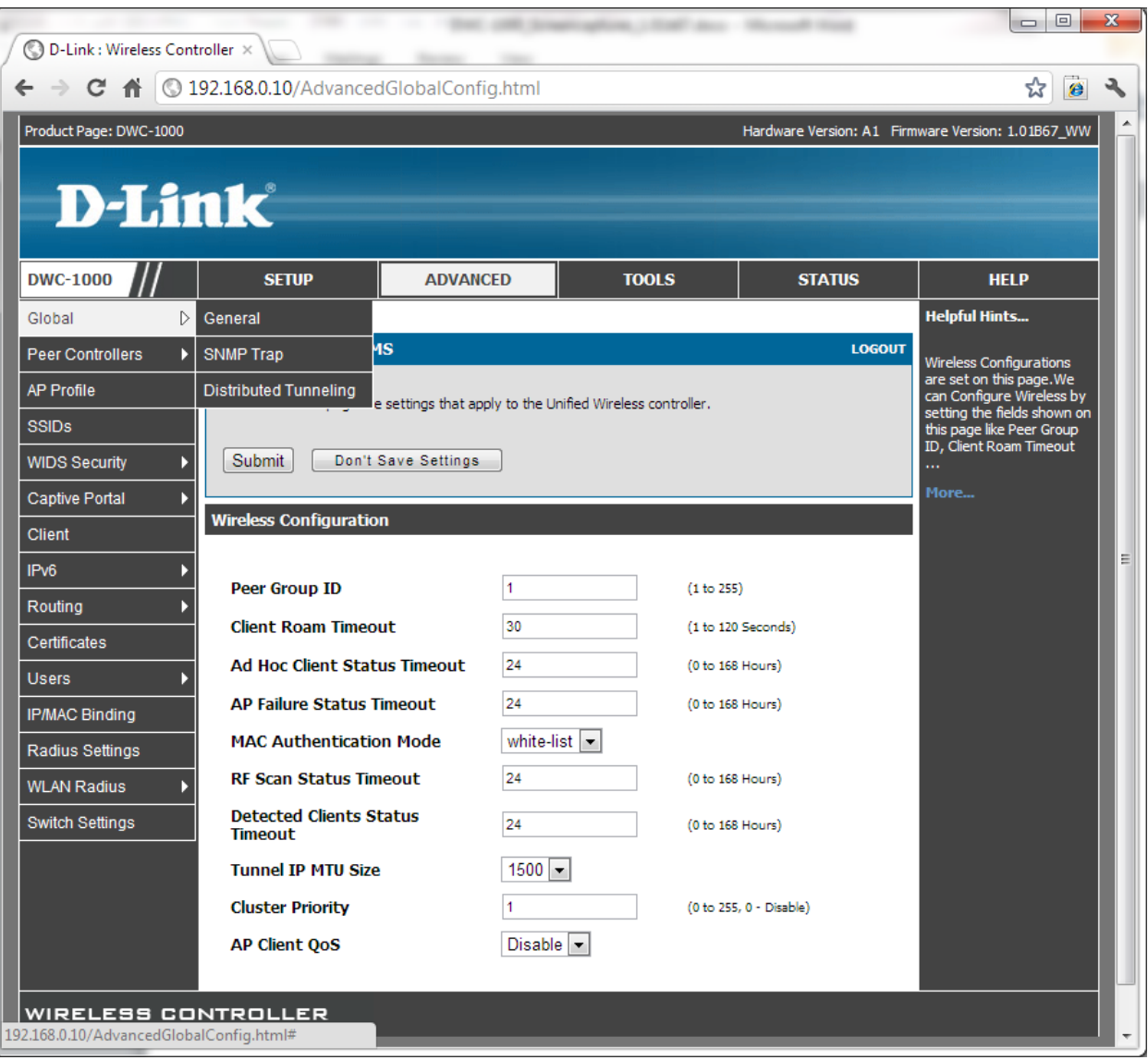

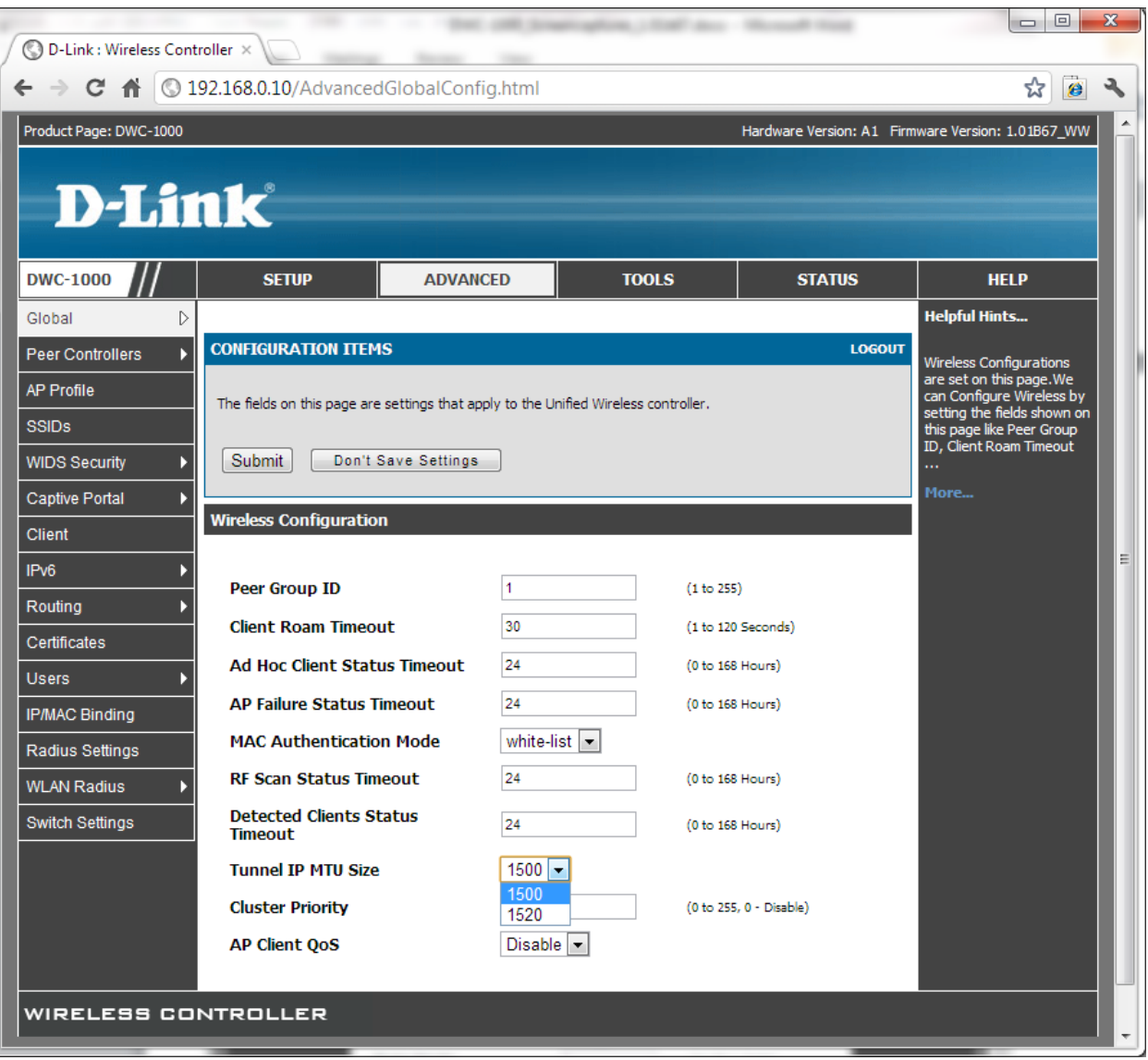

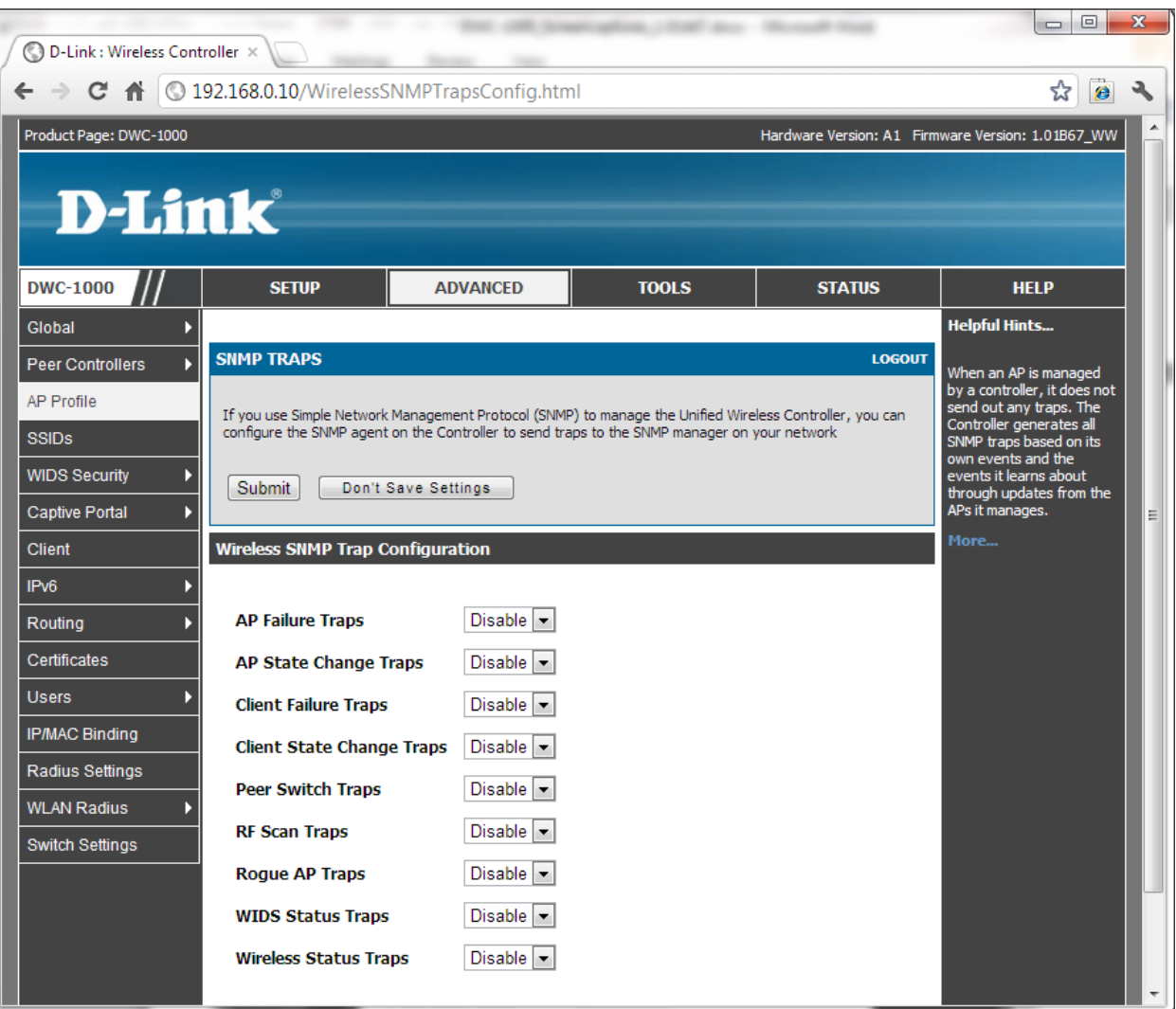
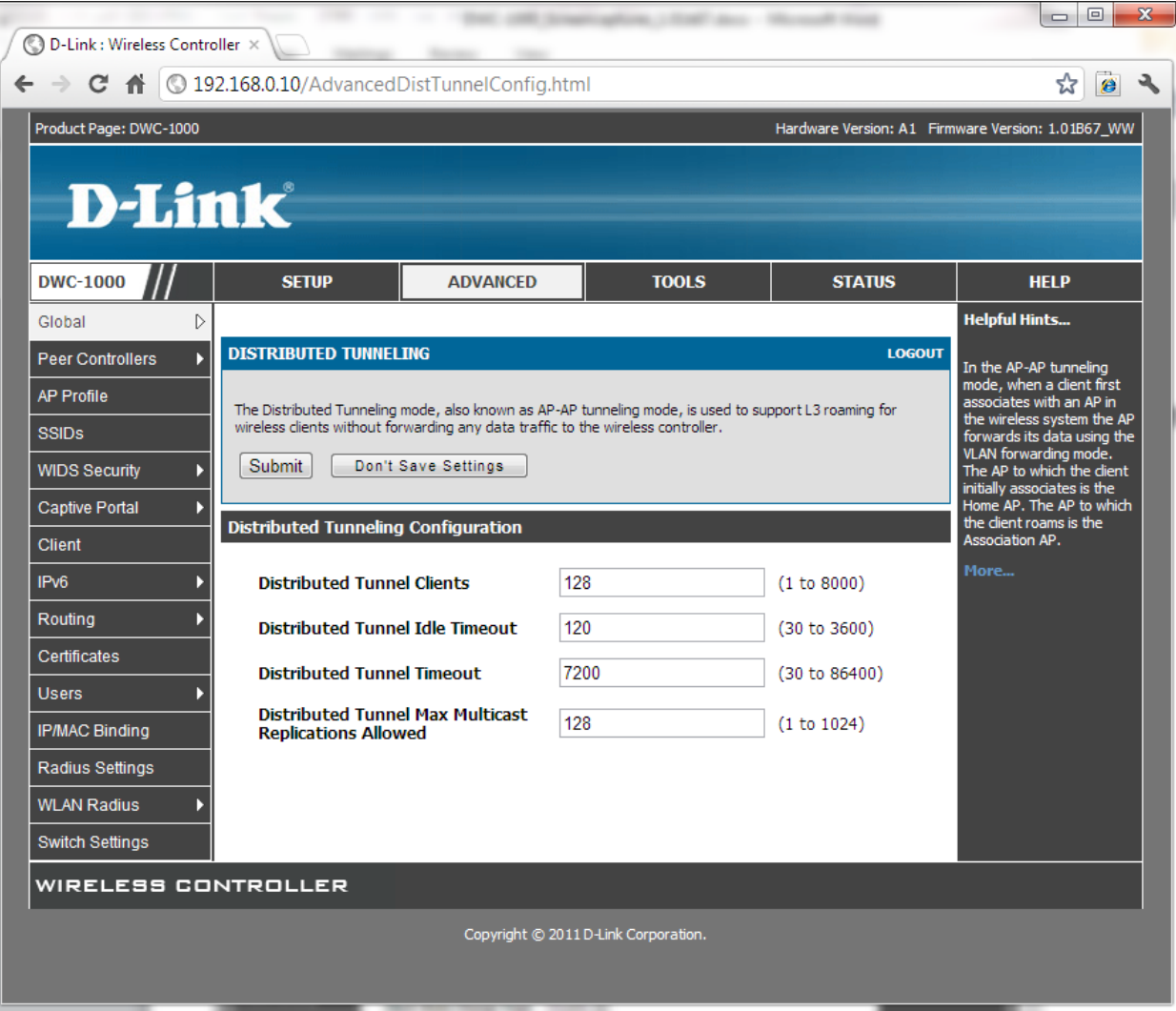

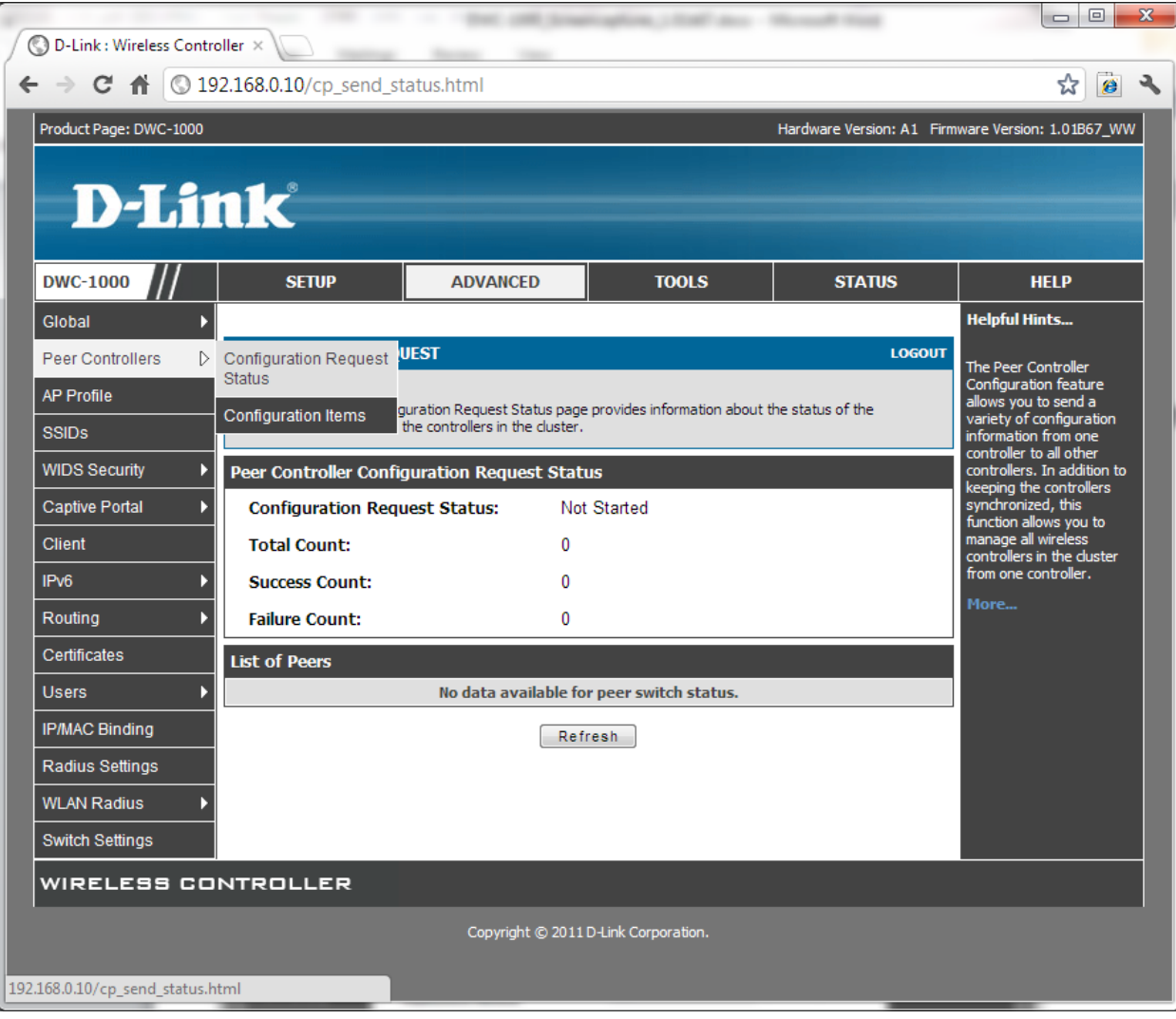

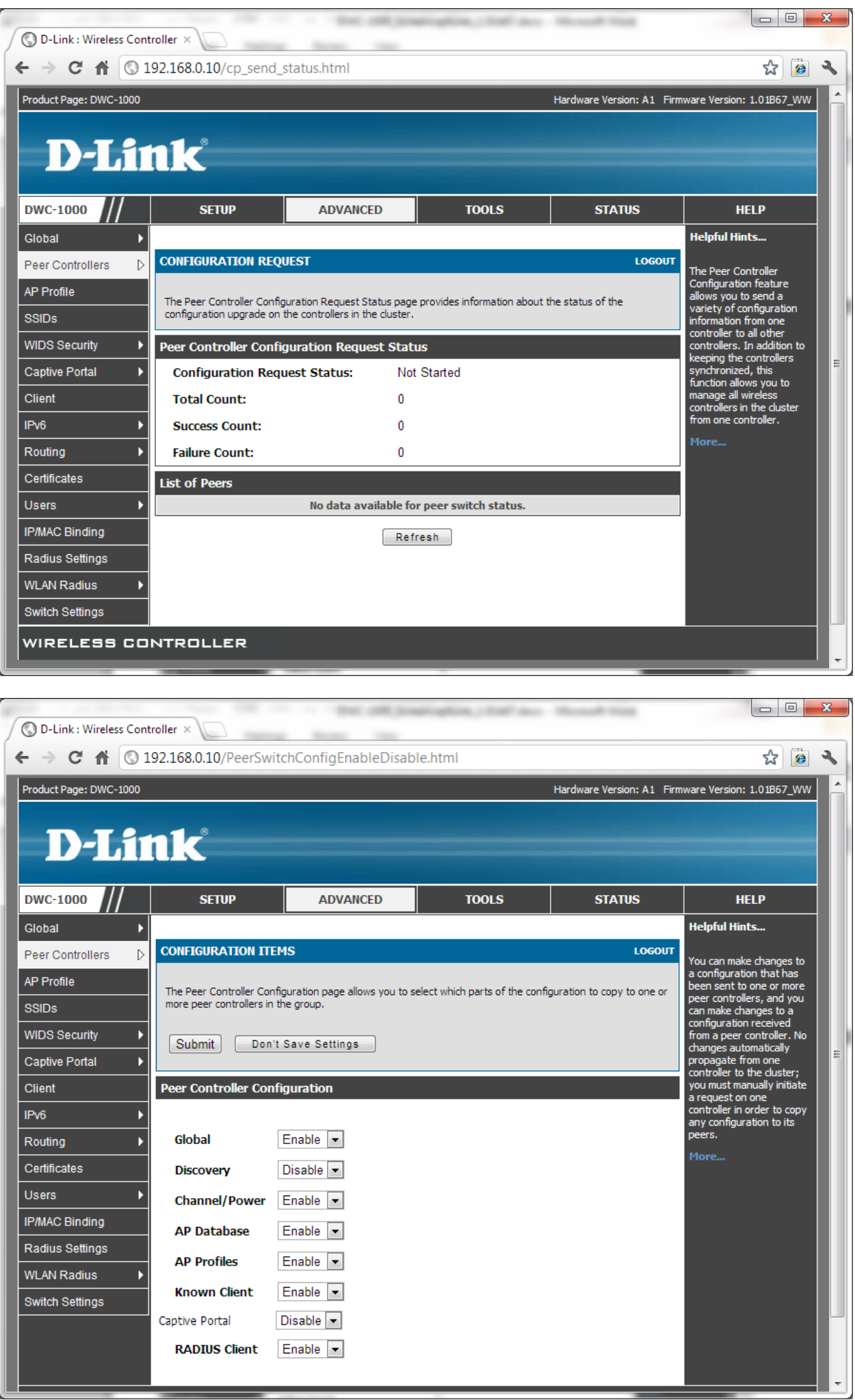

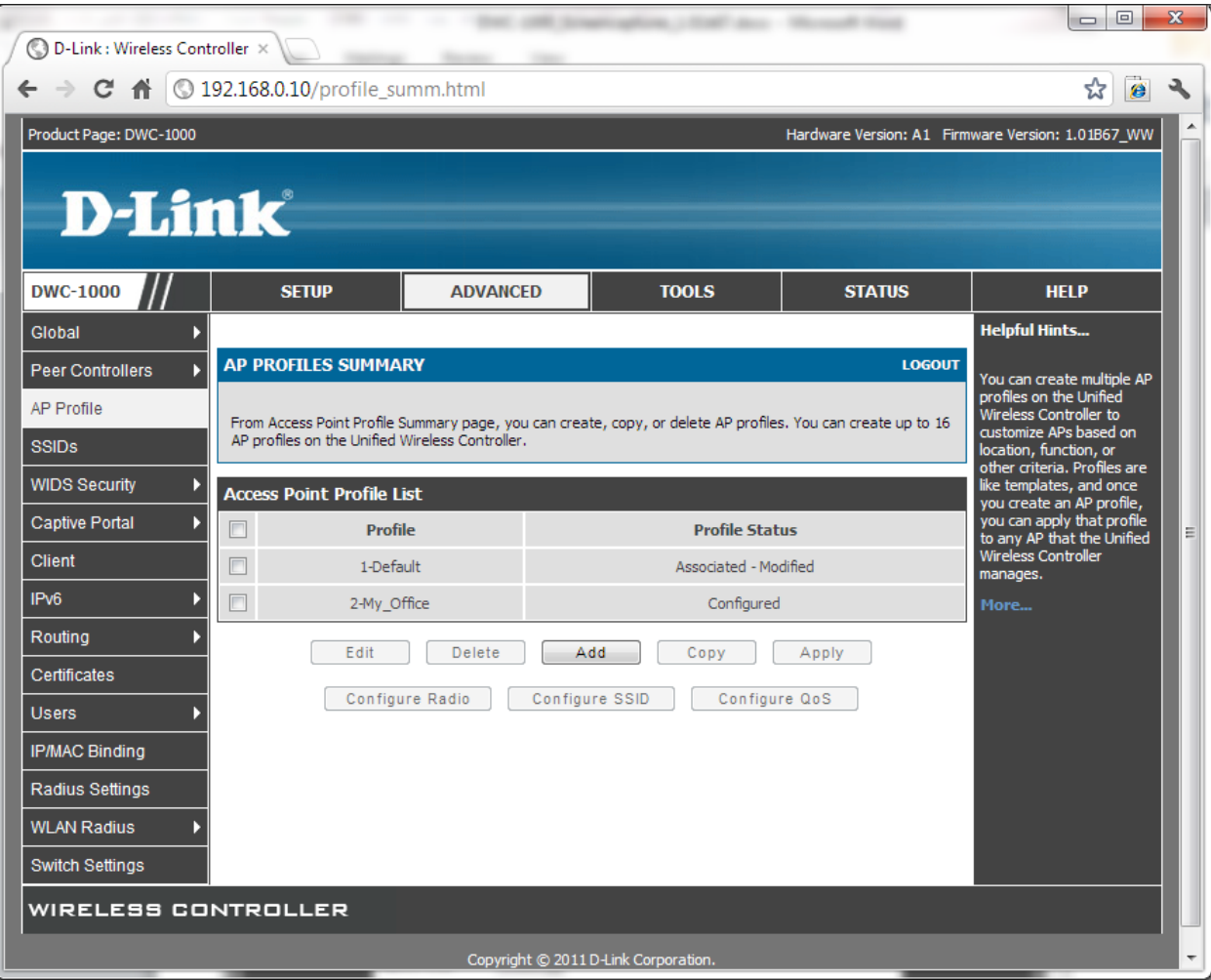

Add:

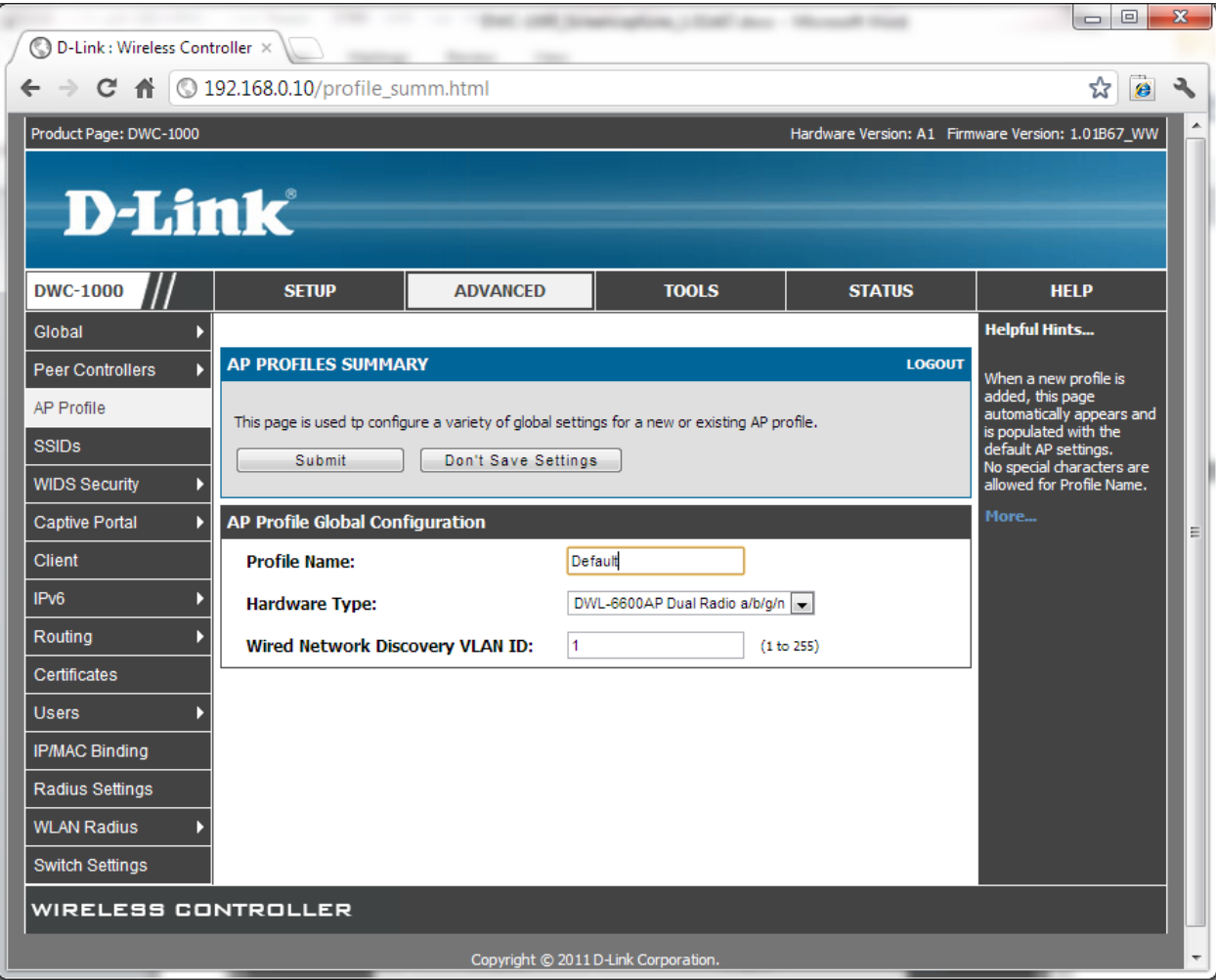

Configure Radio:

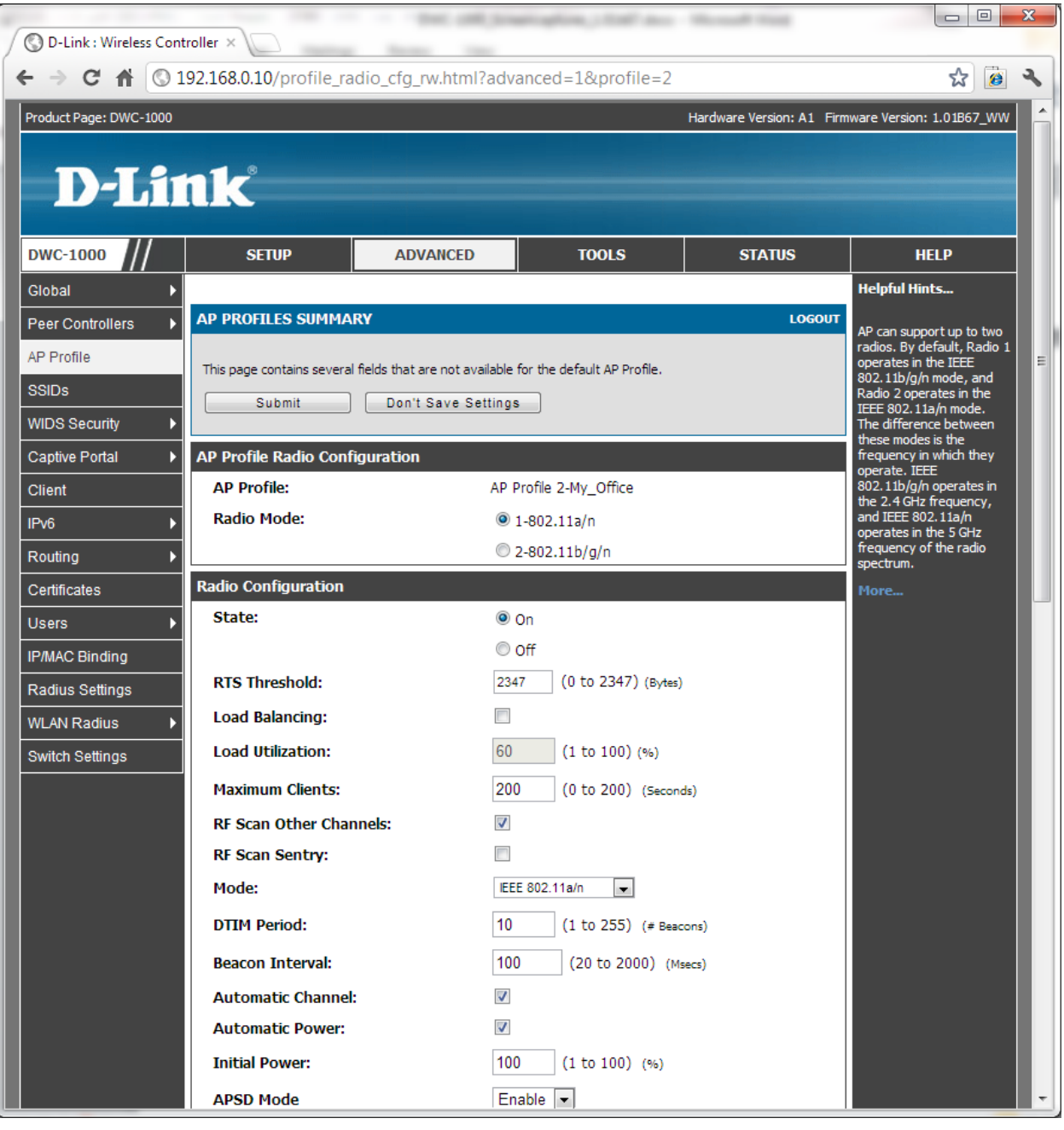

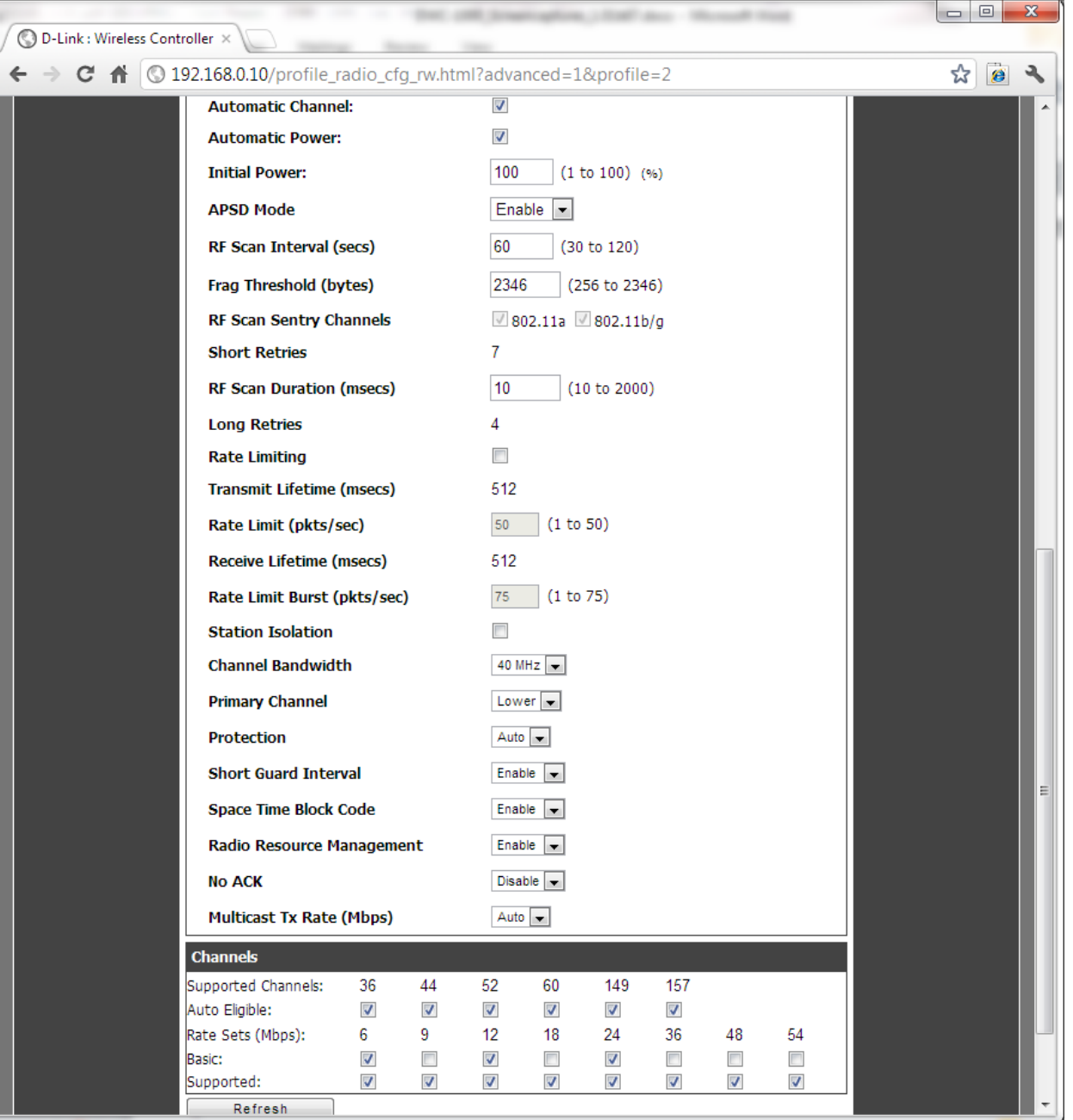

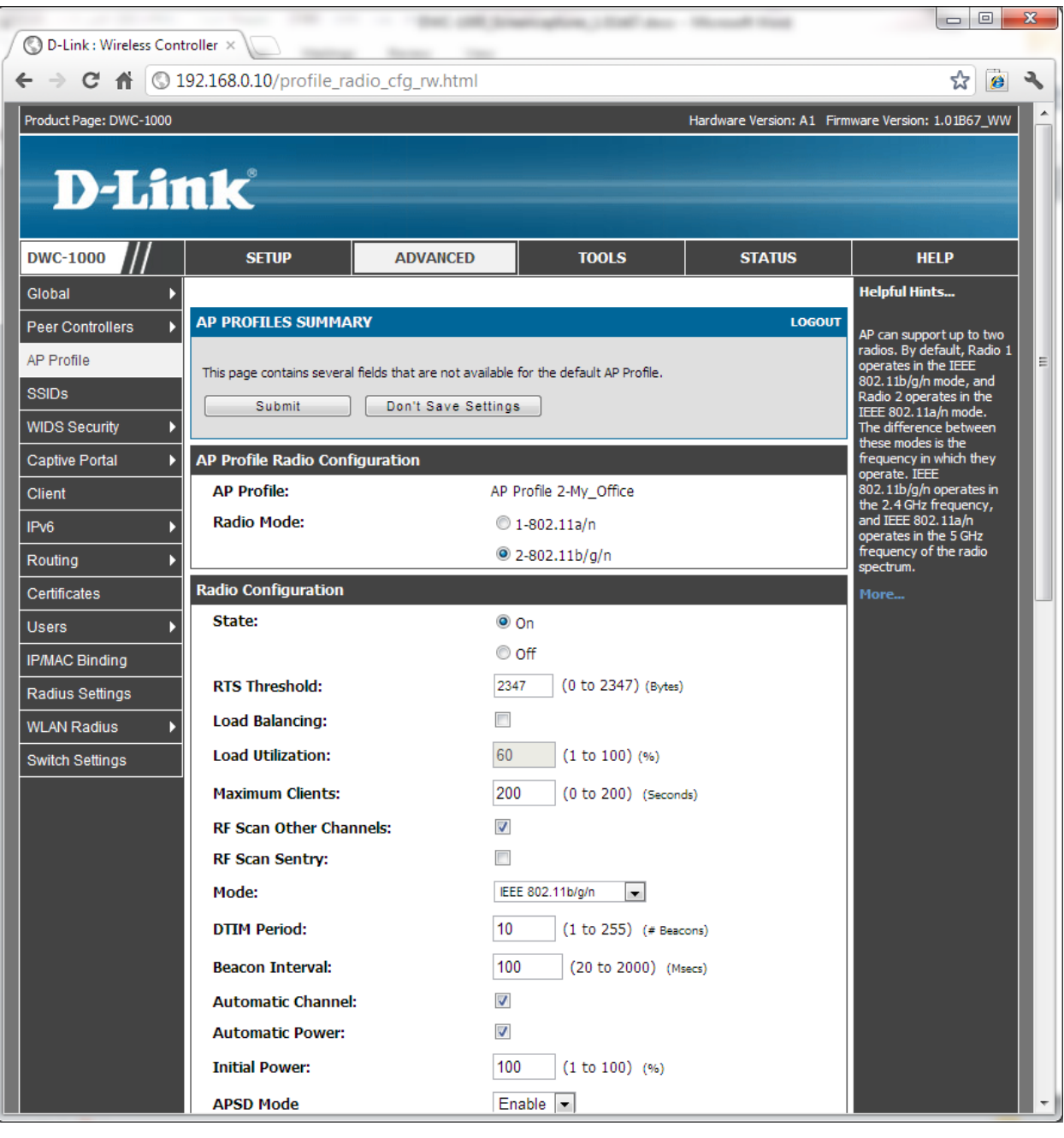

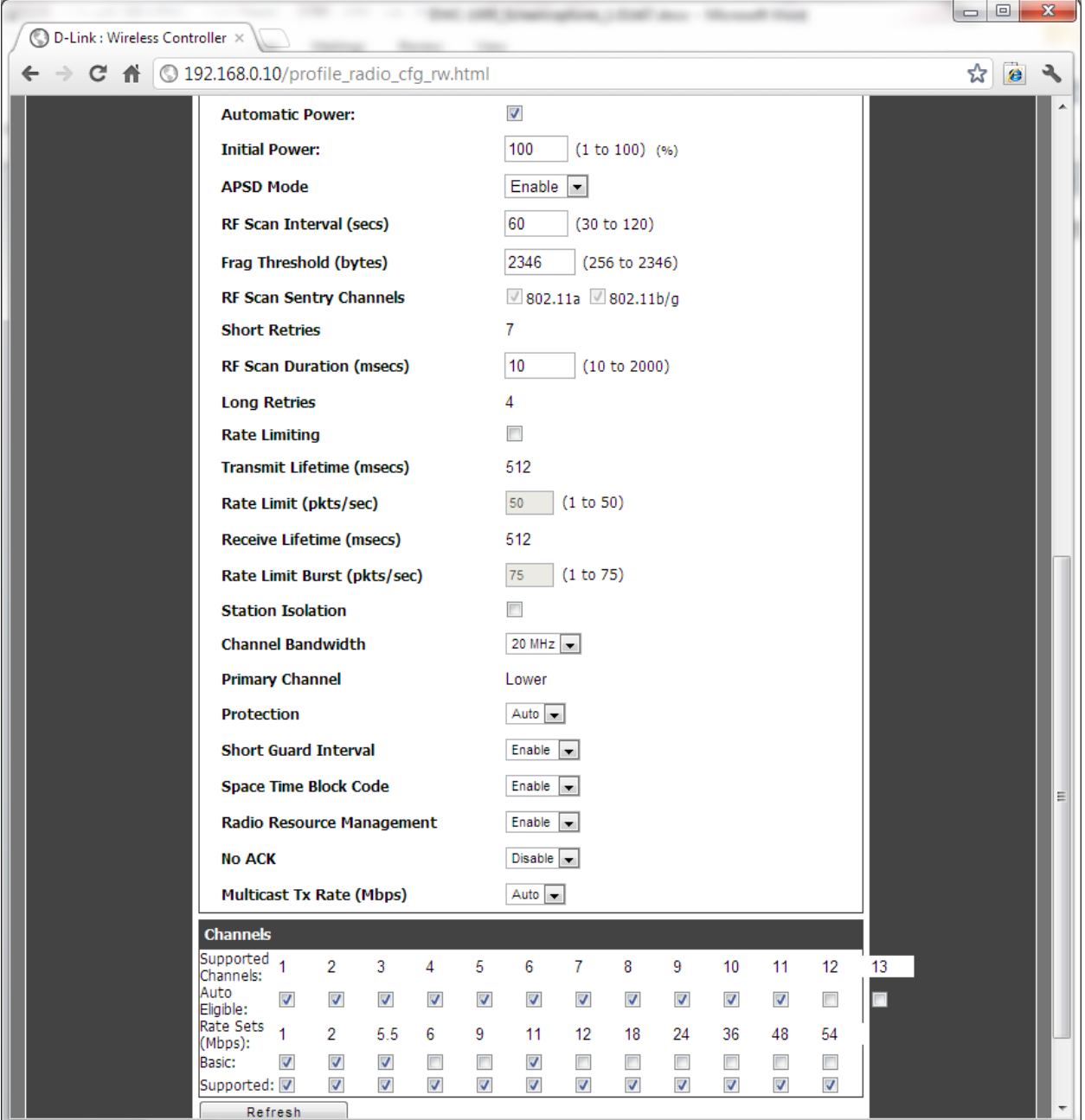

Configure SSID:

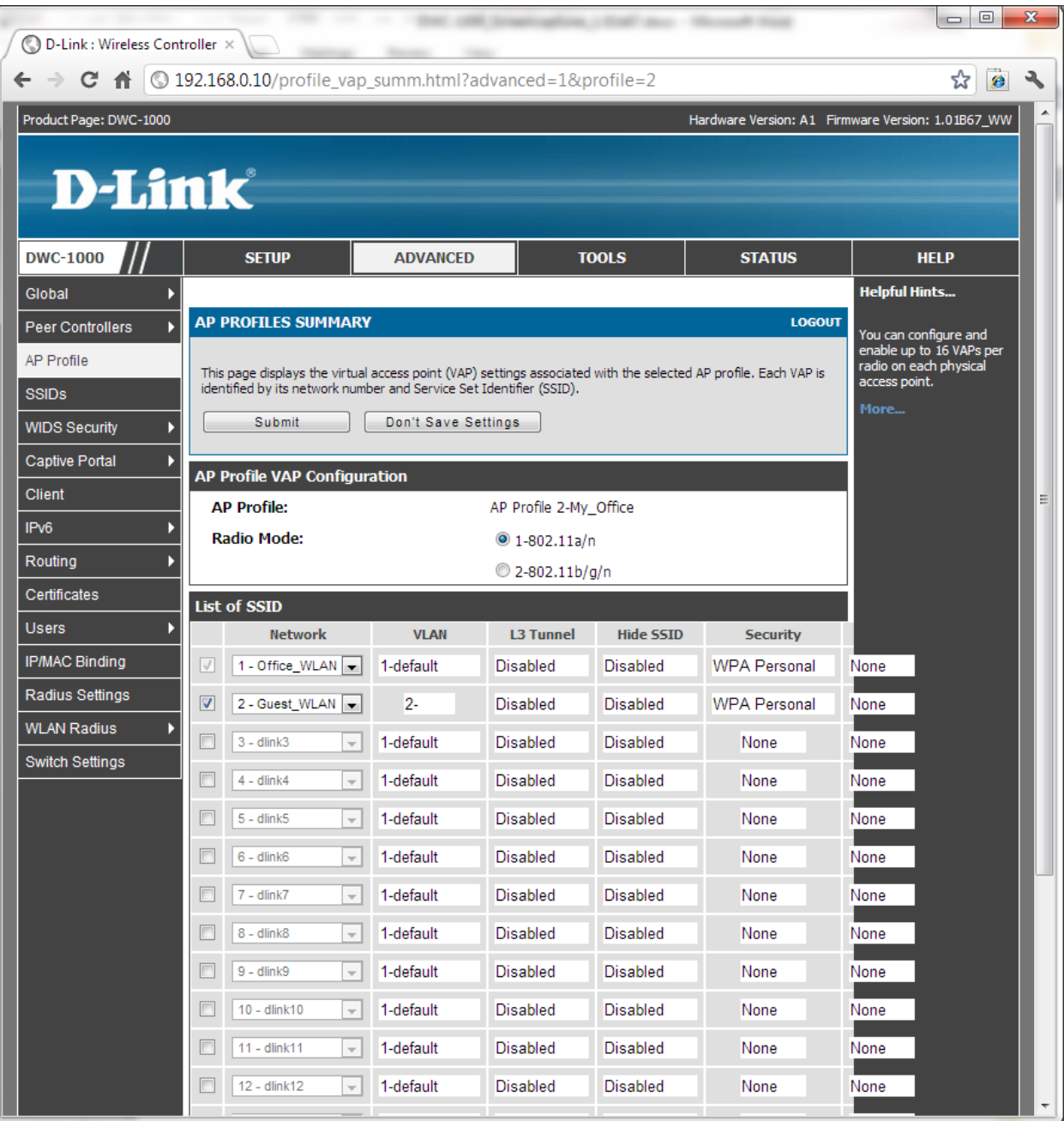

Edit:

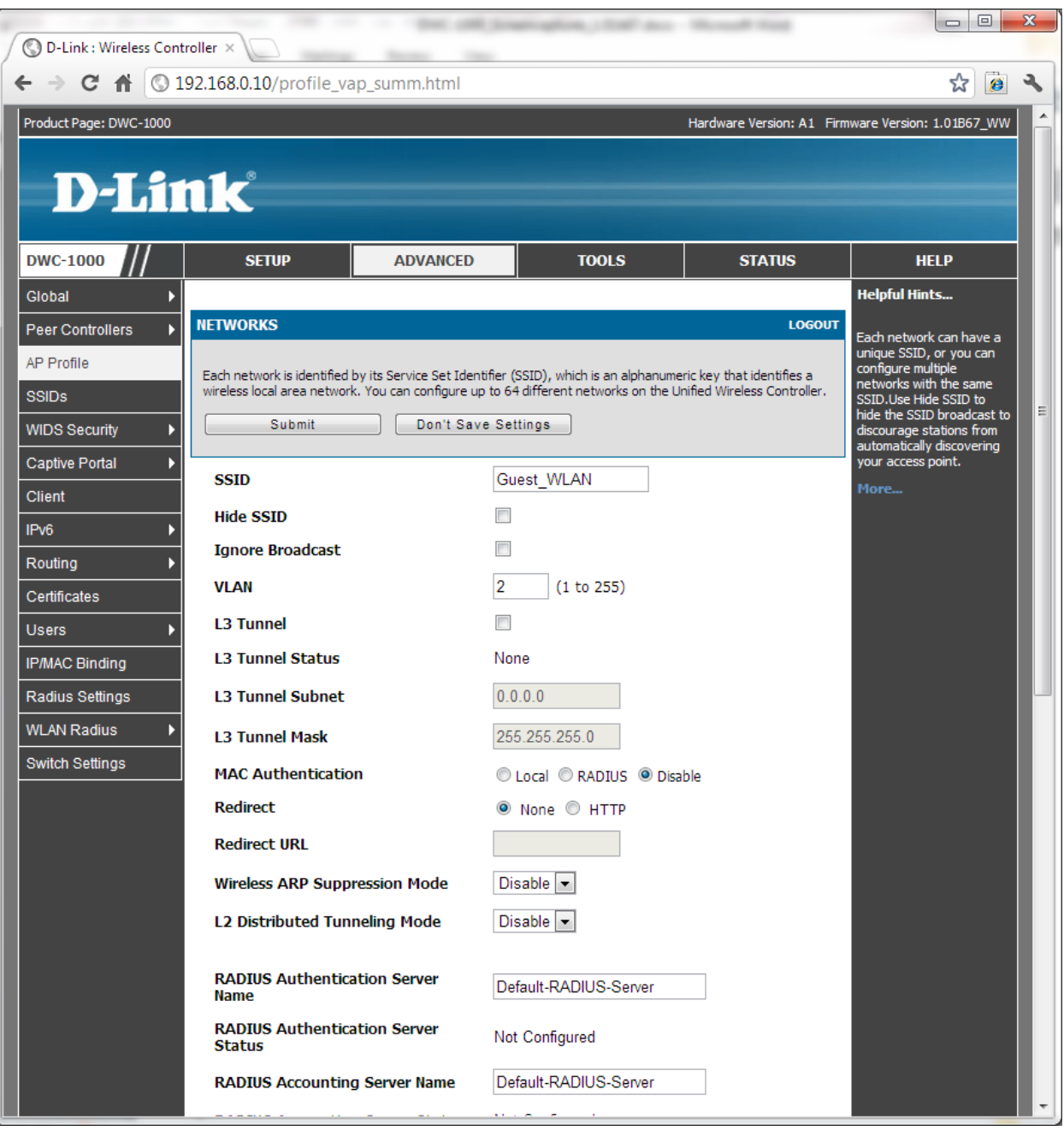

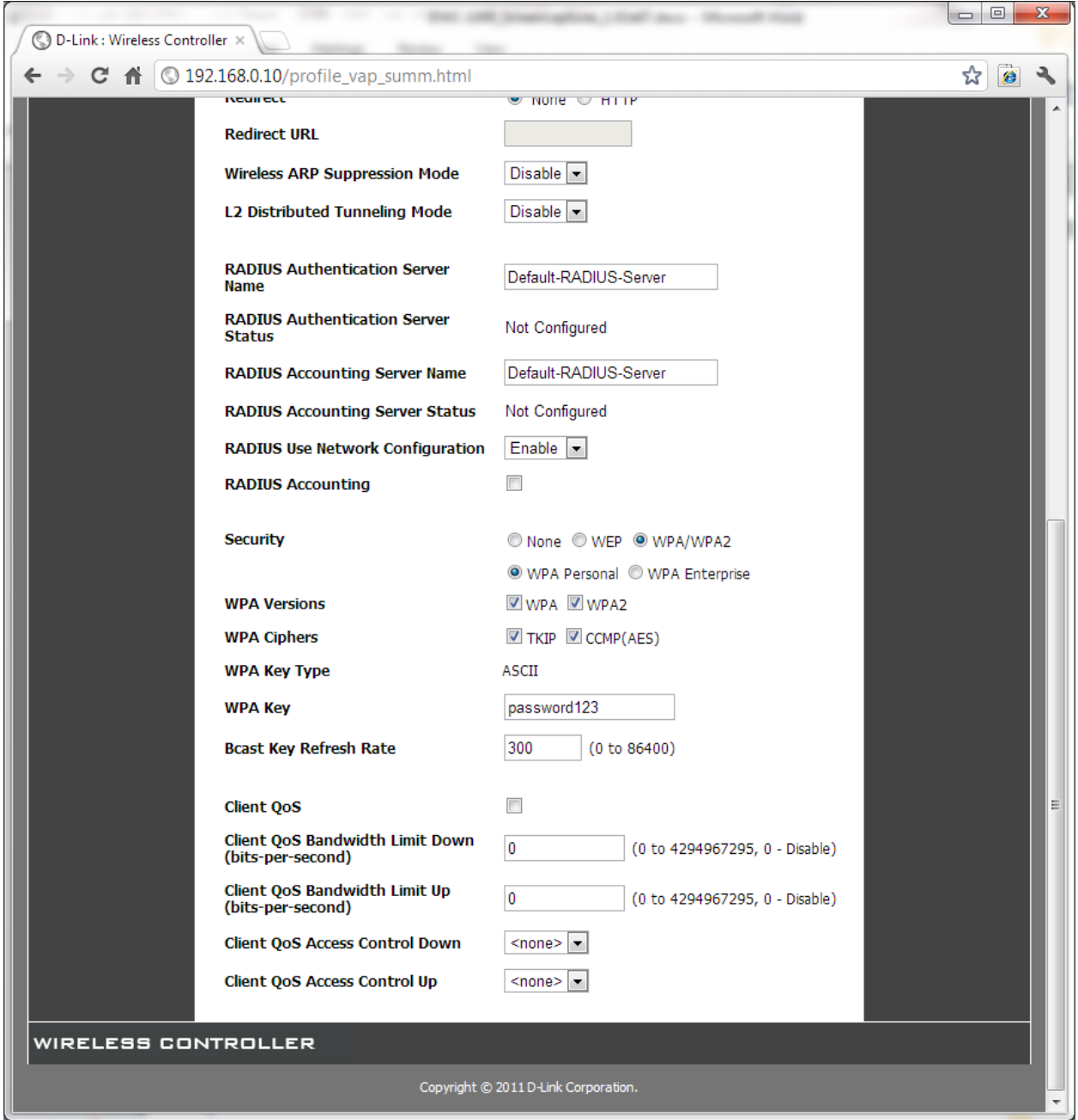

Configure QoS:

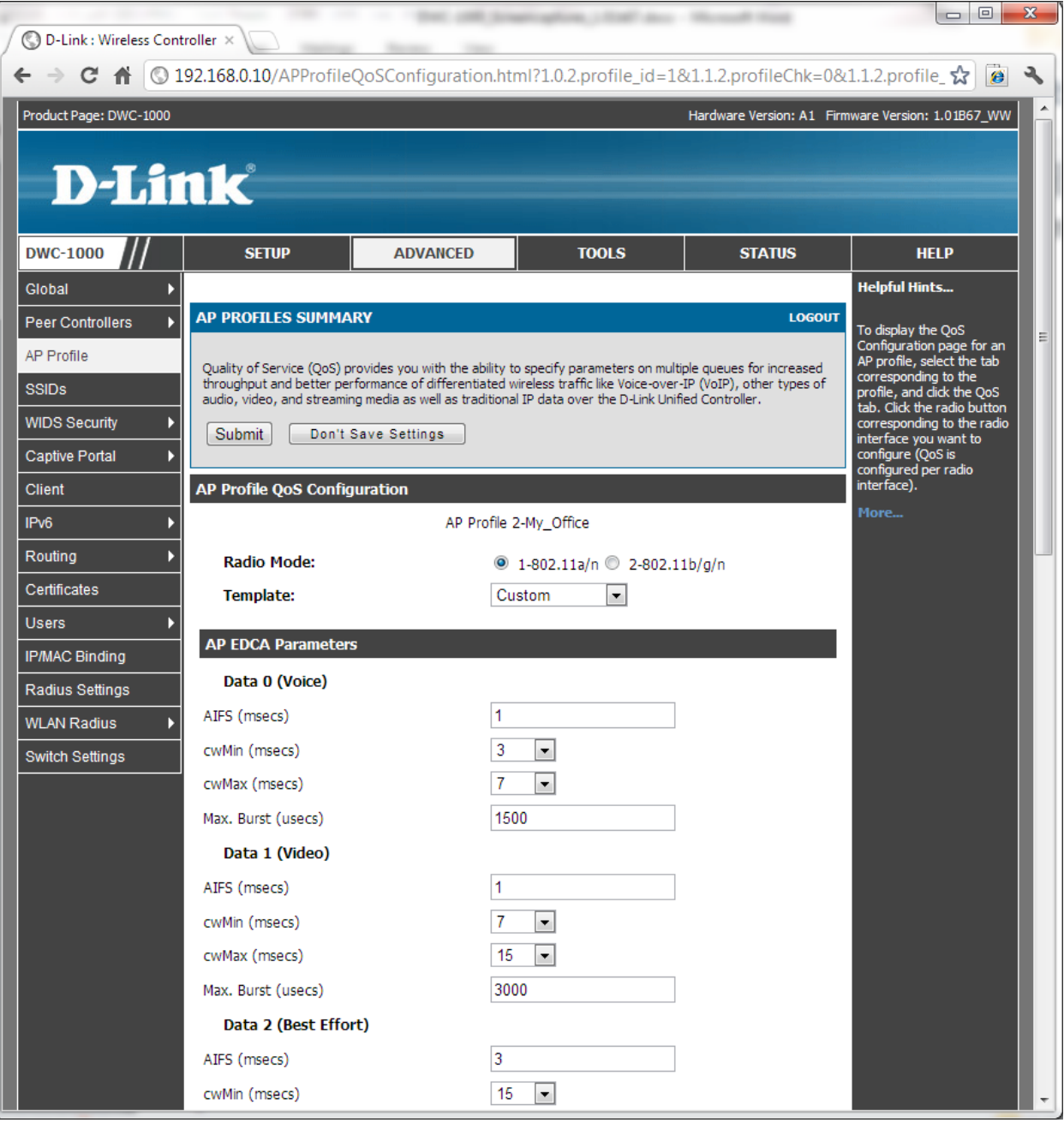

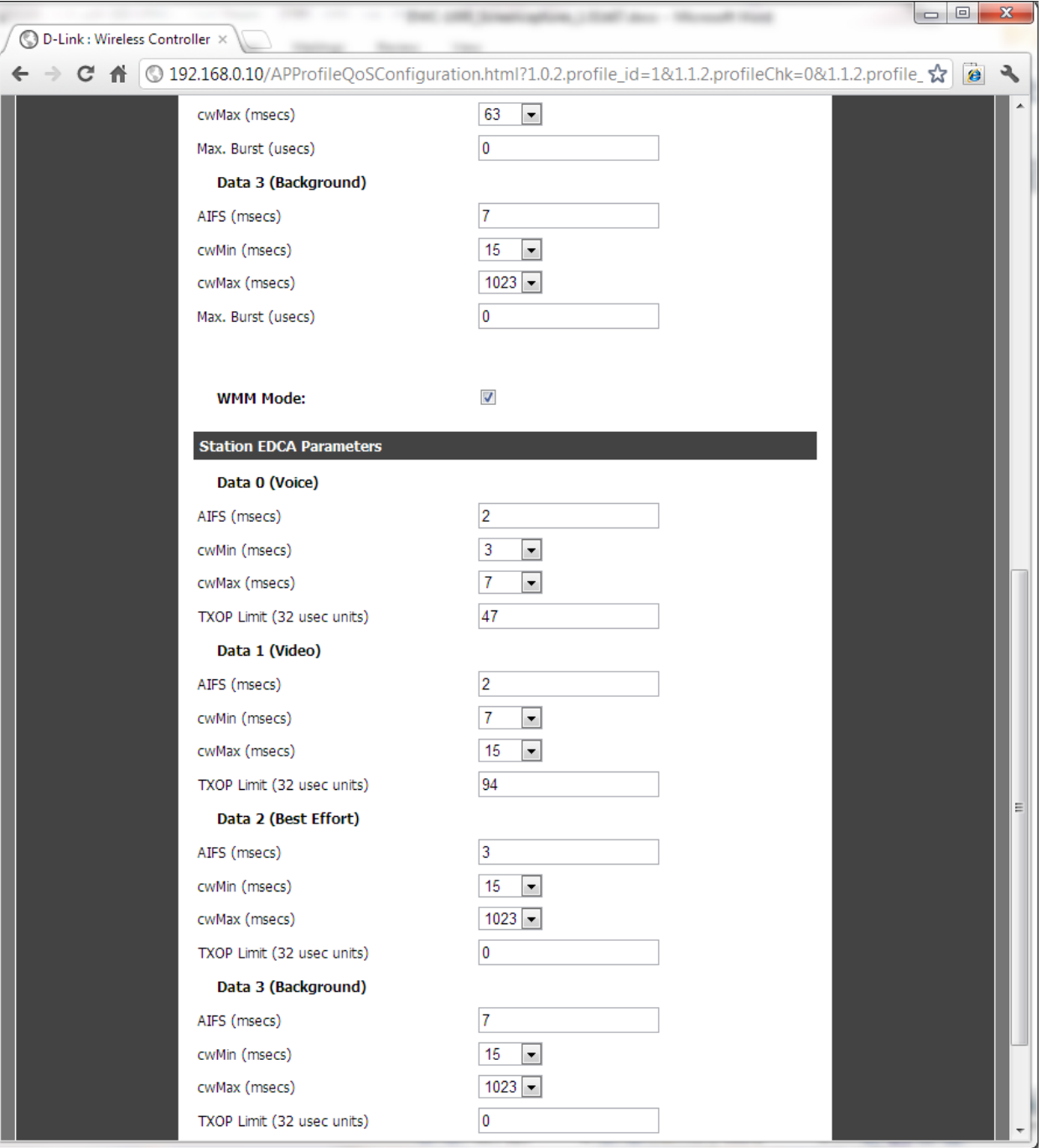

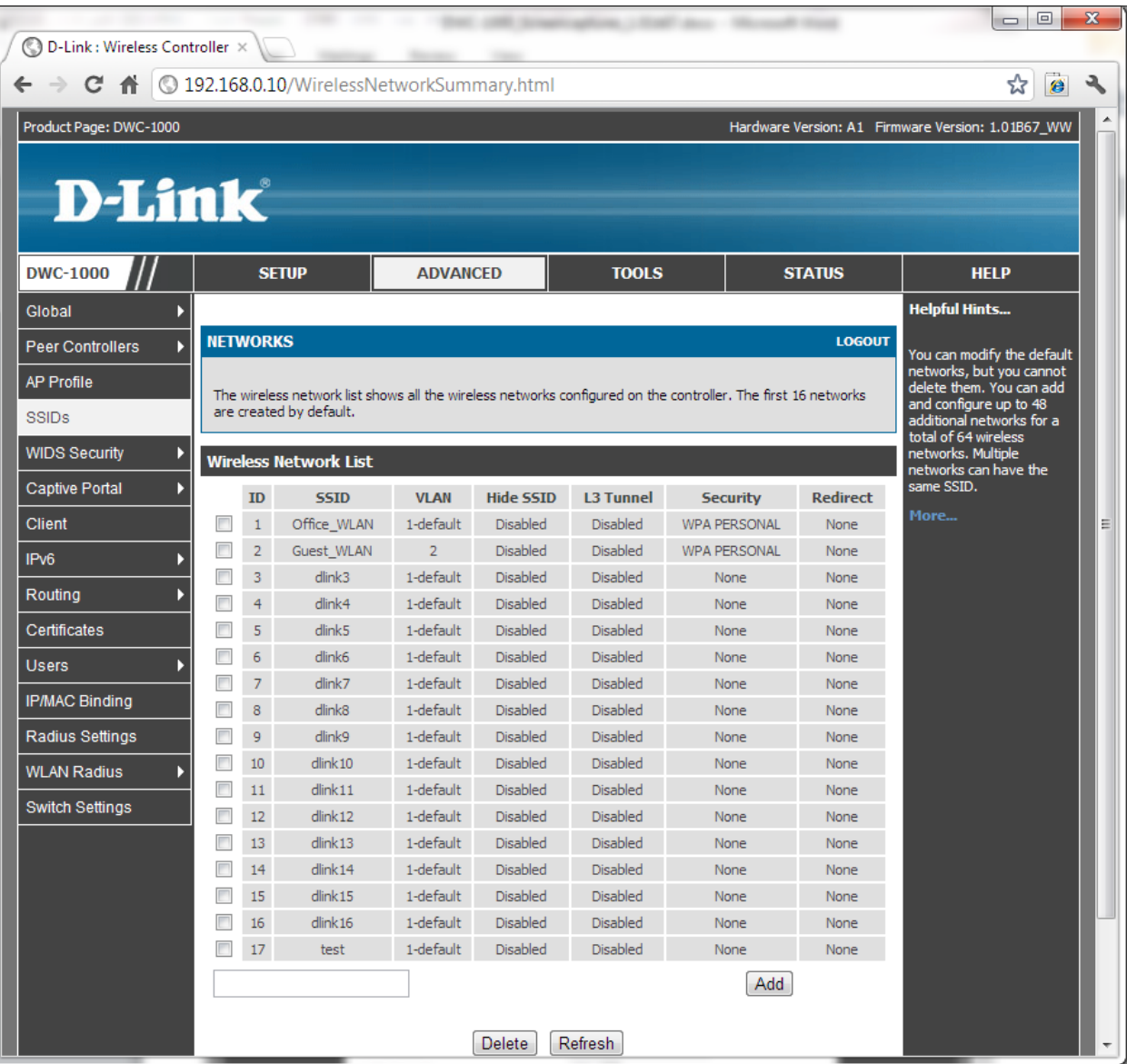

Add:

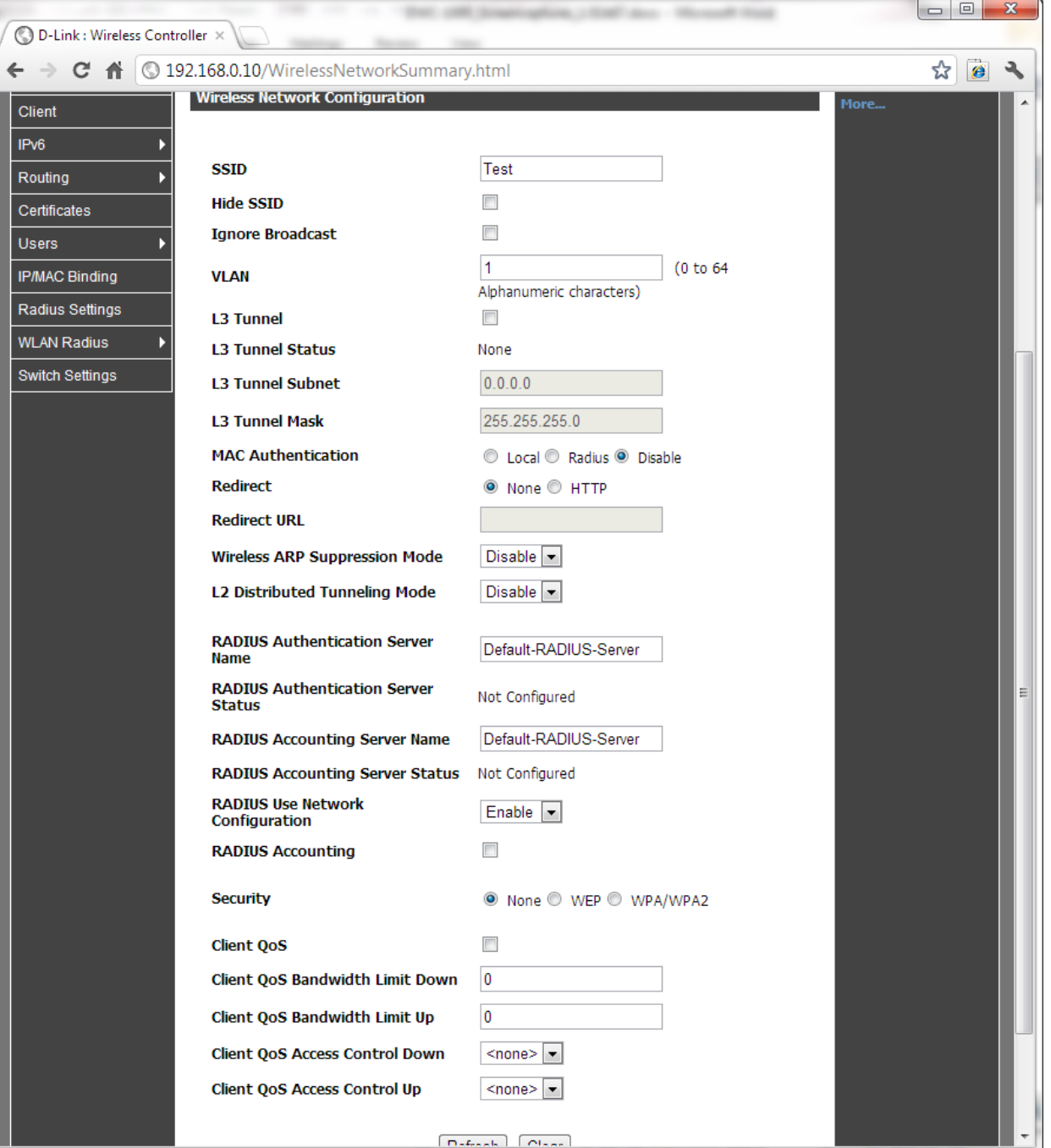

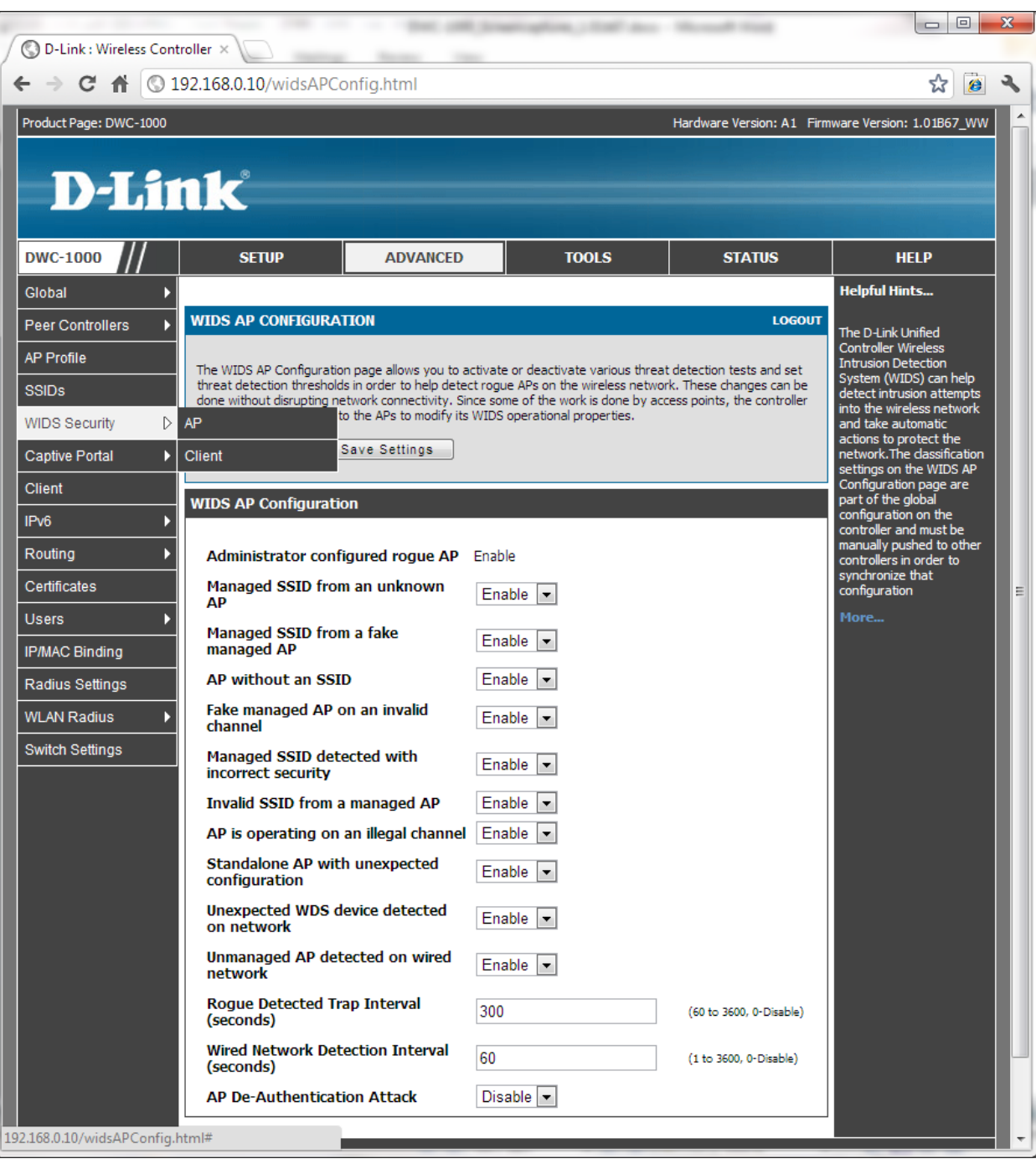

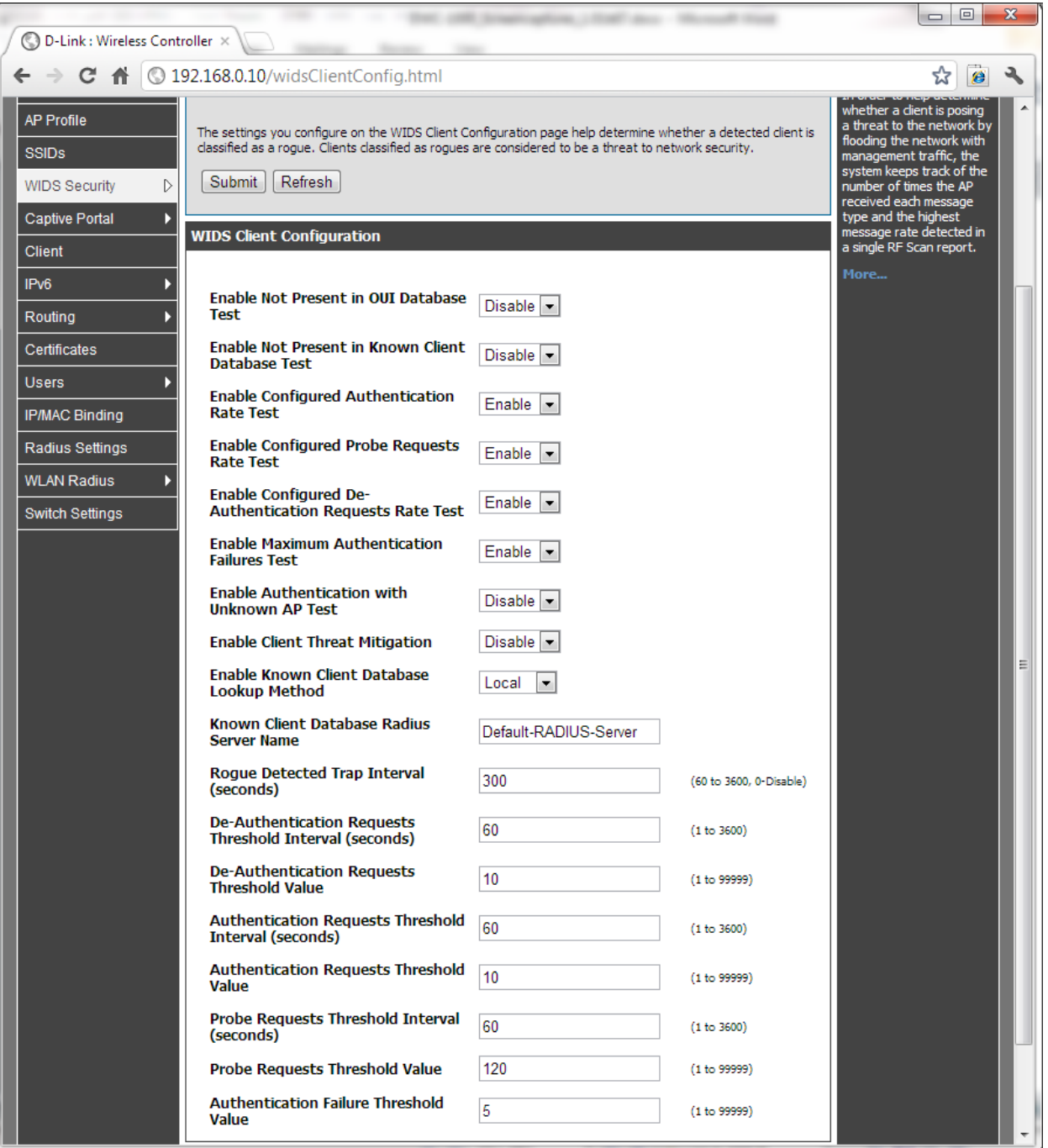

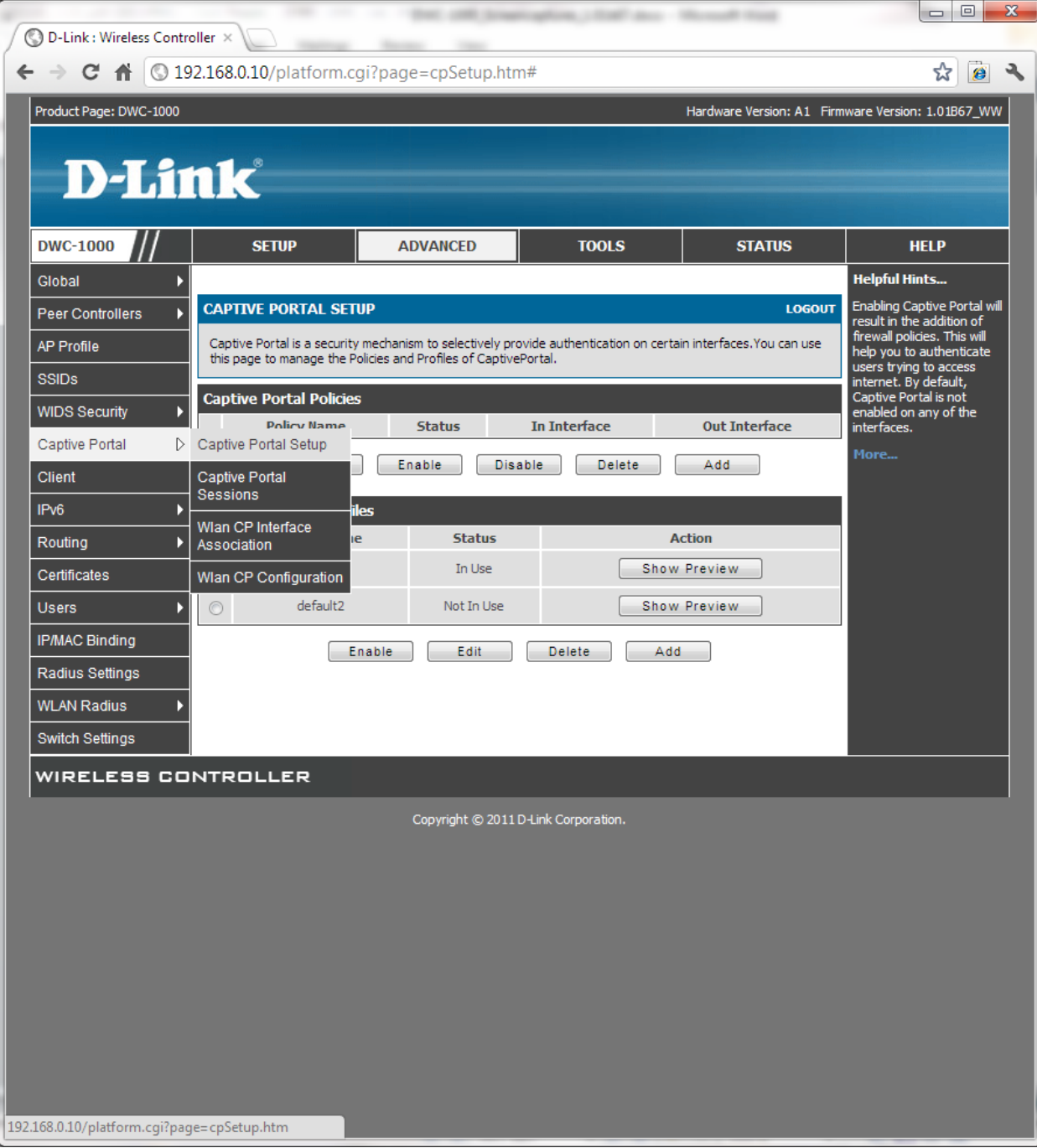

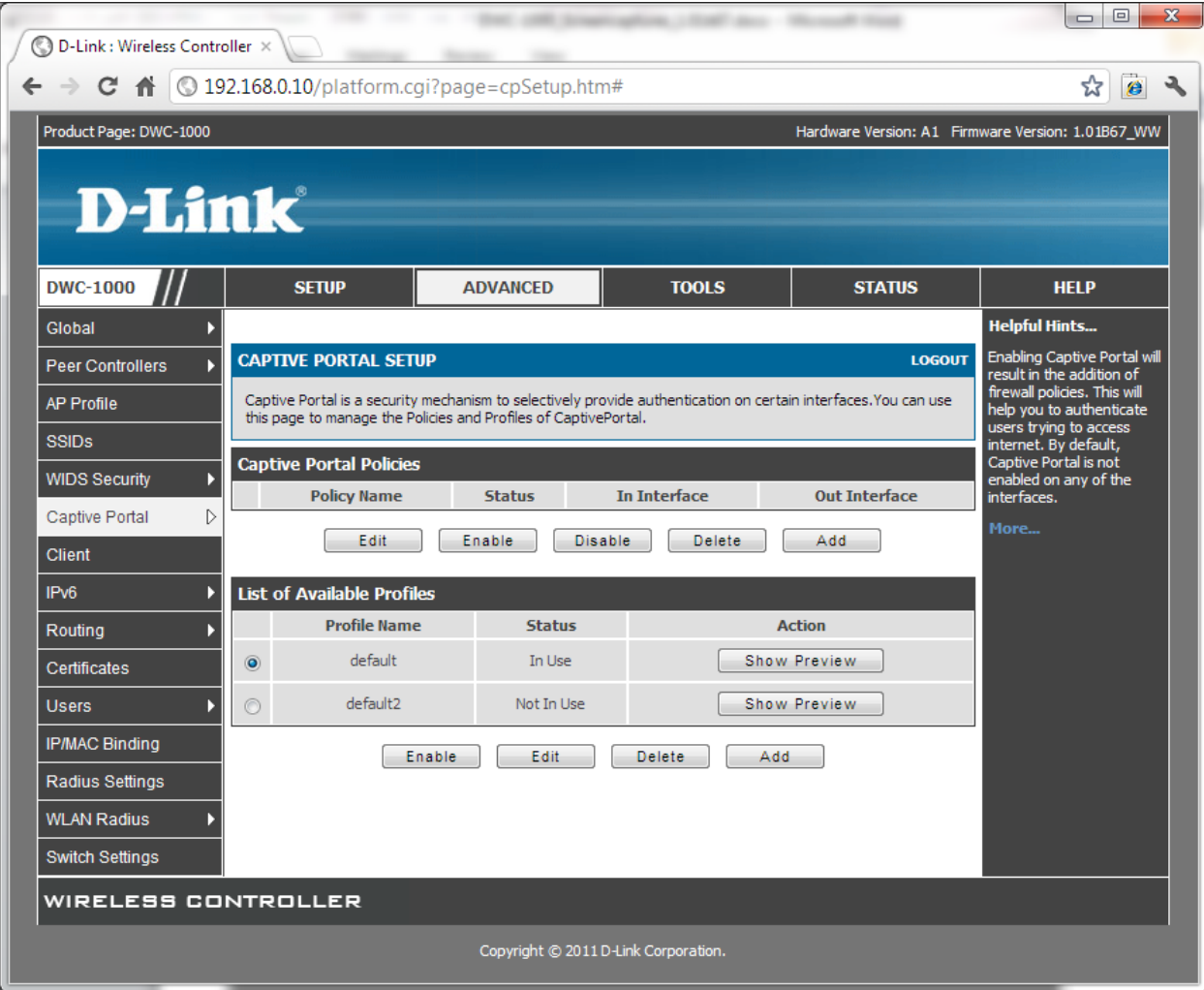

Add policy:

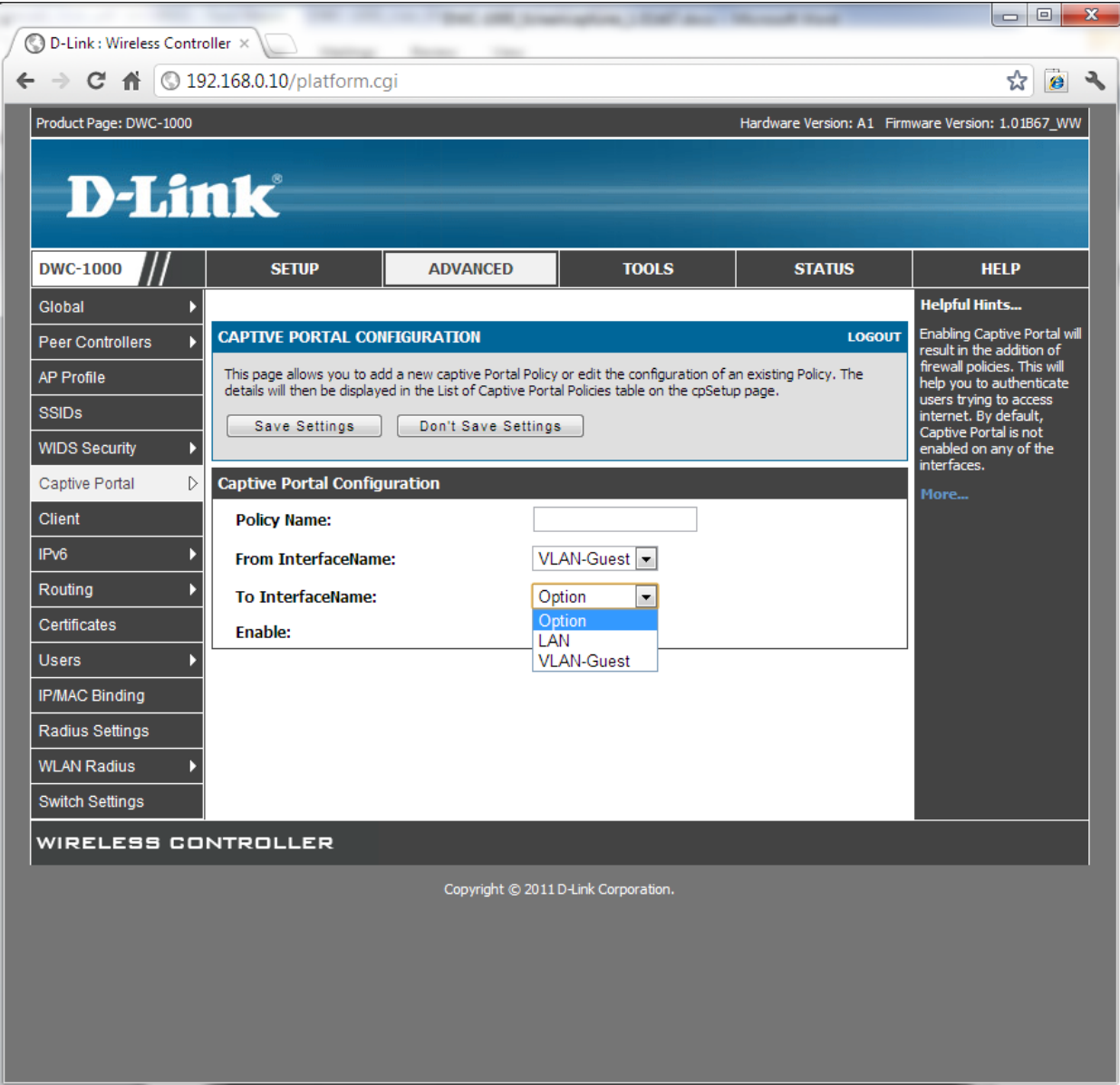

Preview:

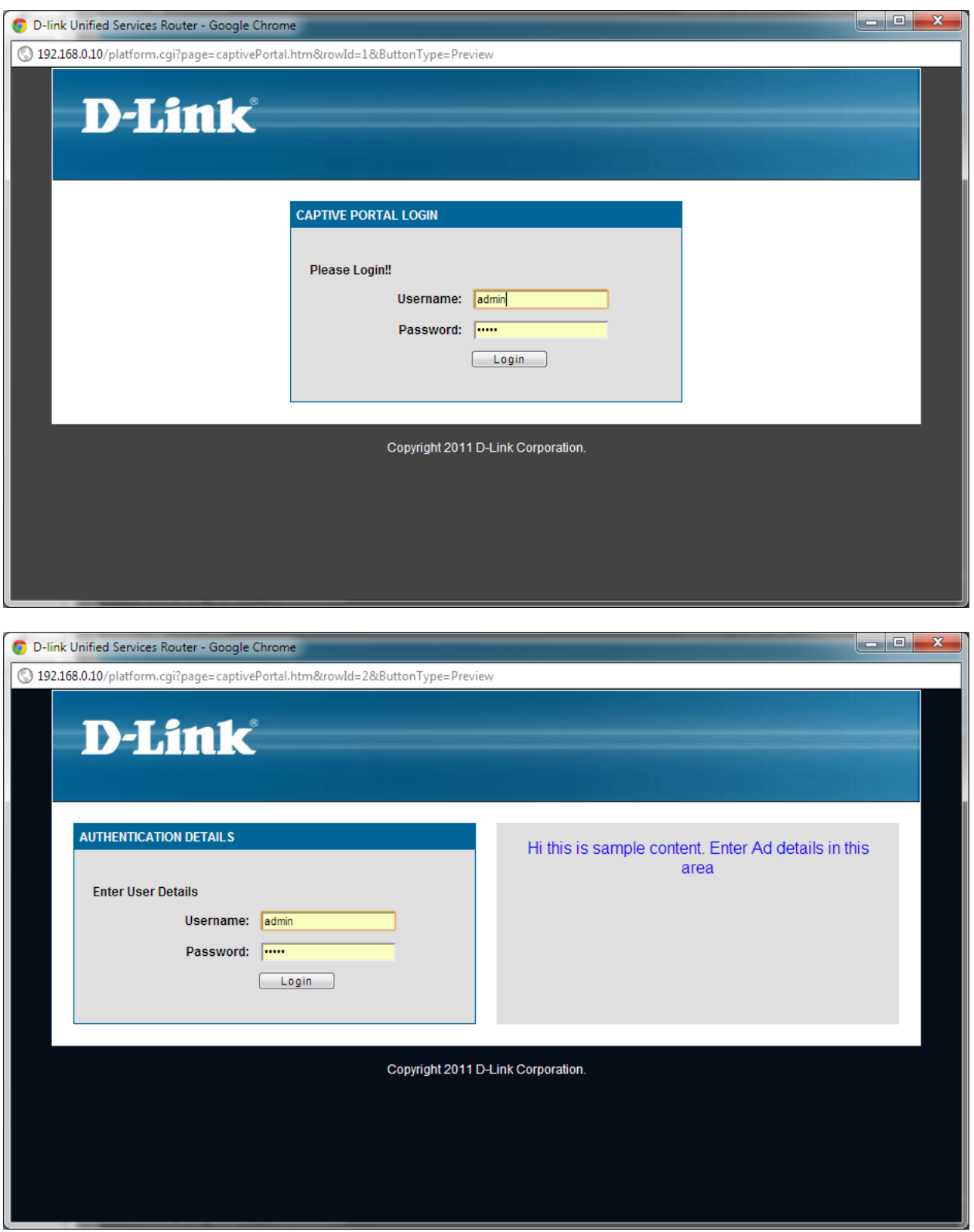

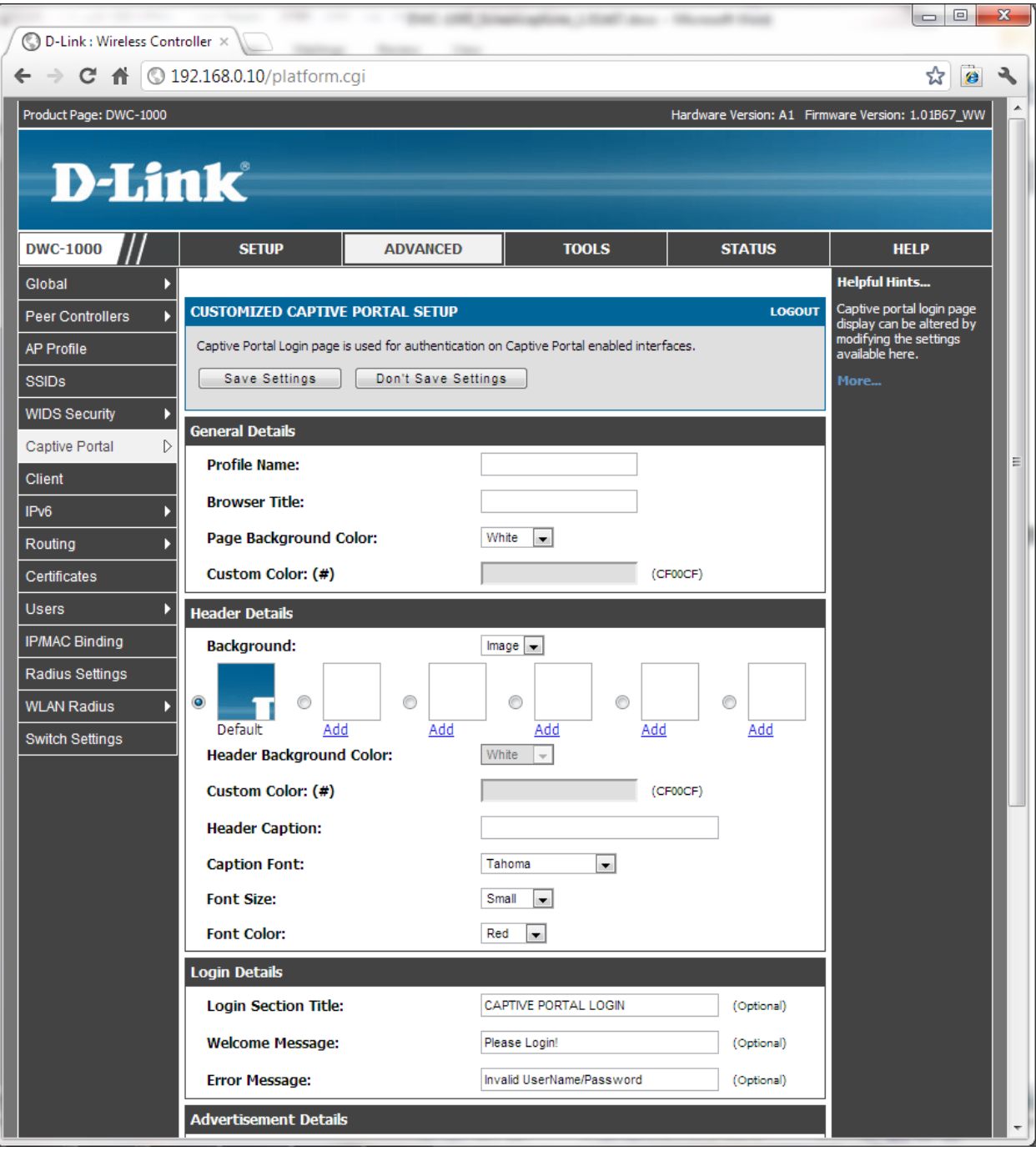

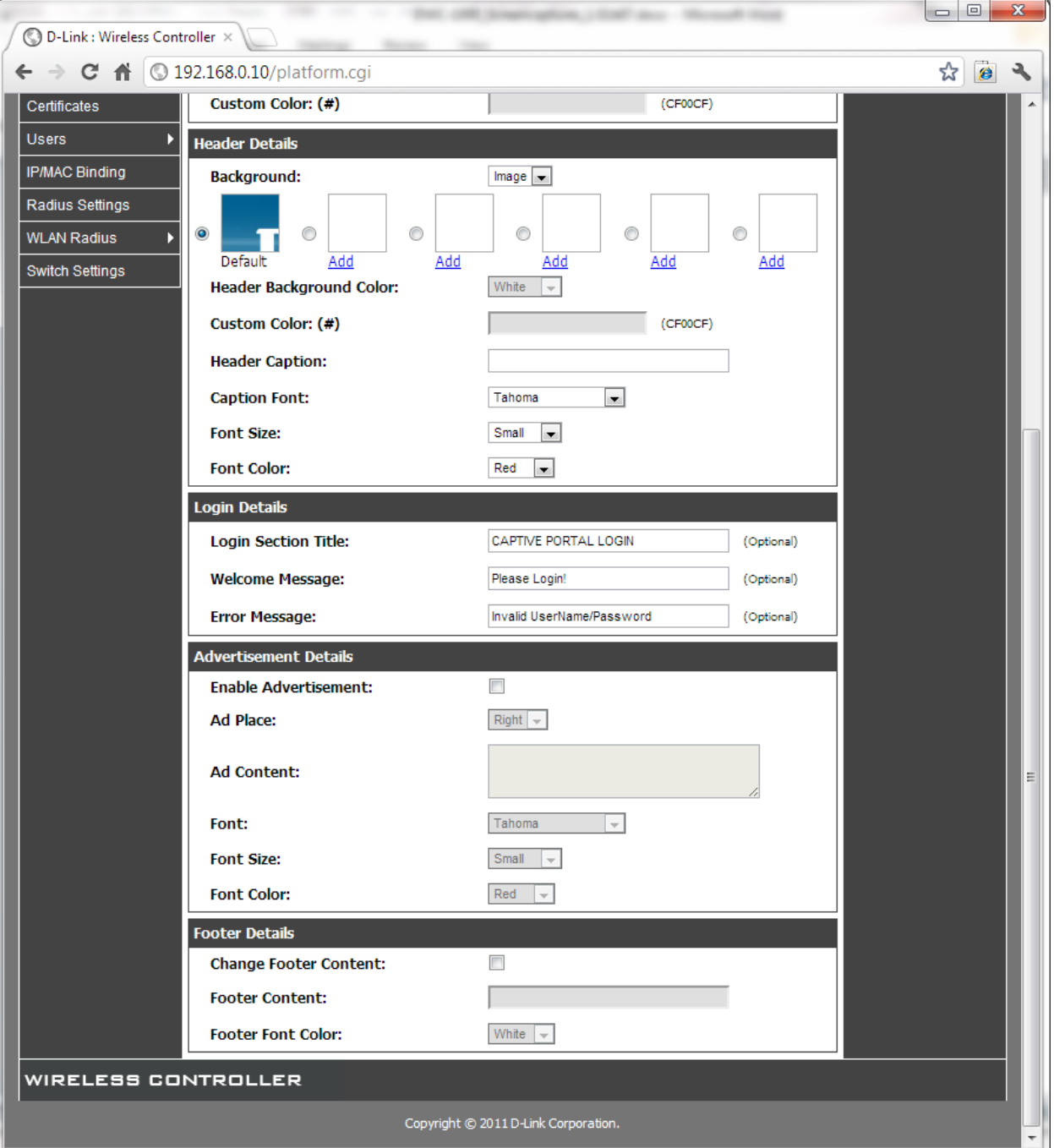

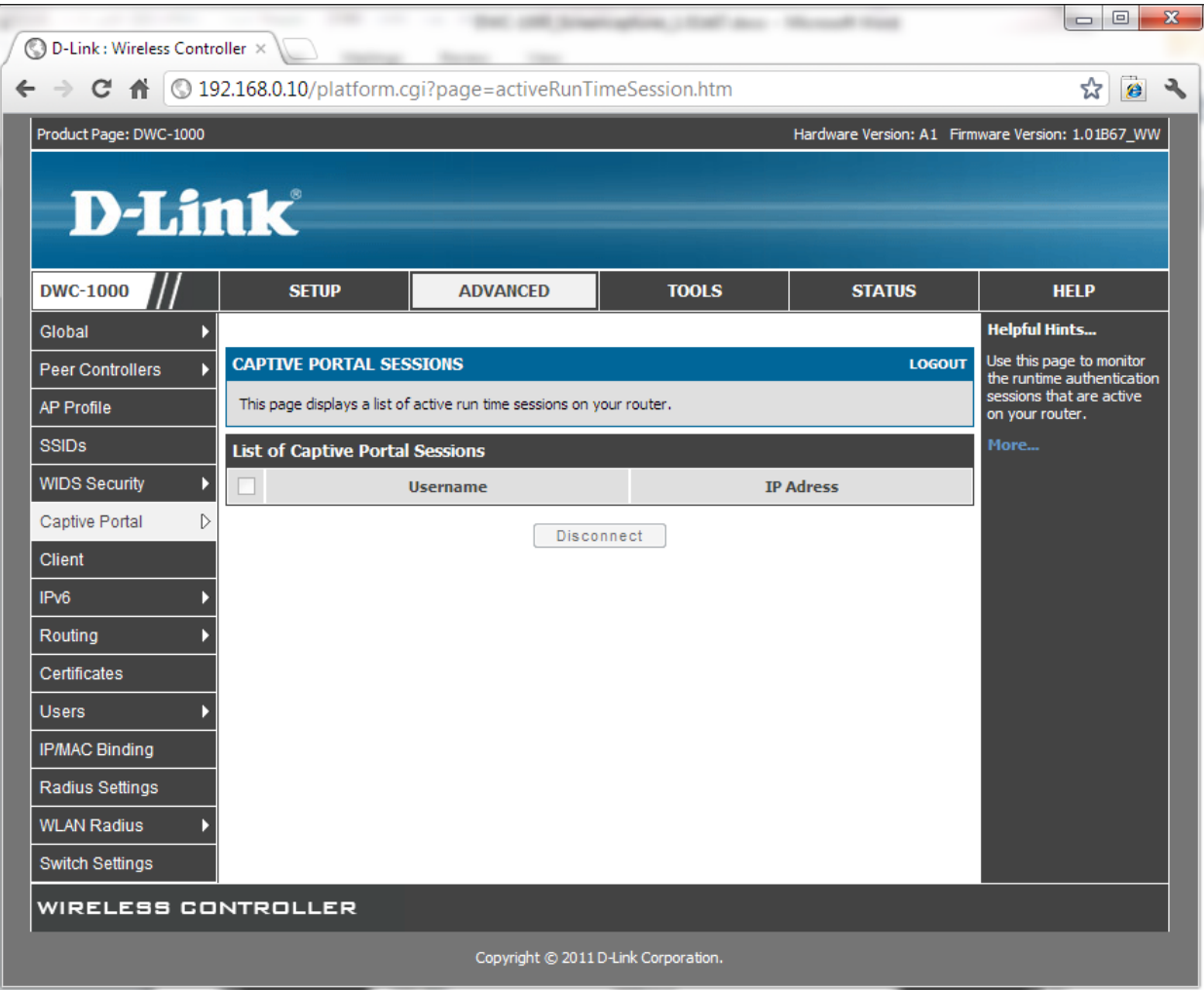

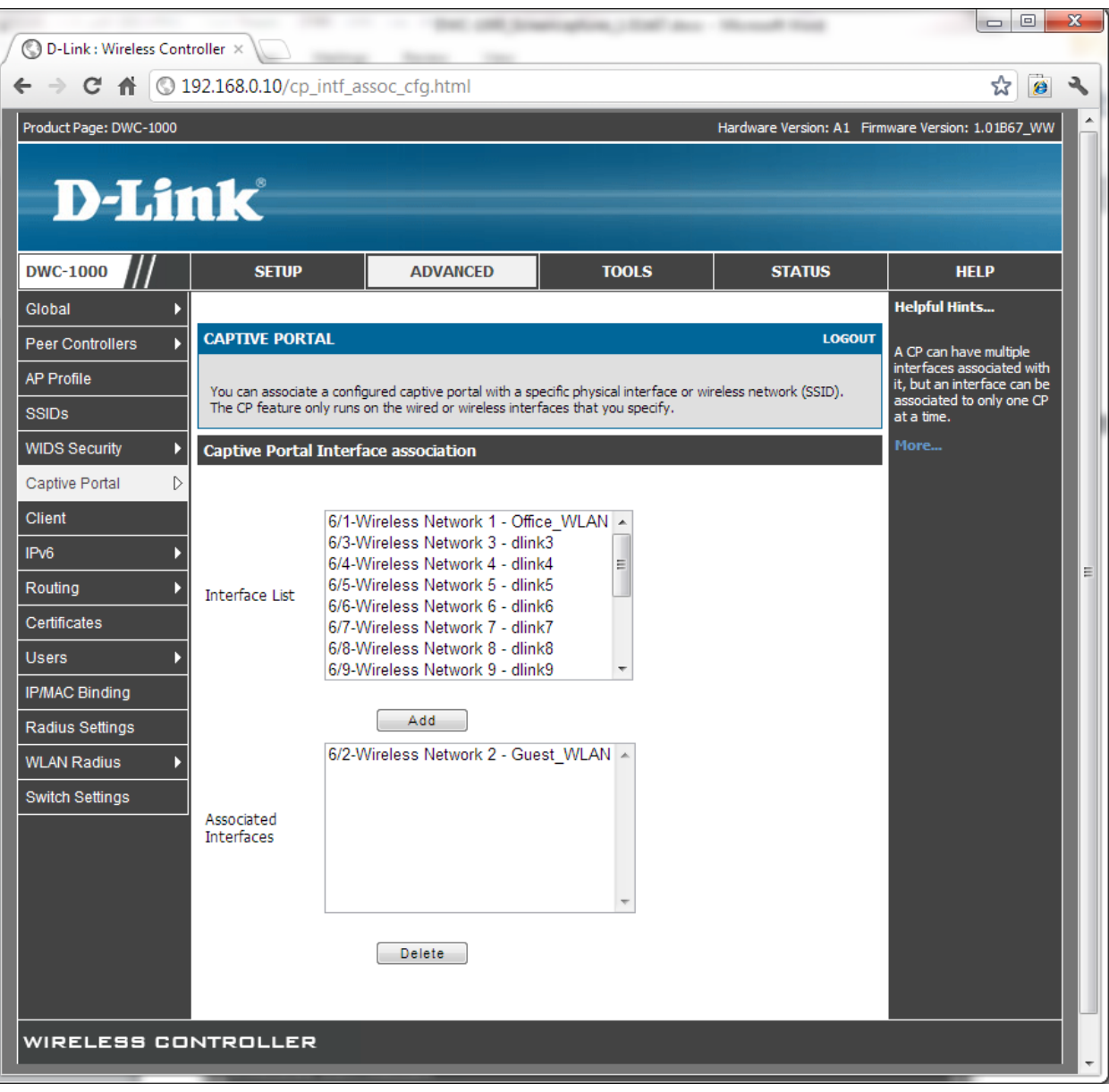

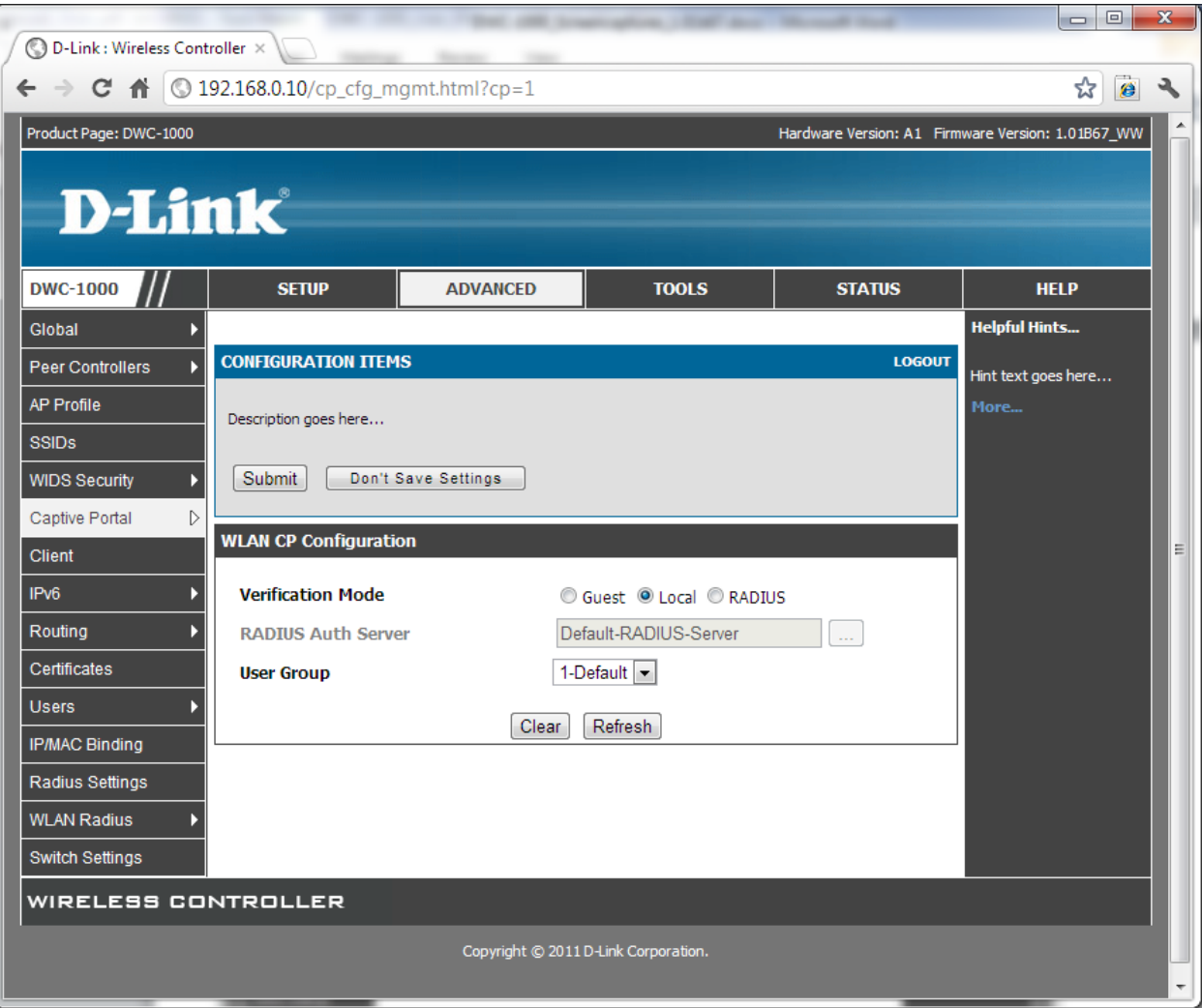

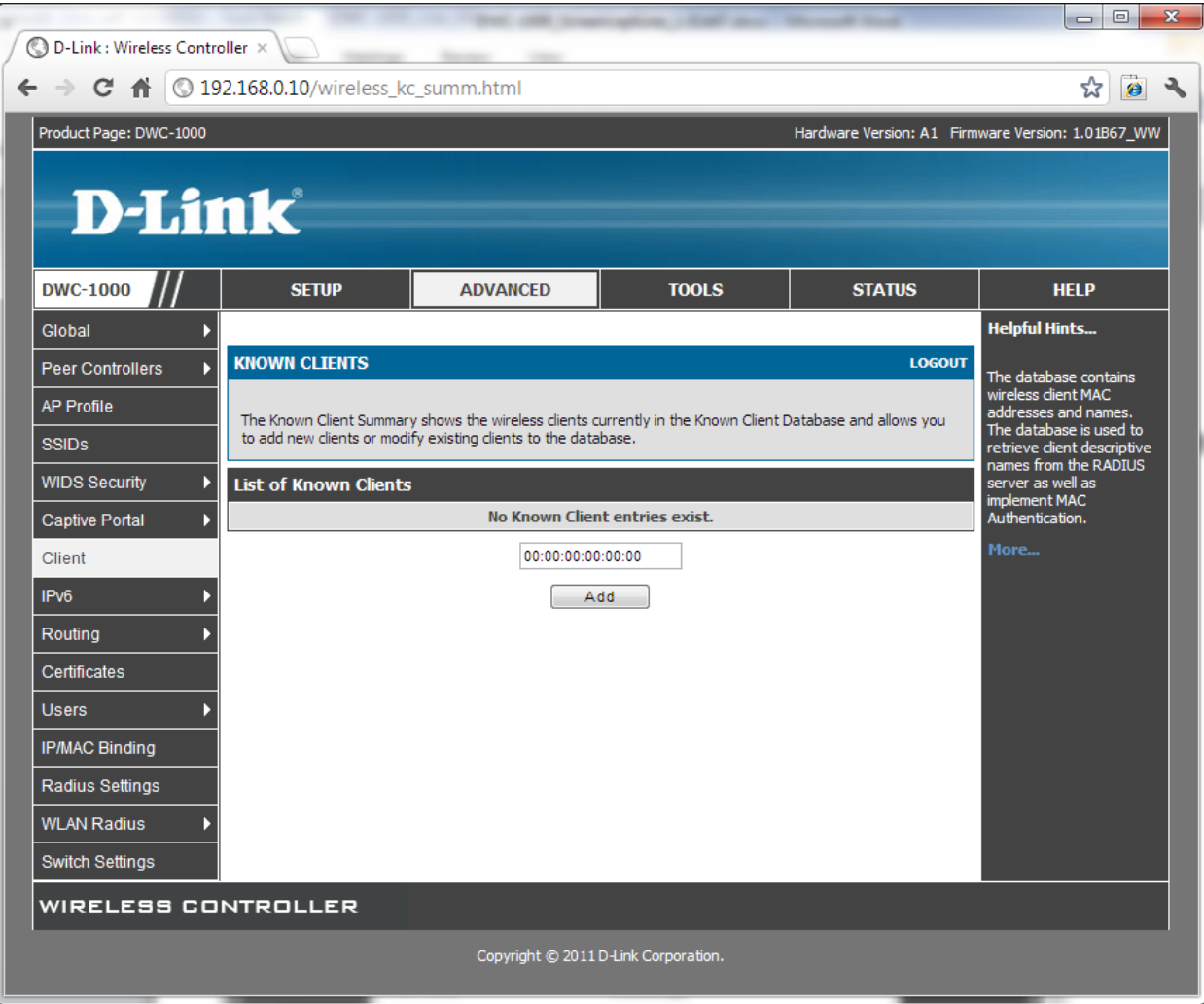

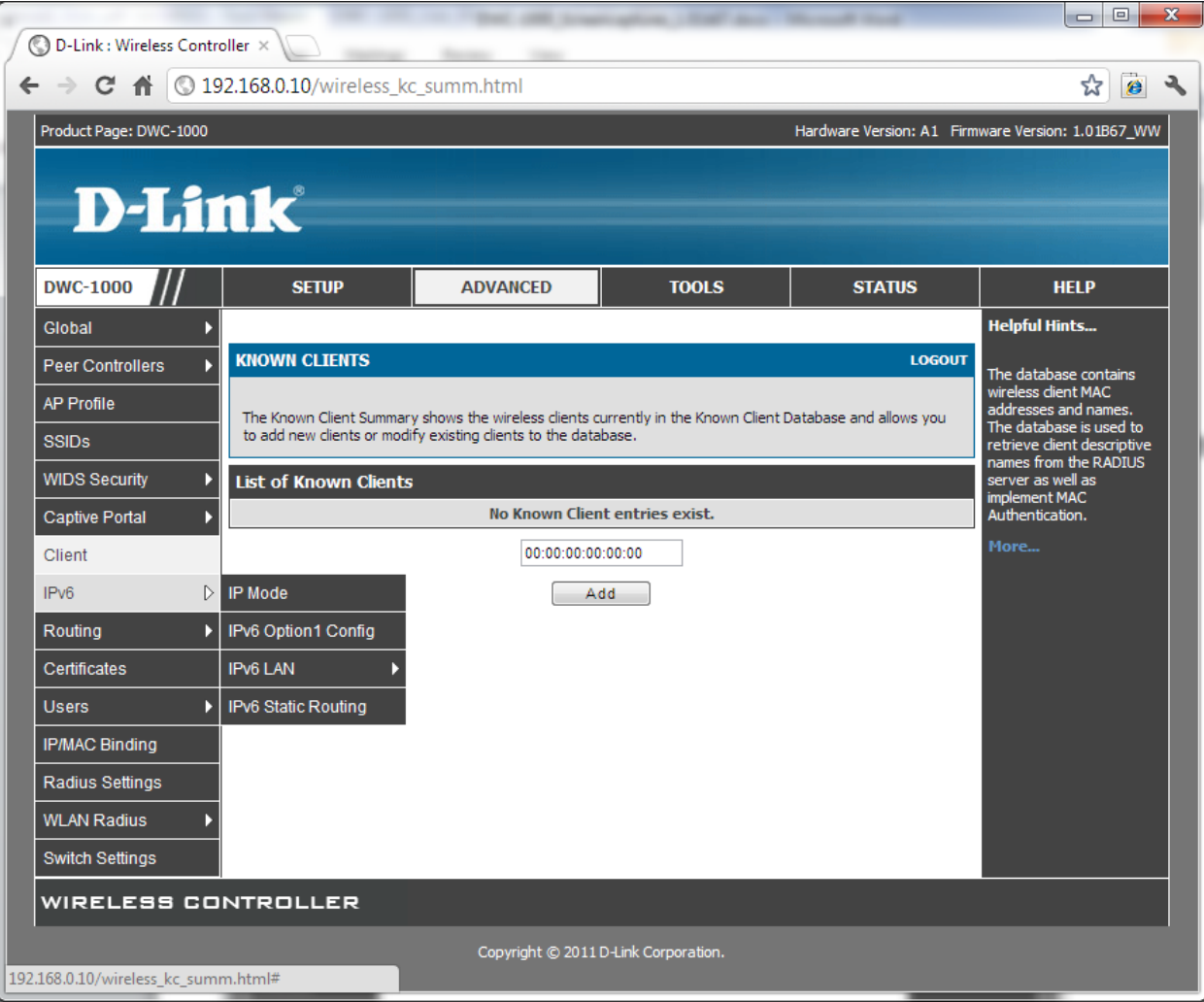

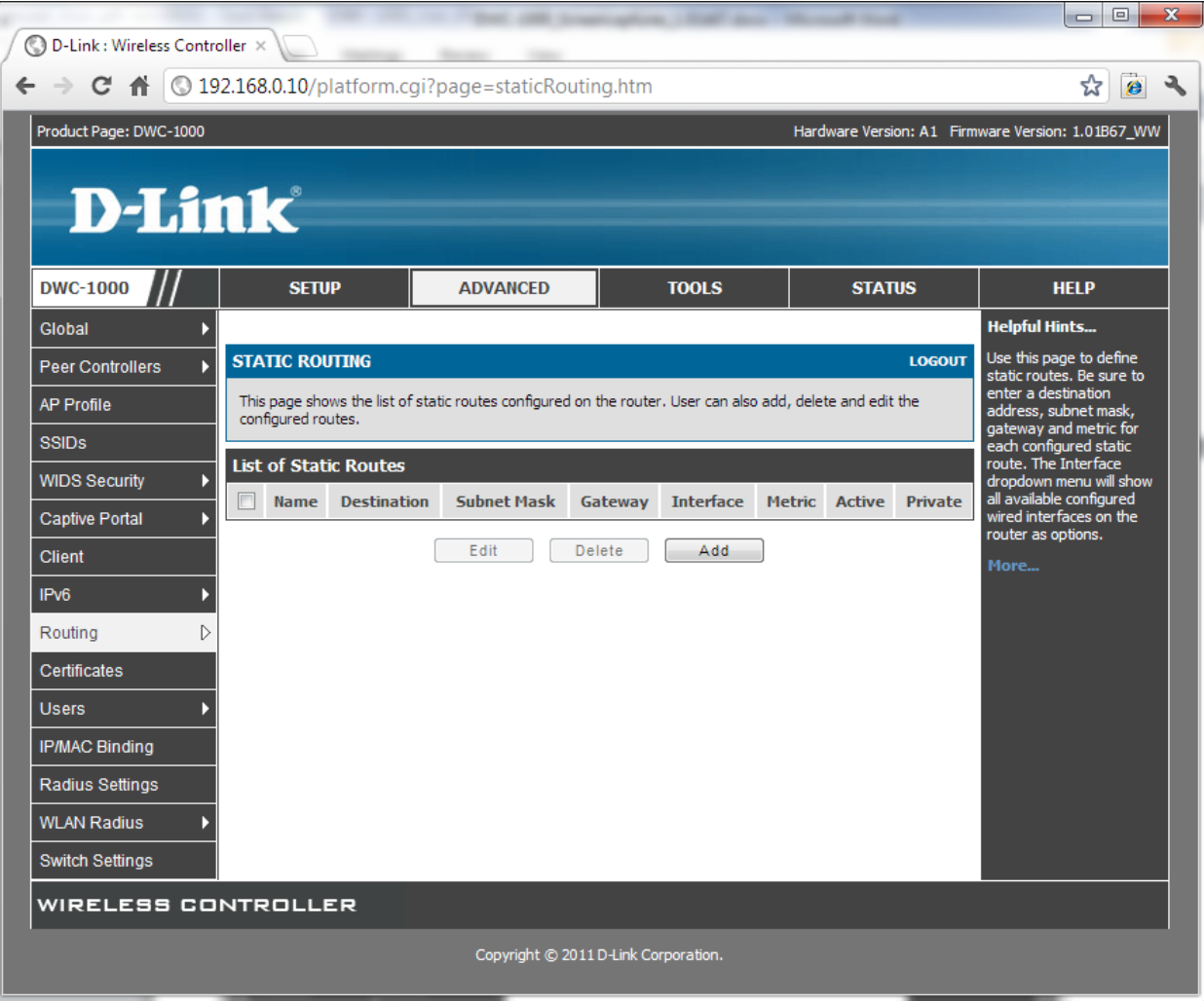

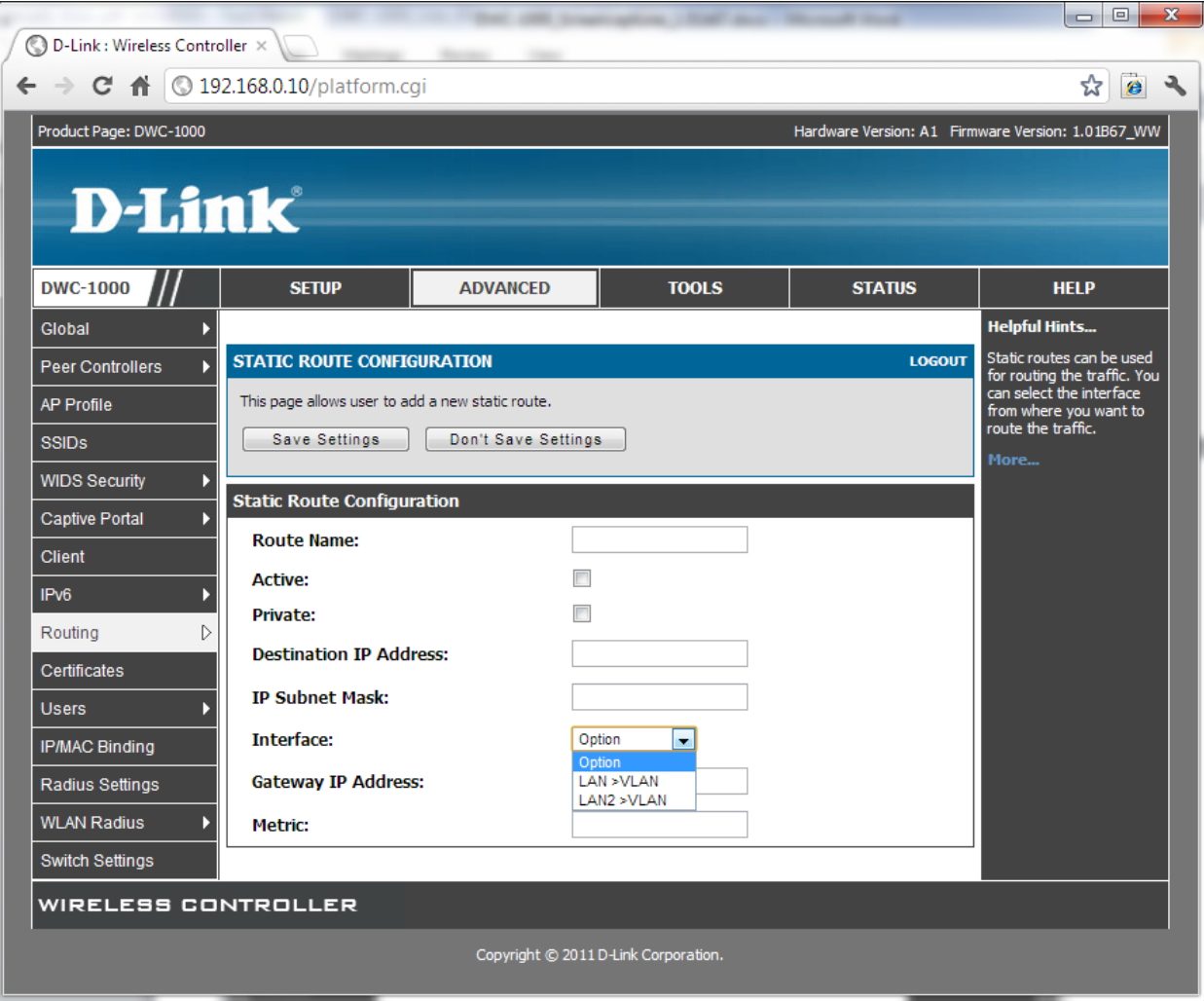

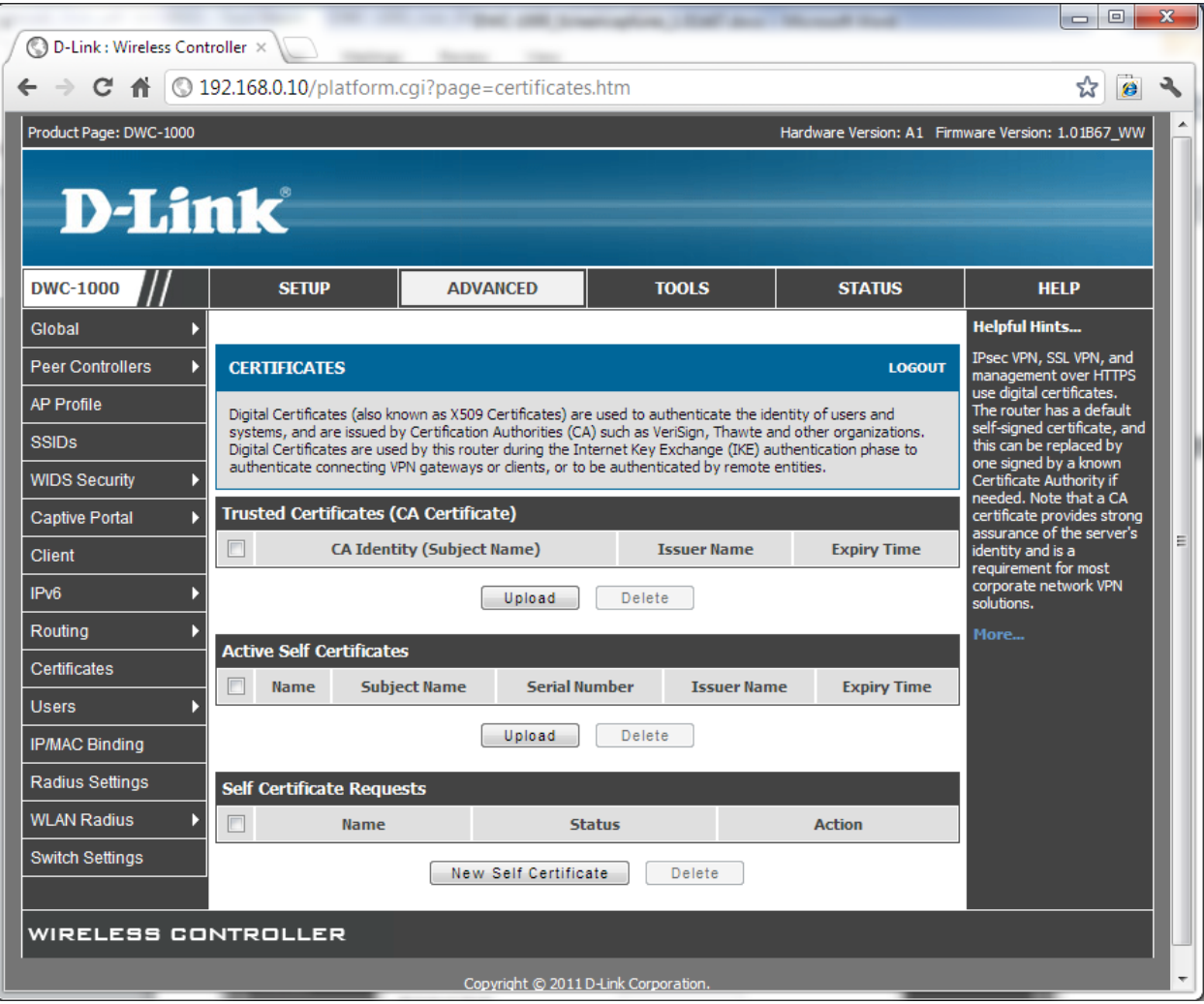

New Self Certificate:

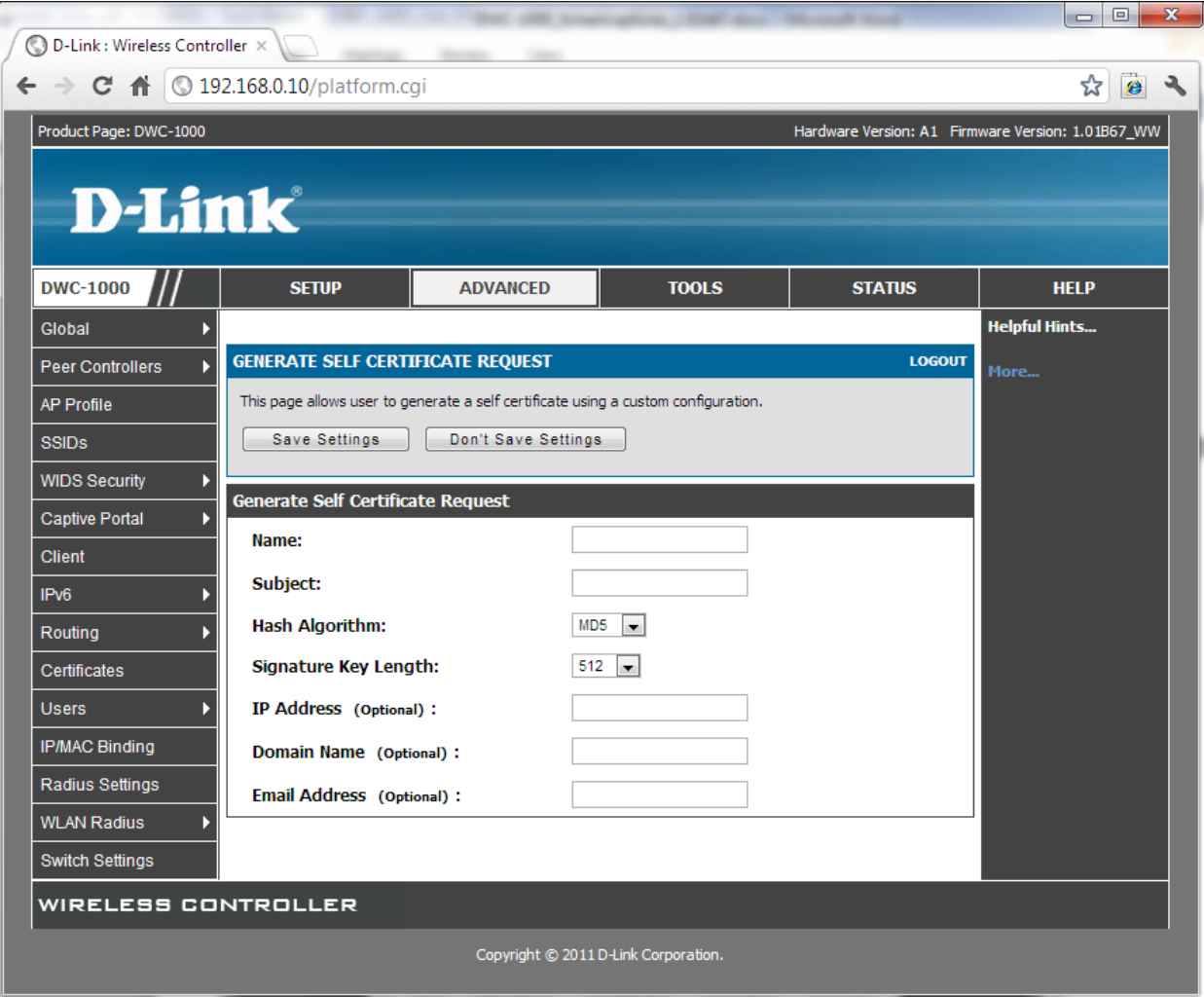

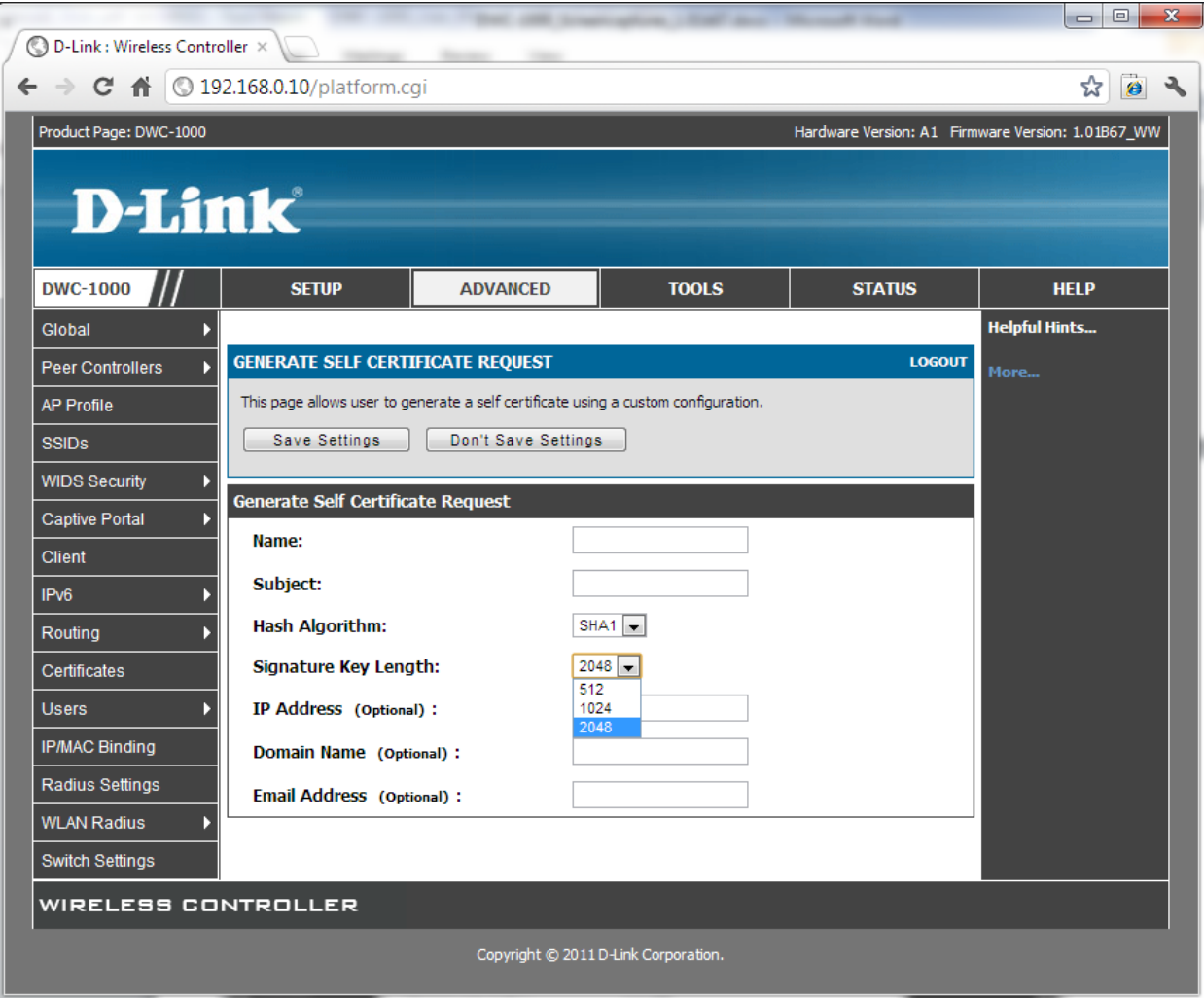

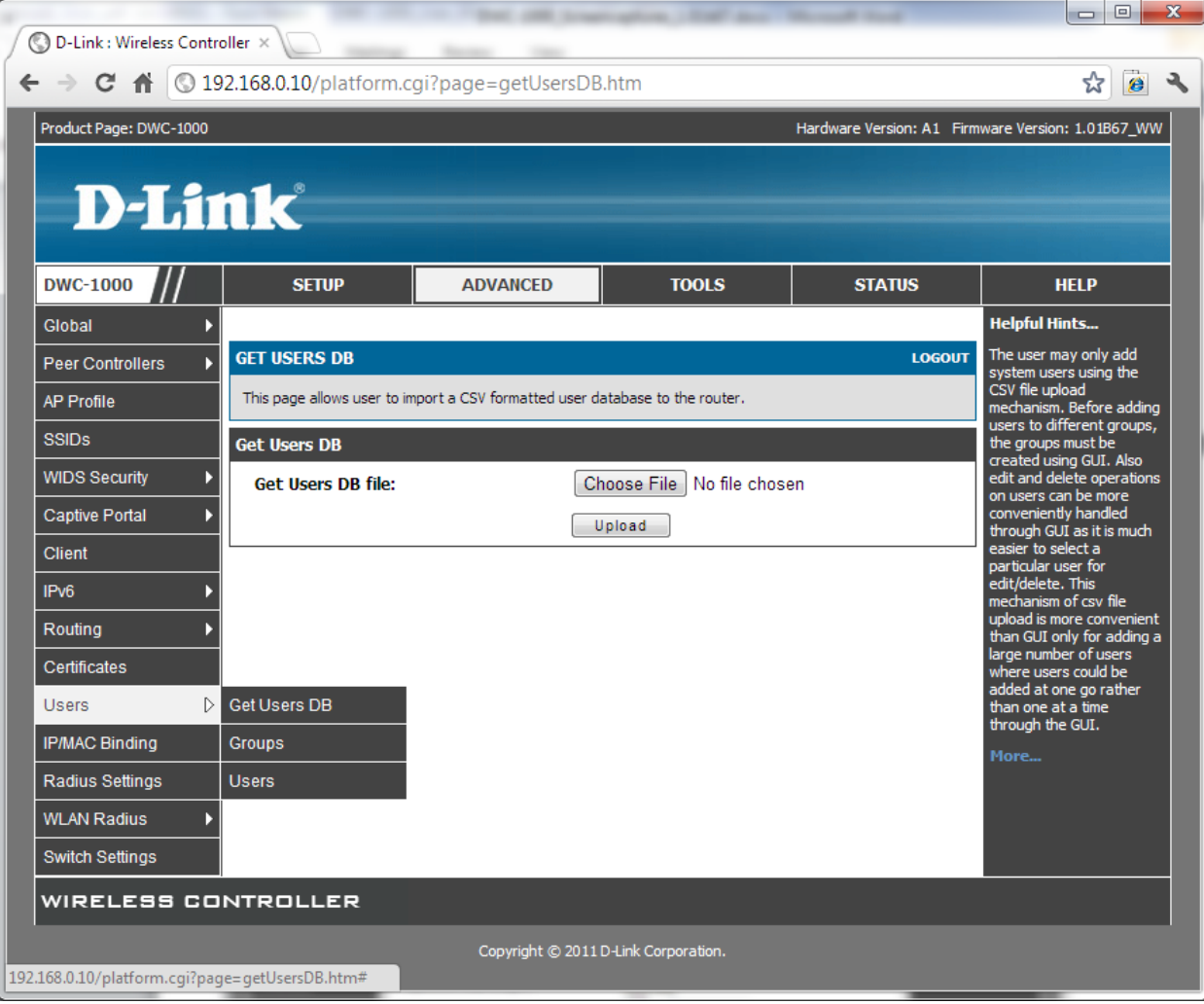

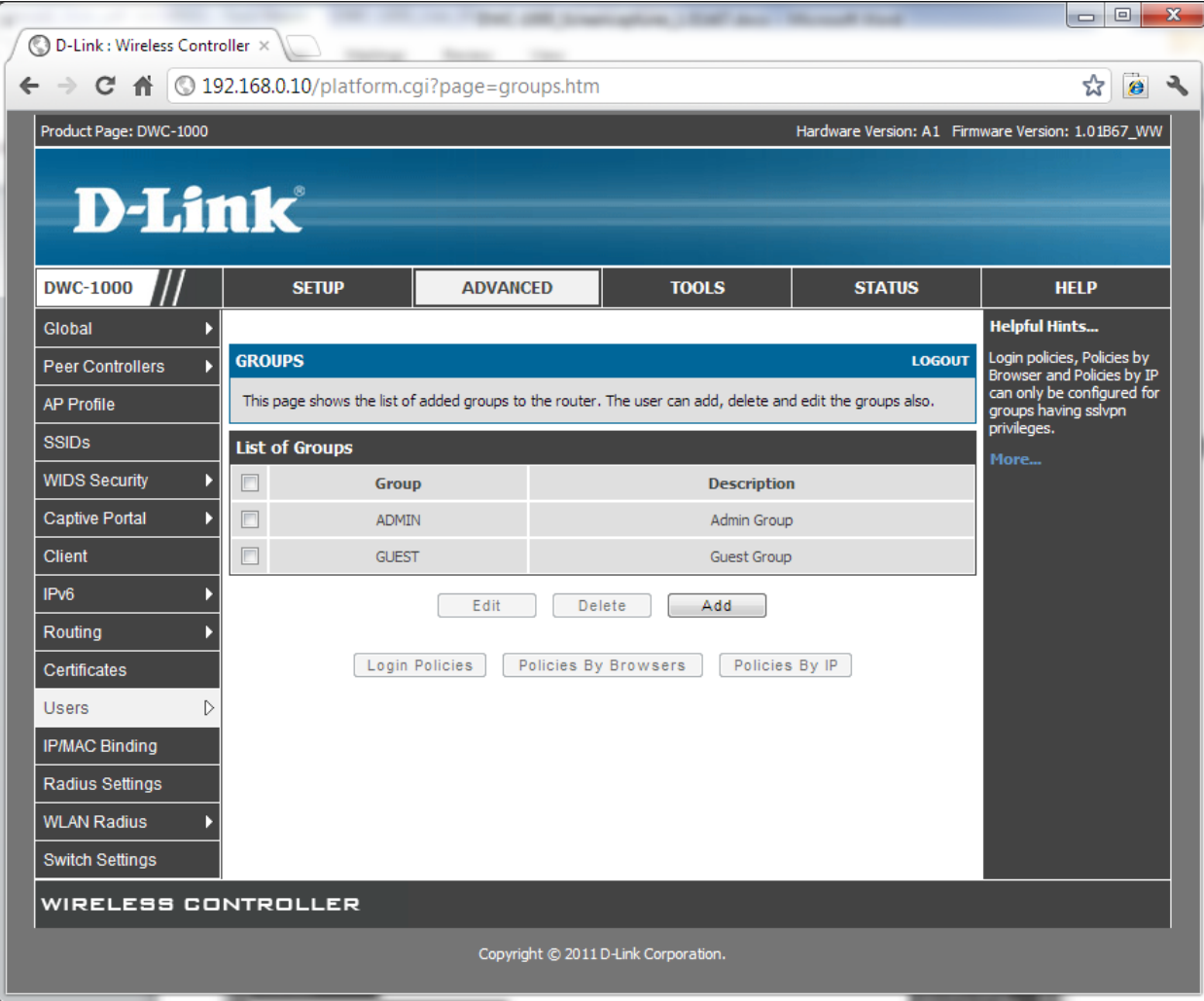

Add:
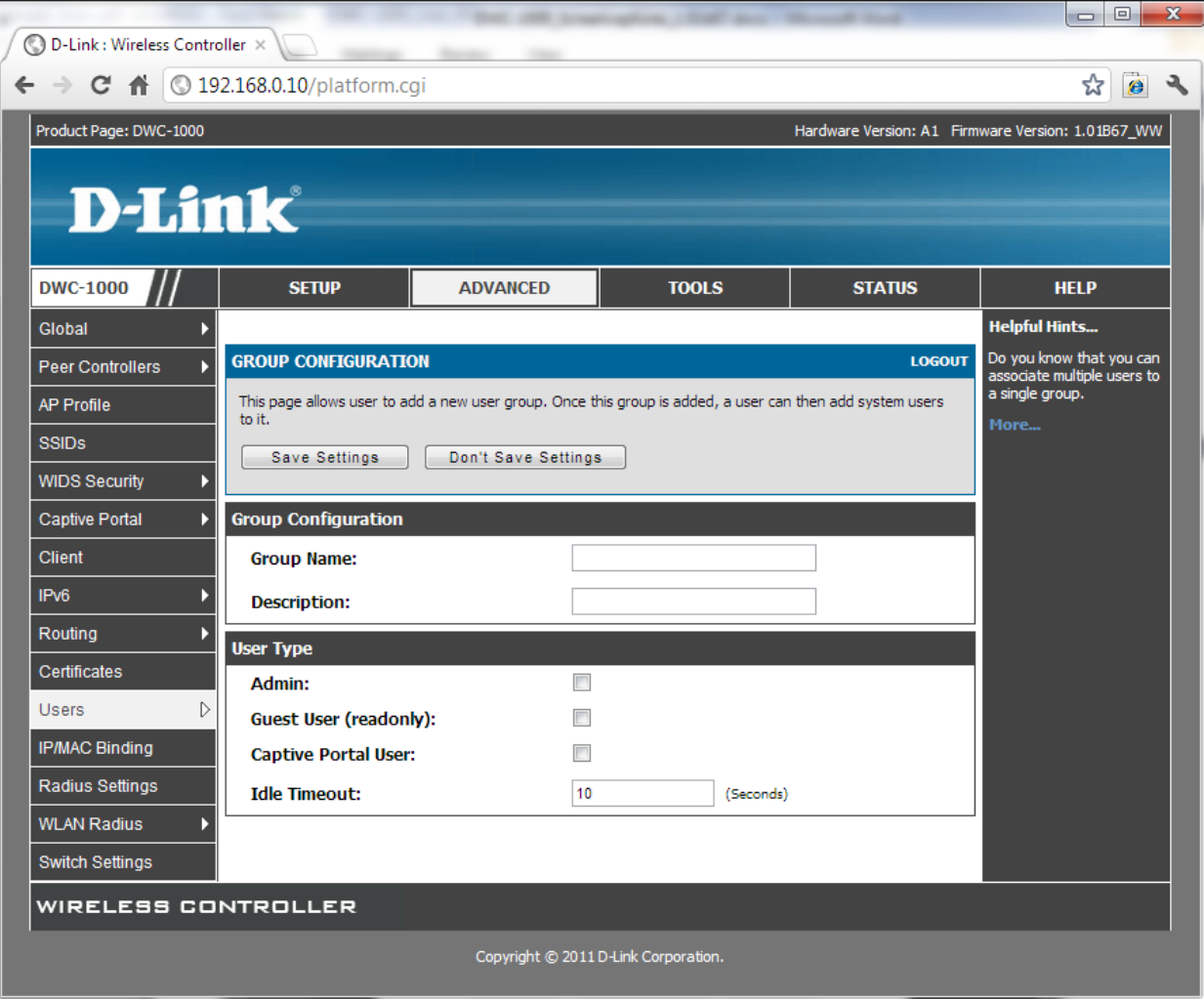

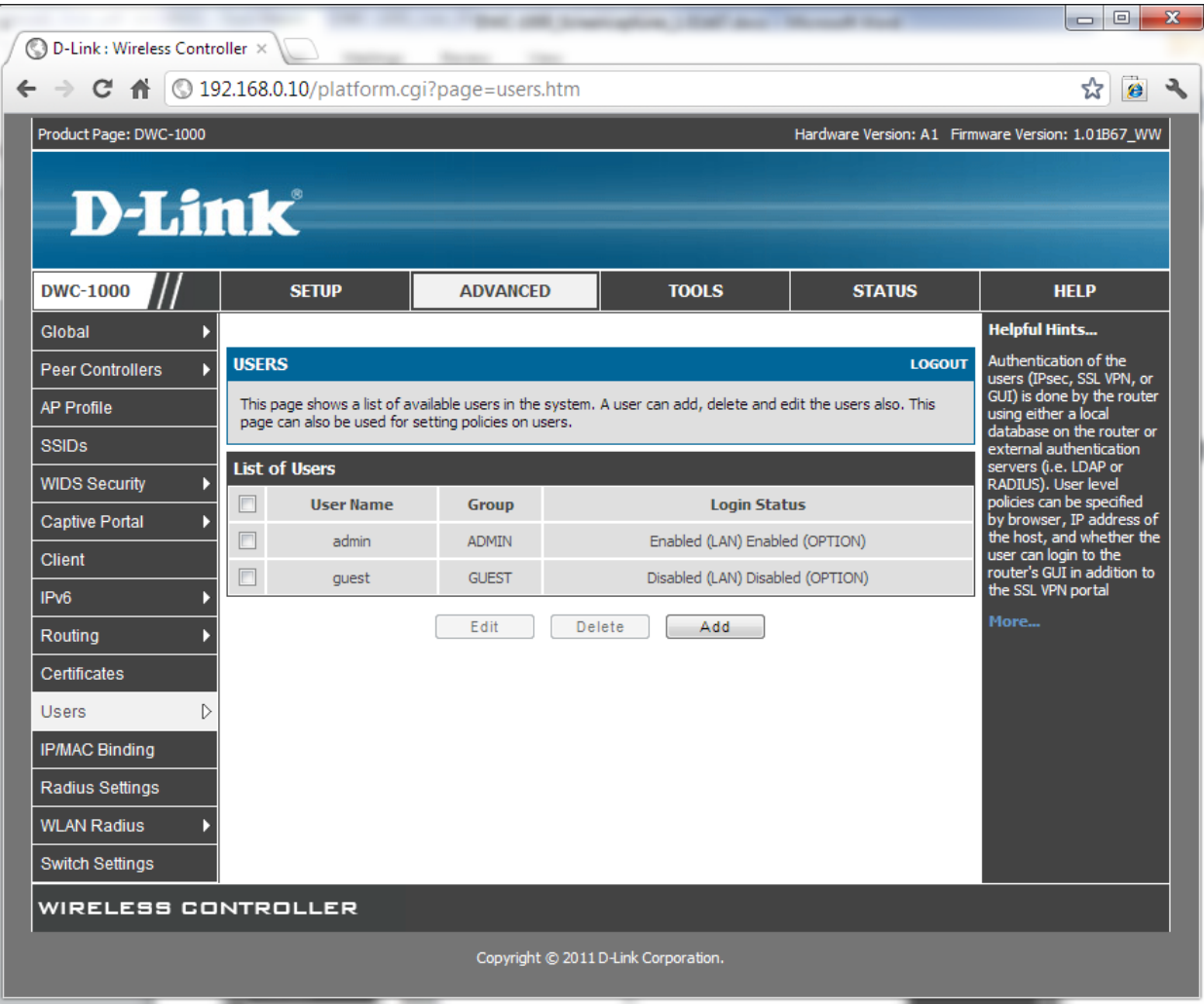

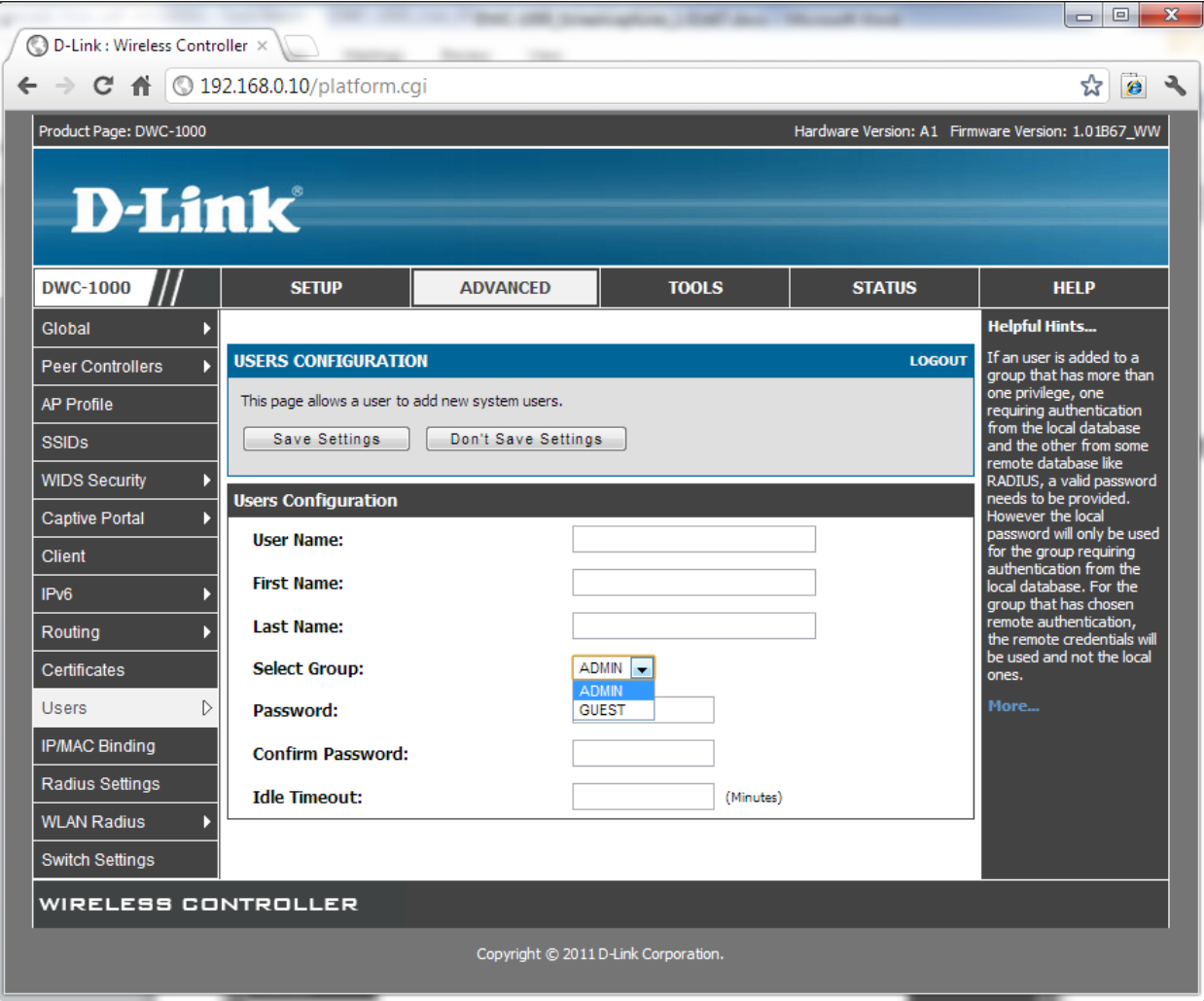

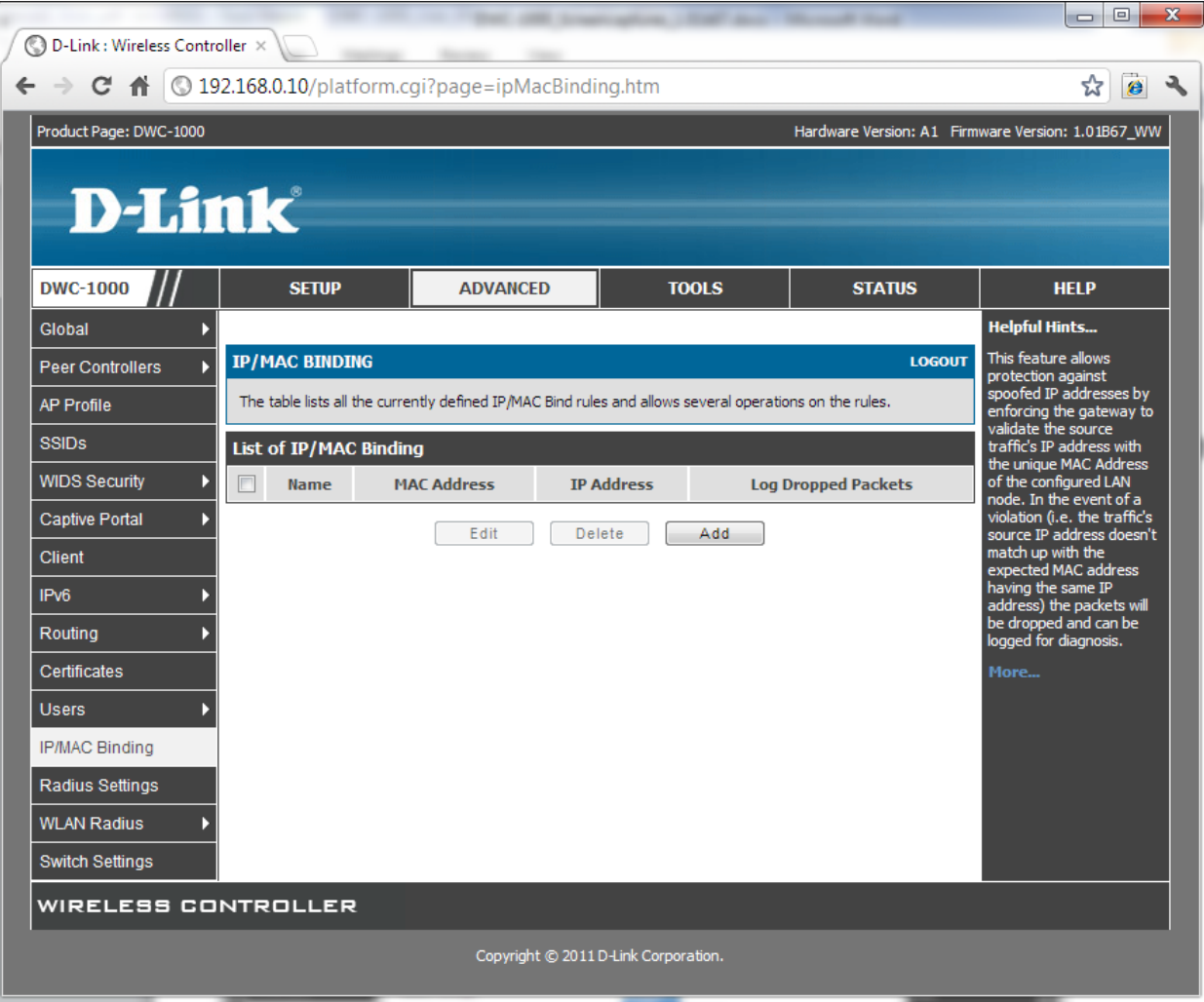

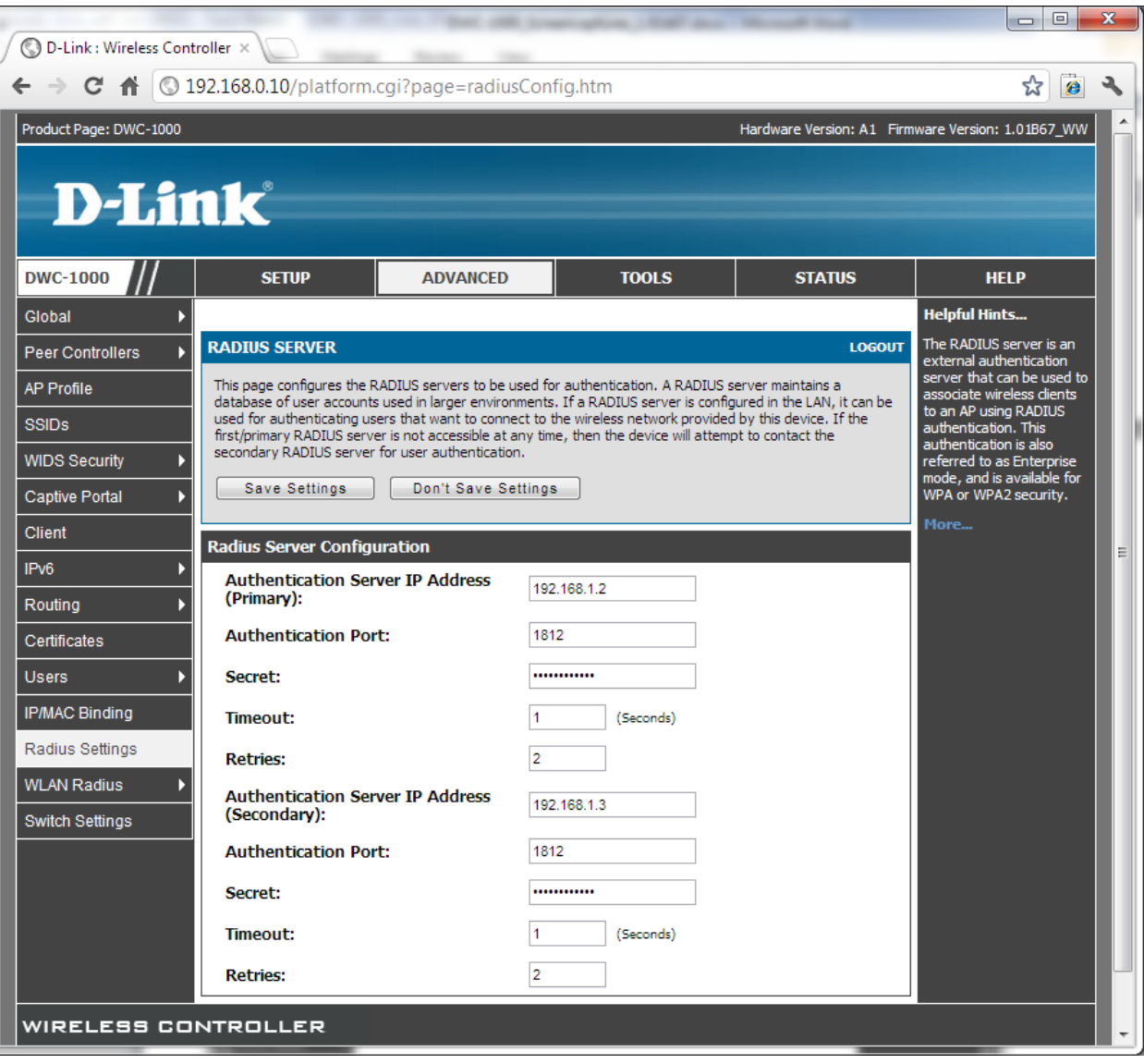

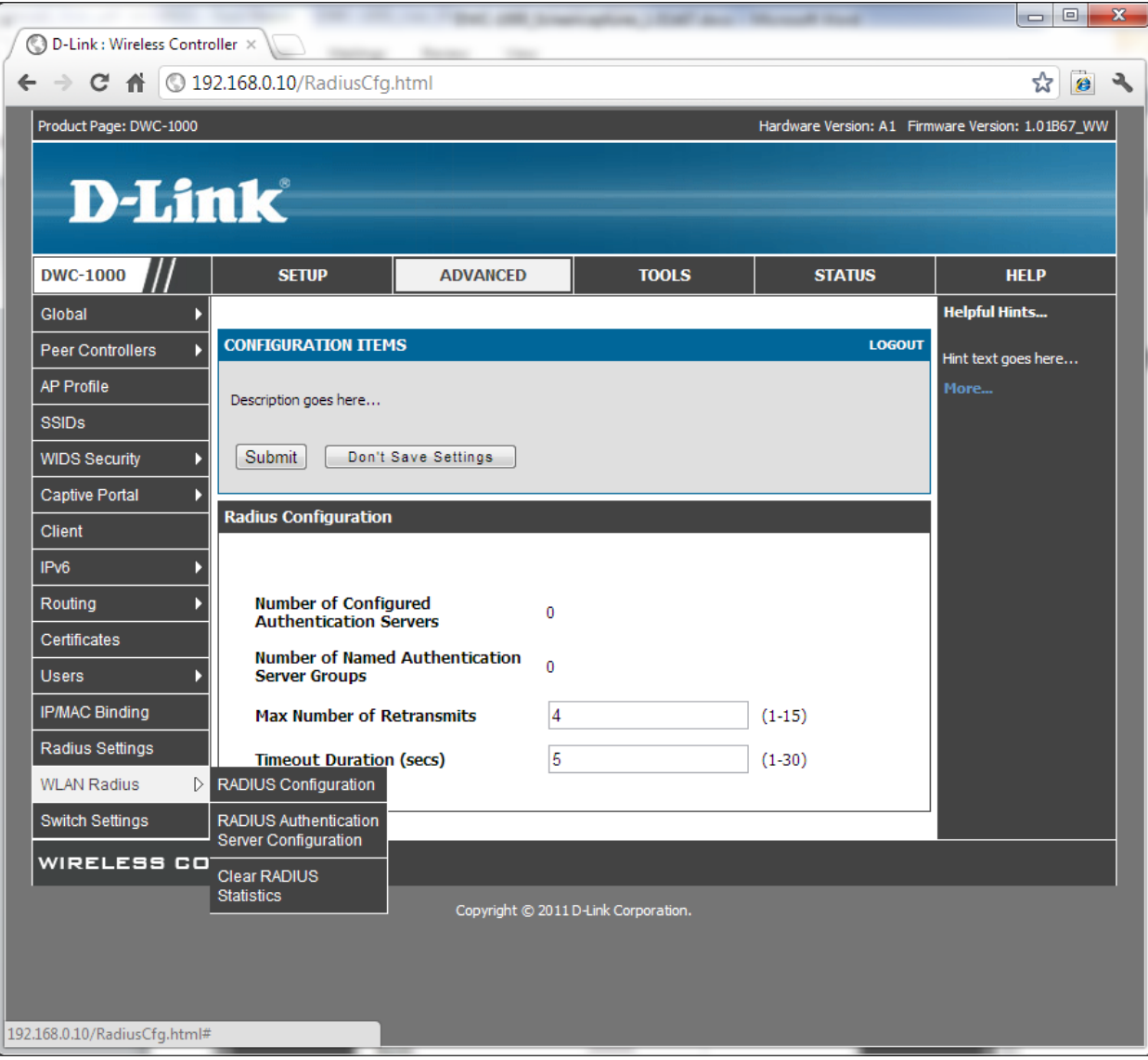

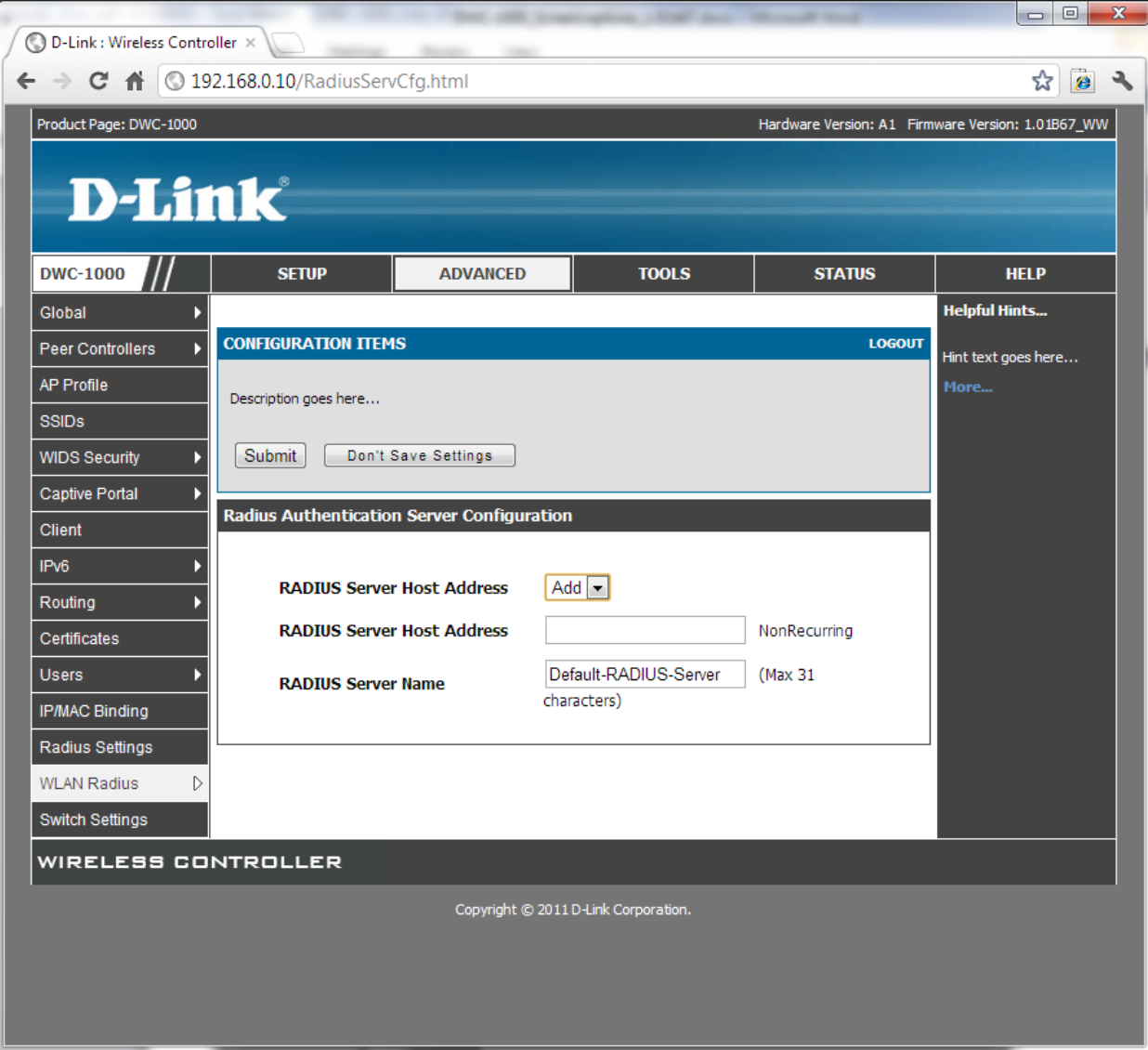

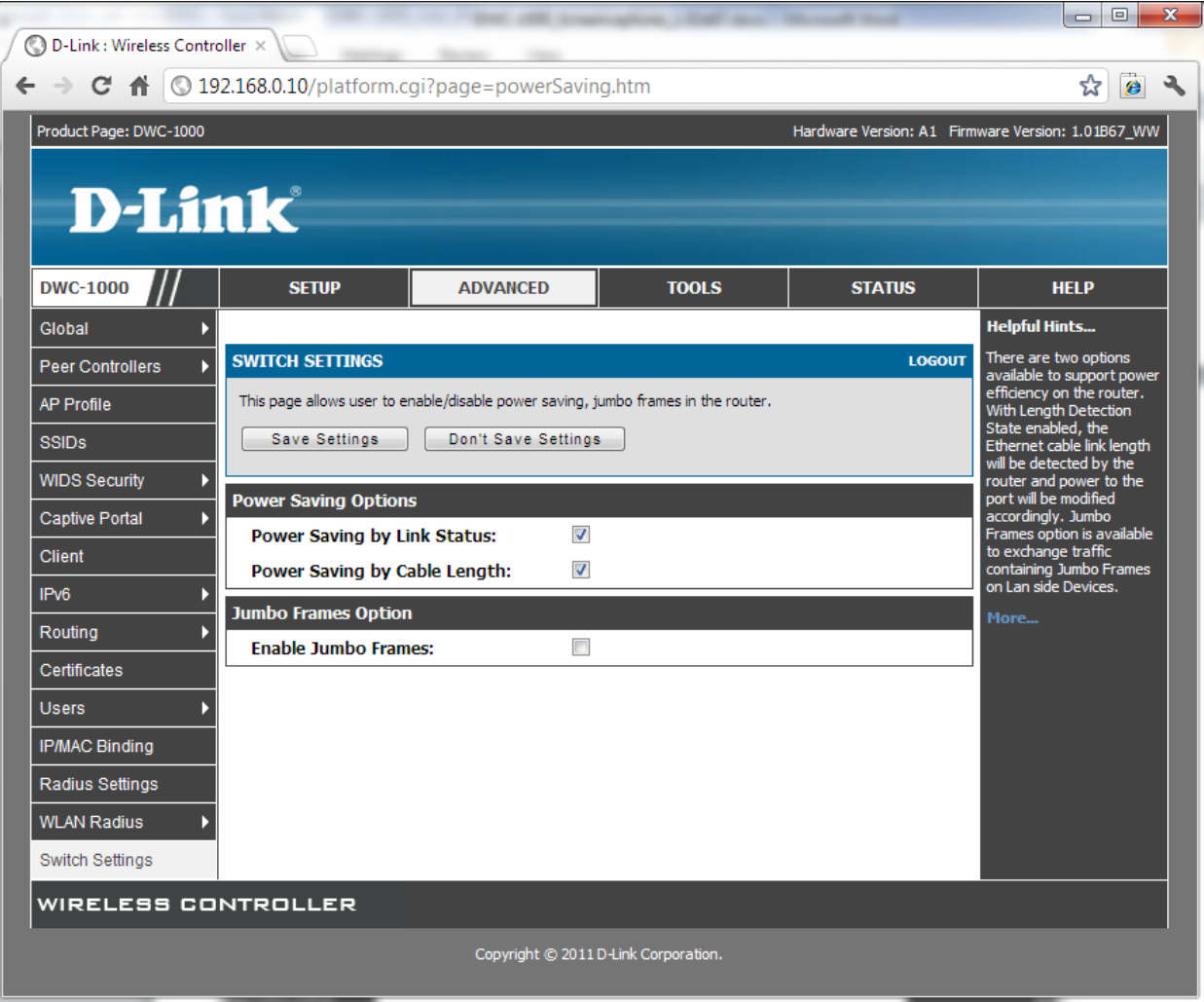

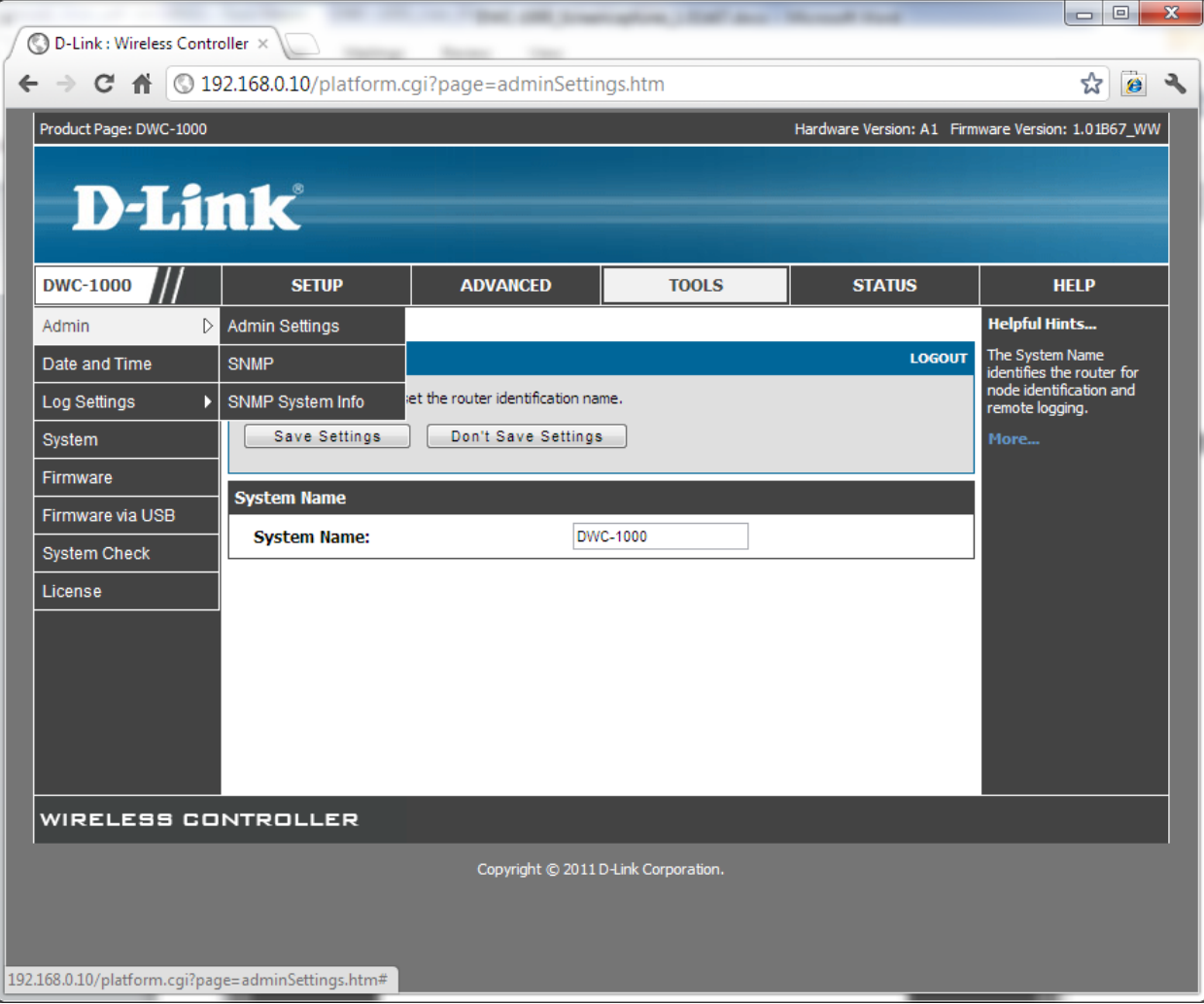

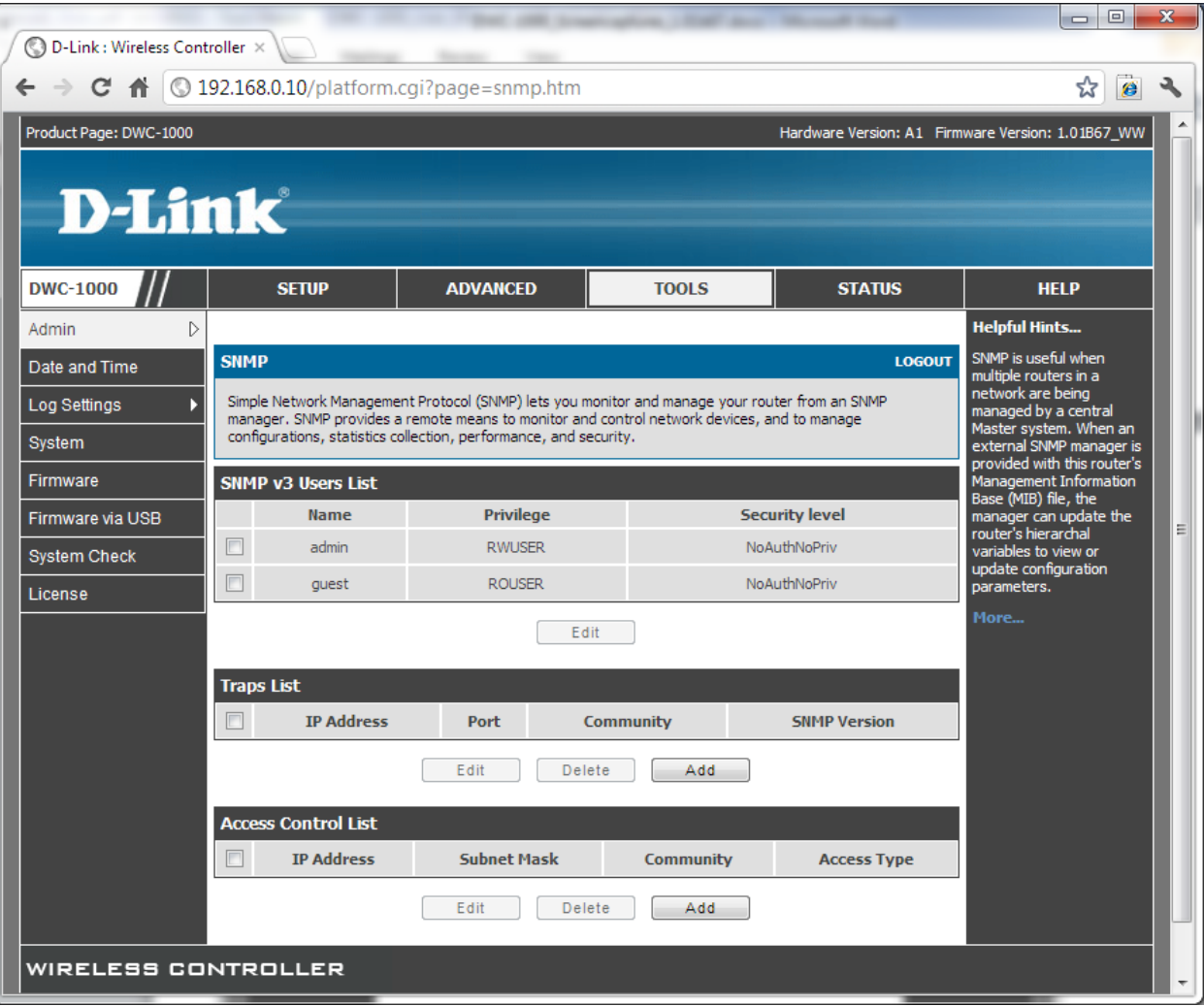

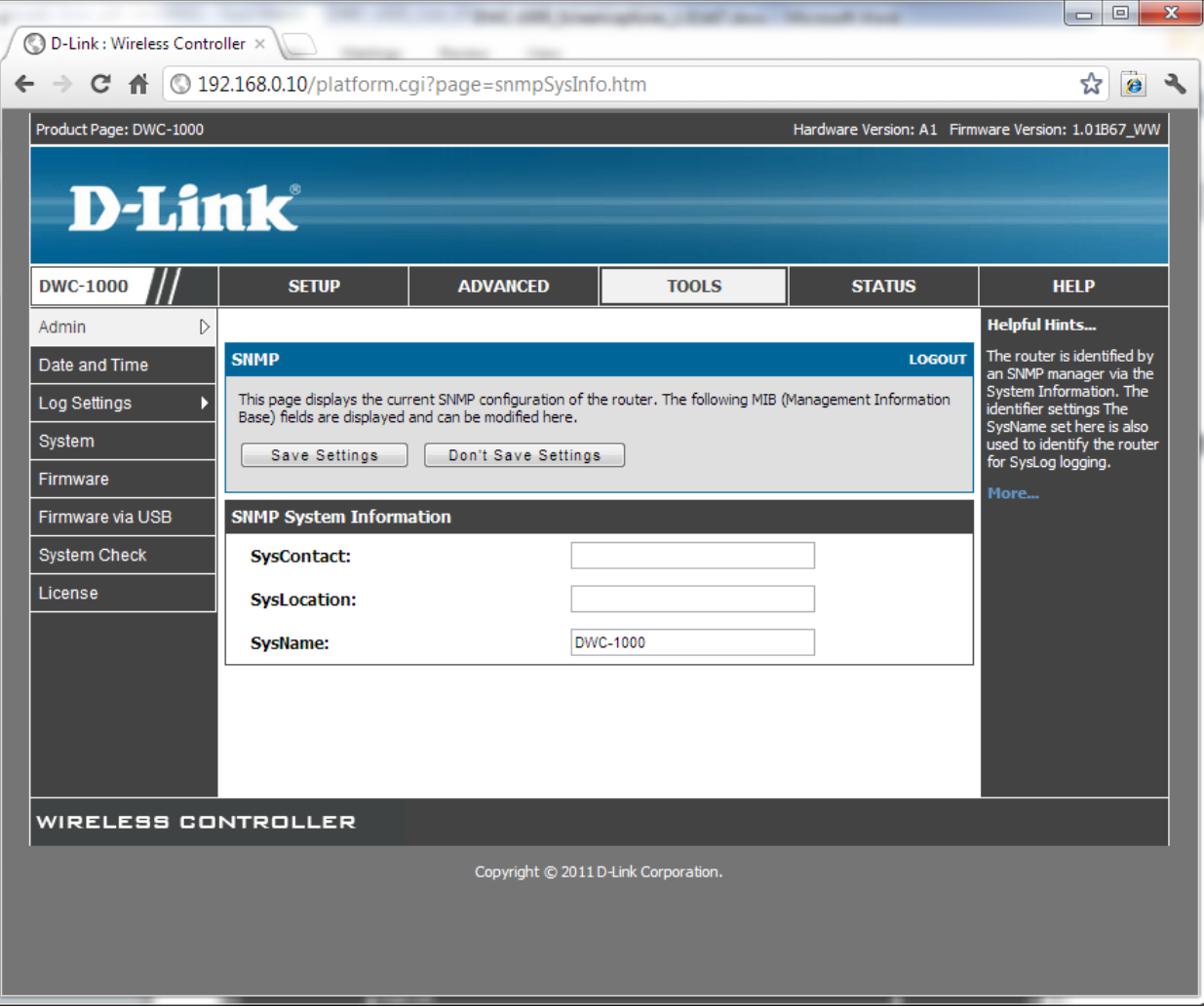

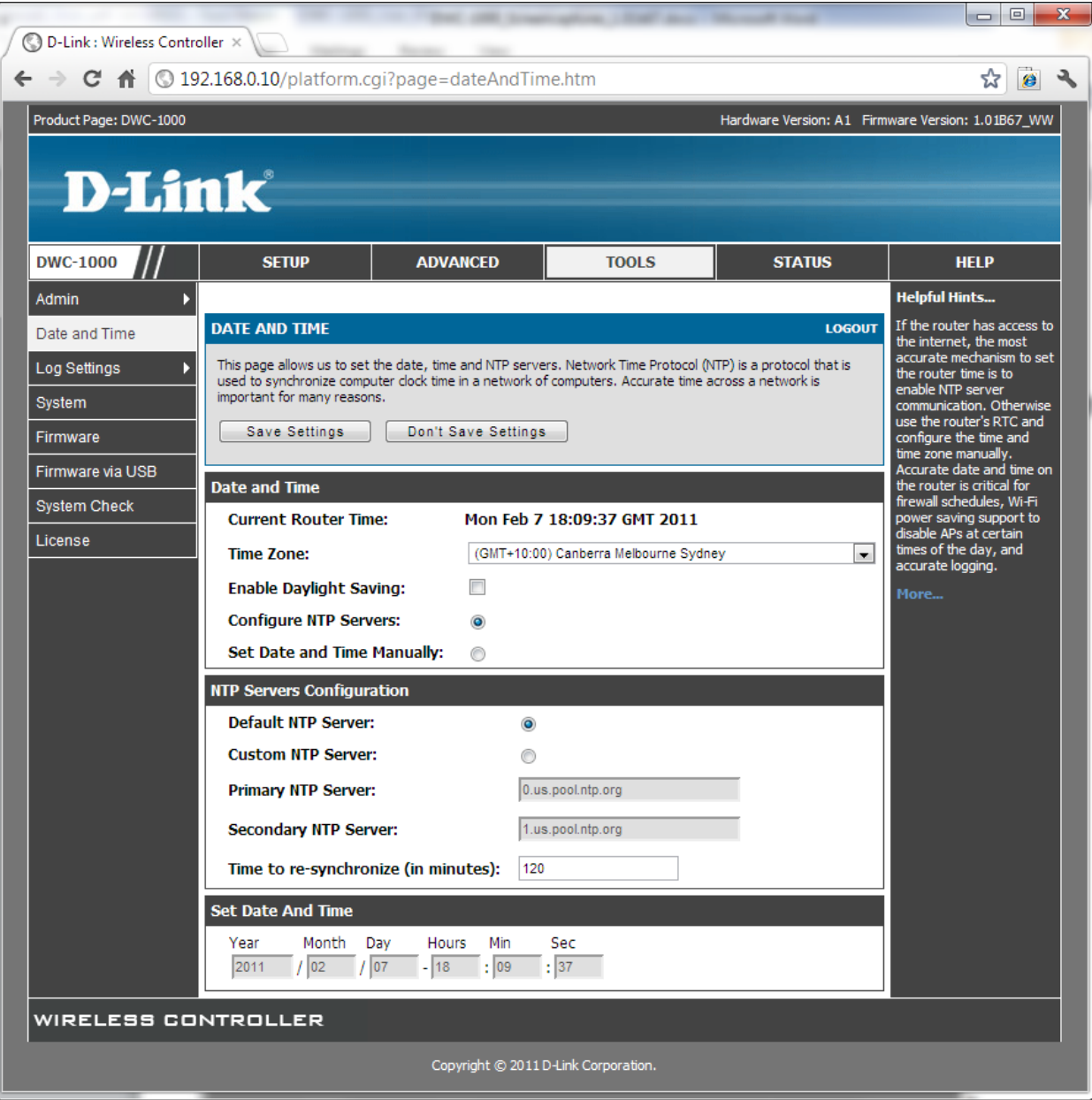

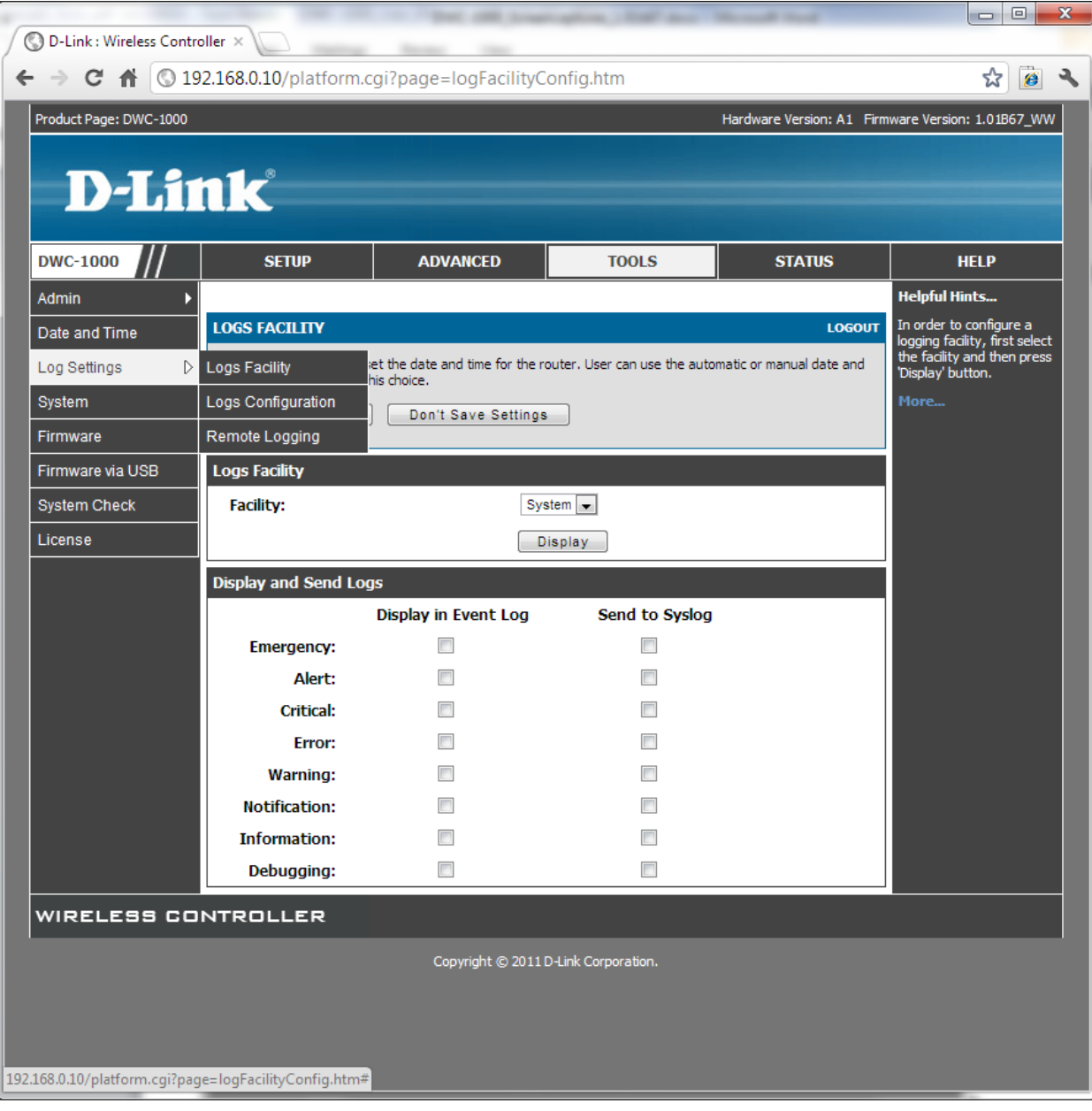

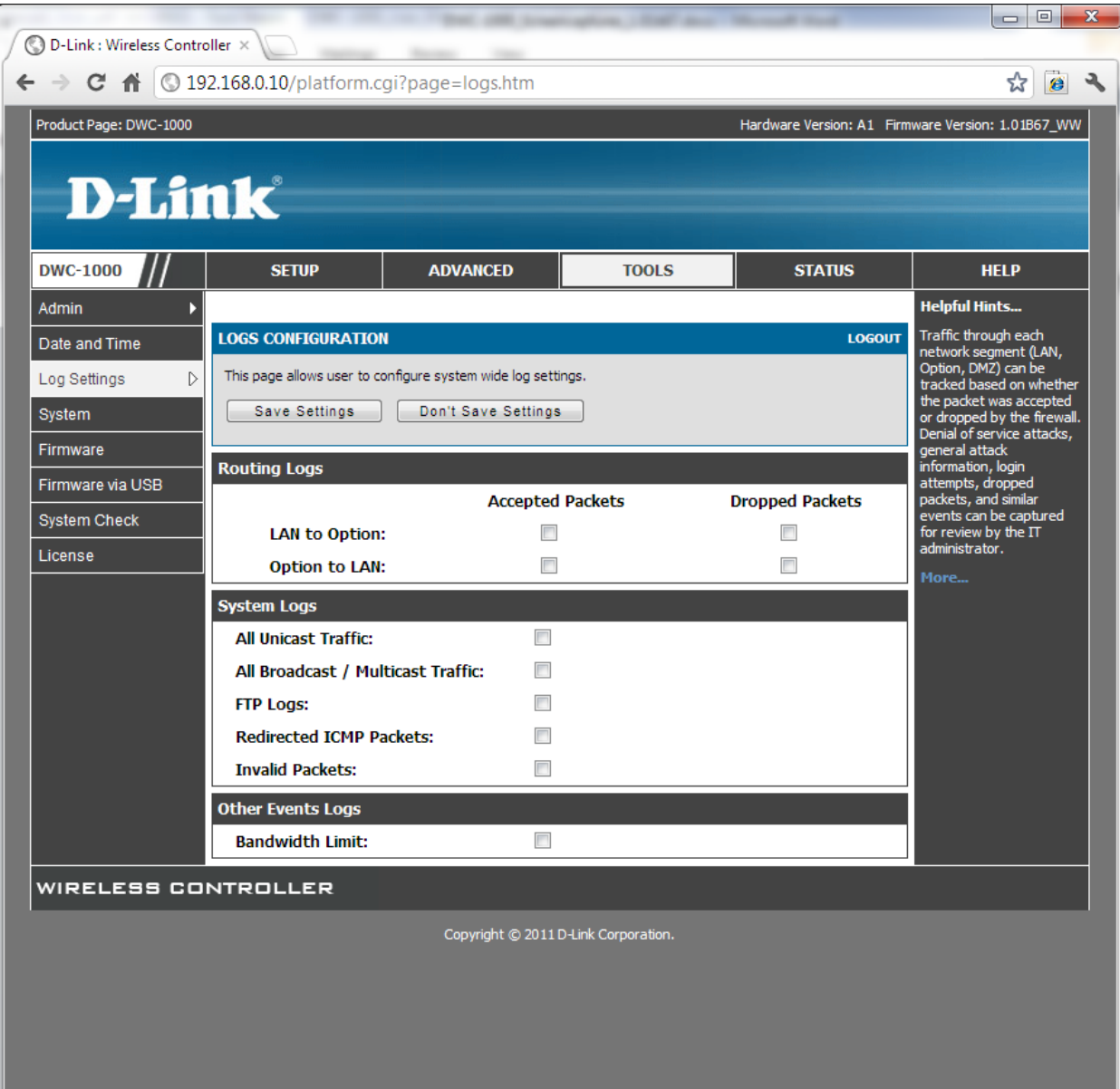

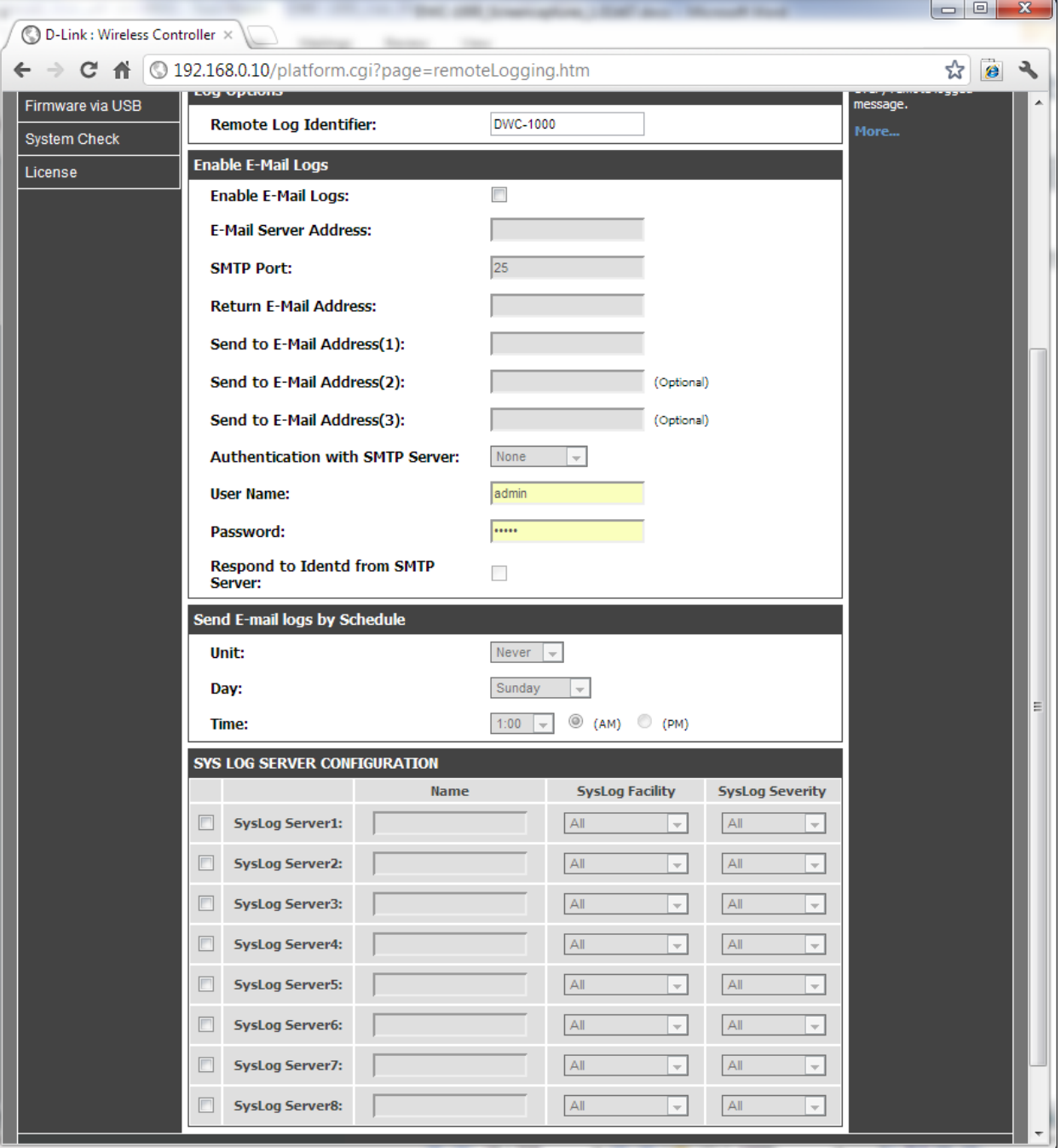

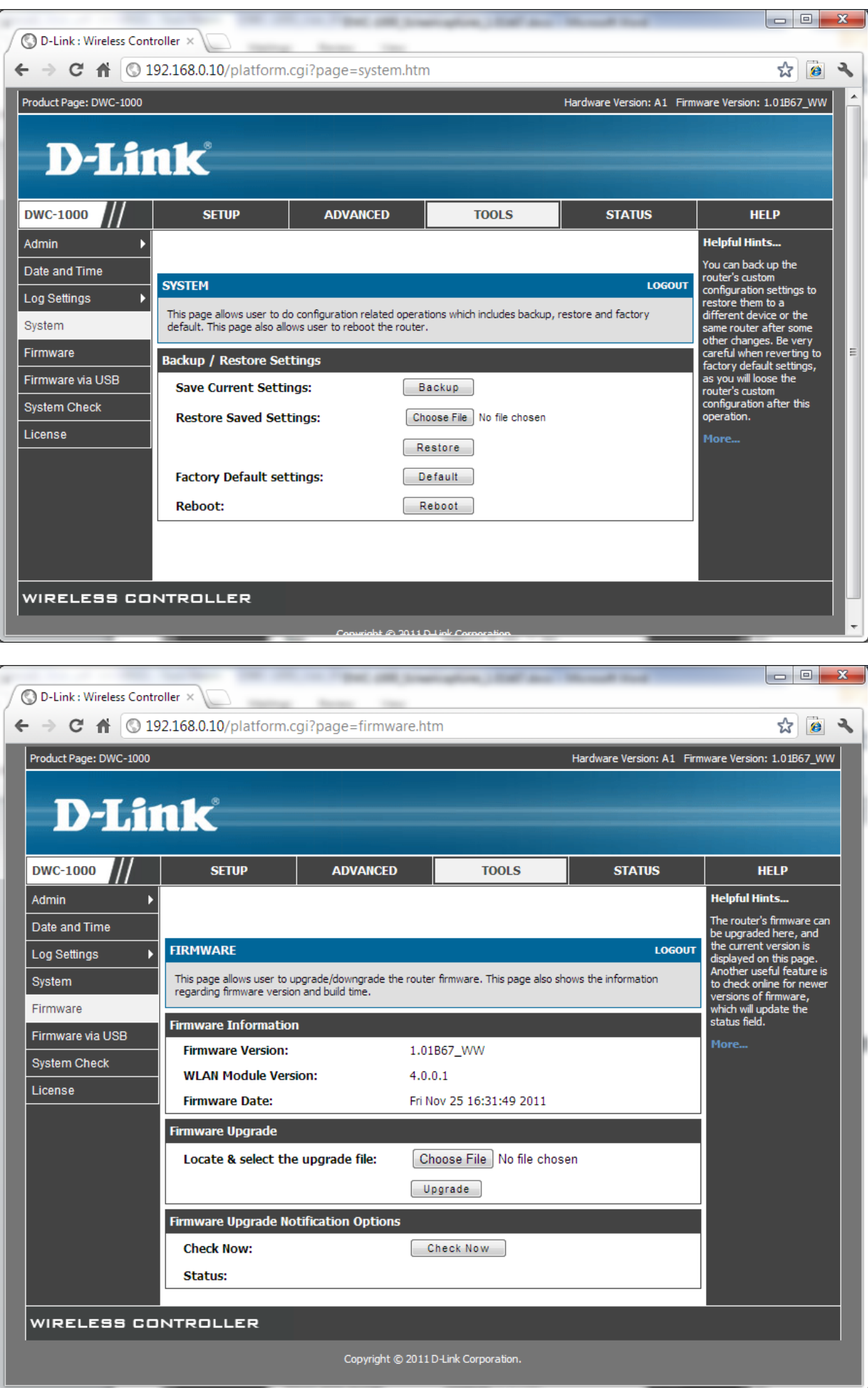

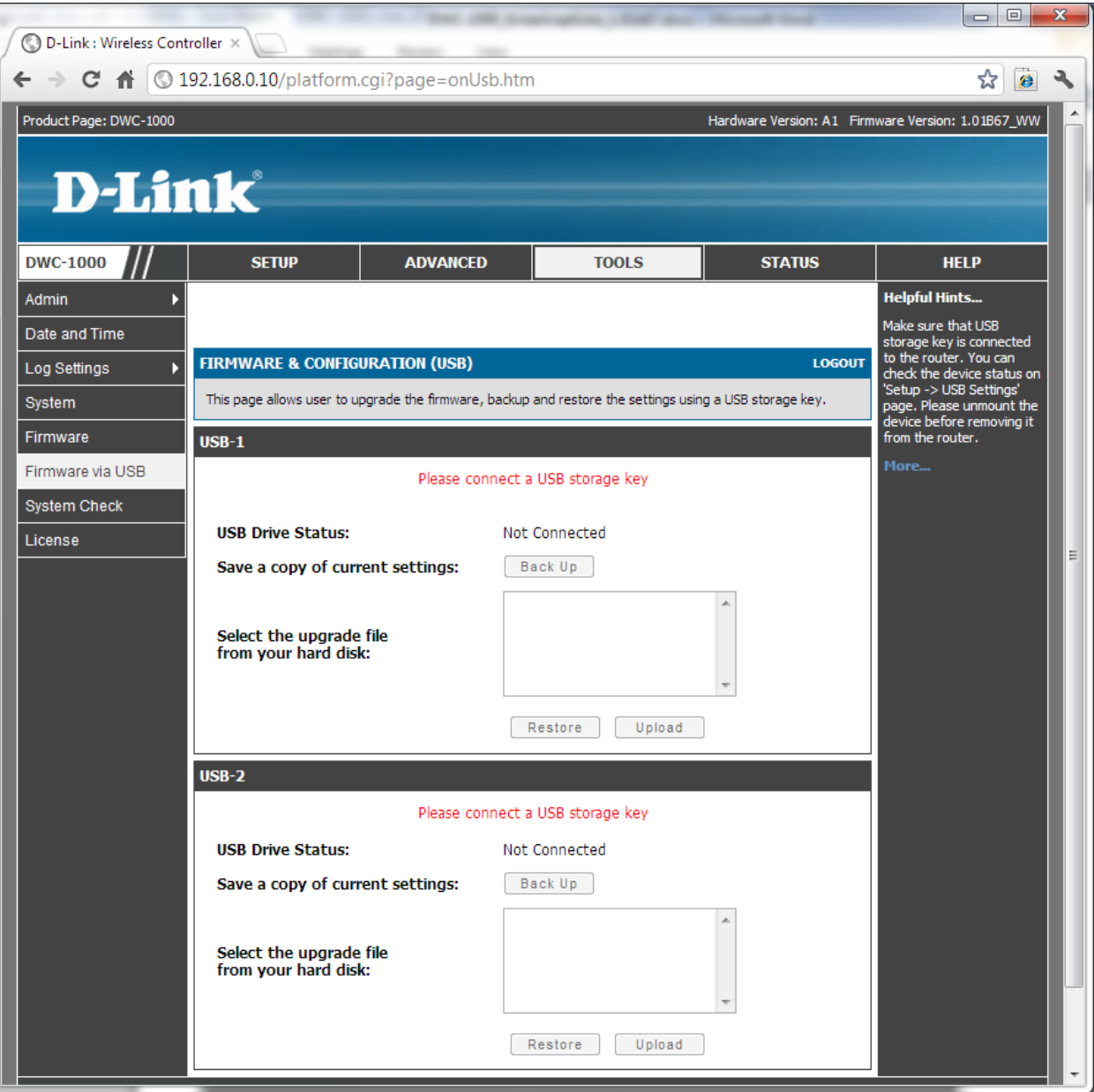

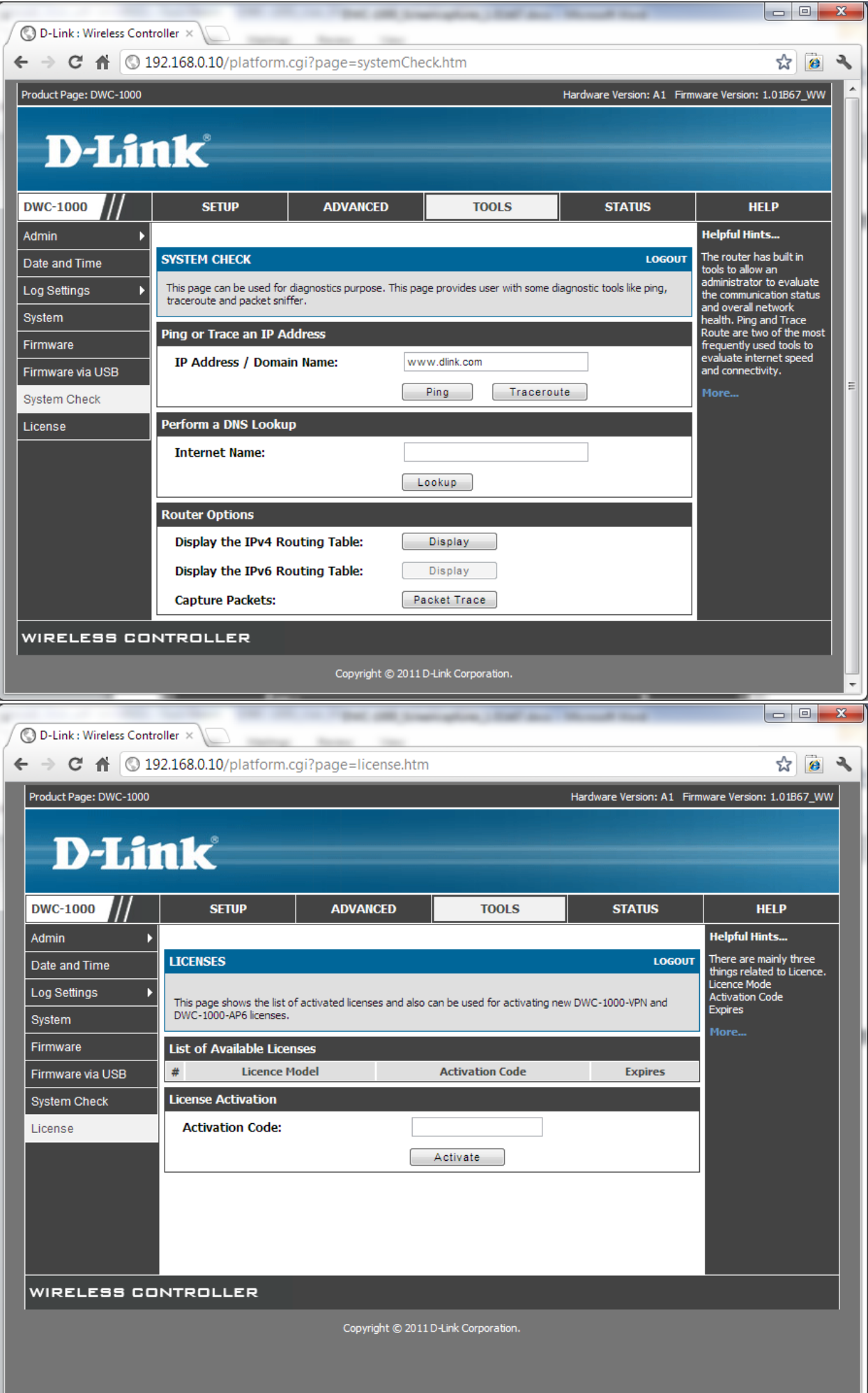

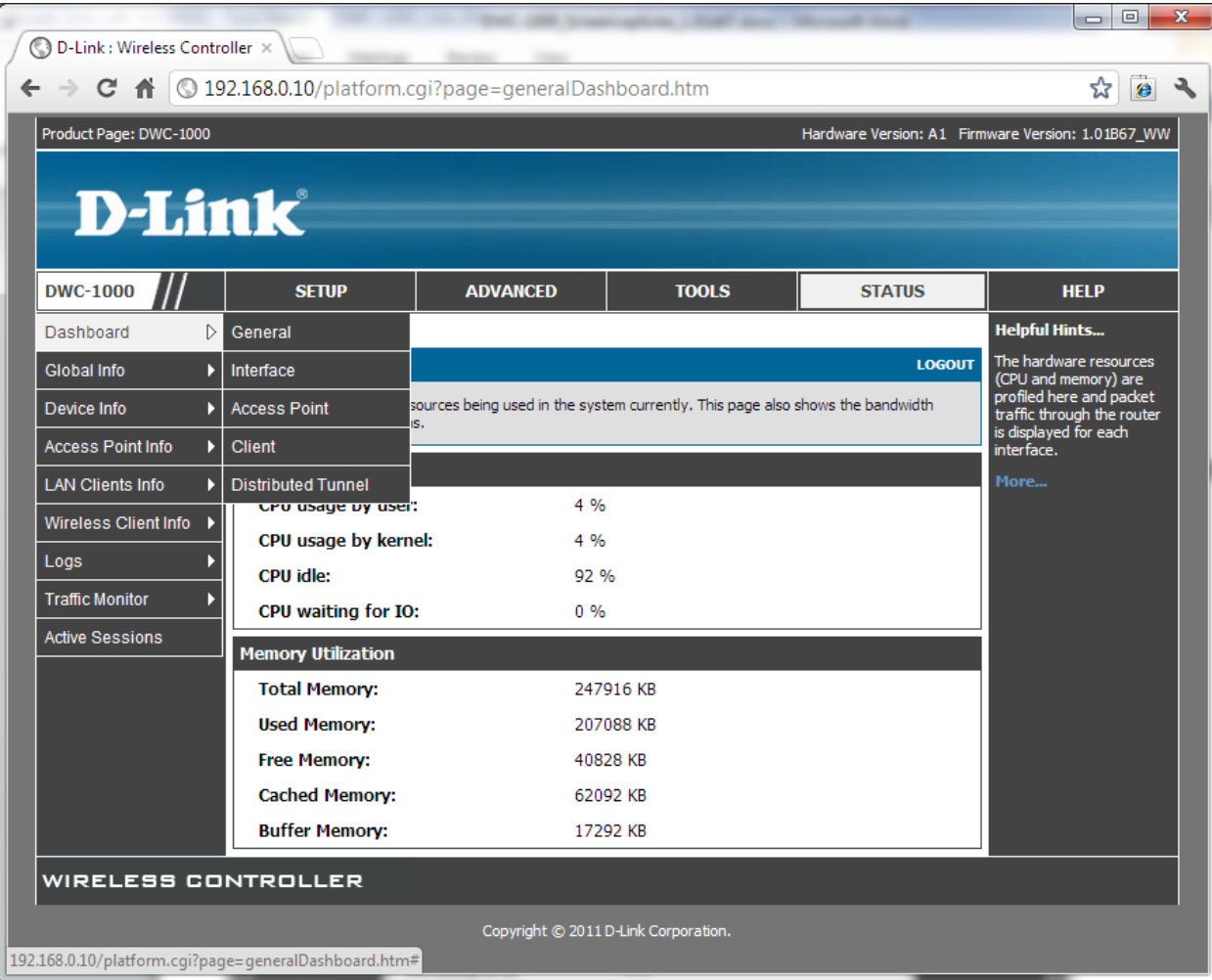

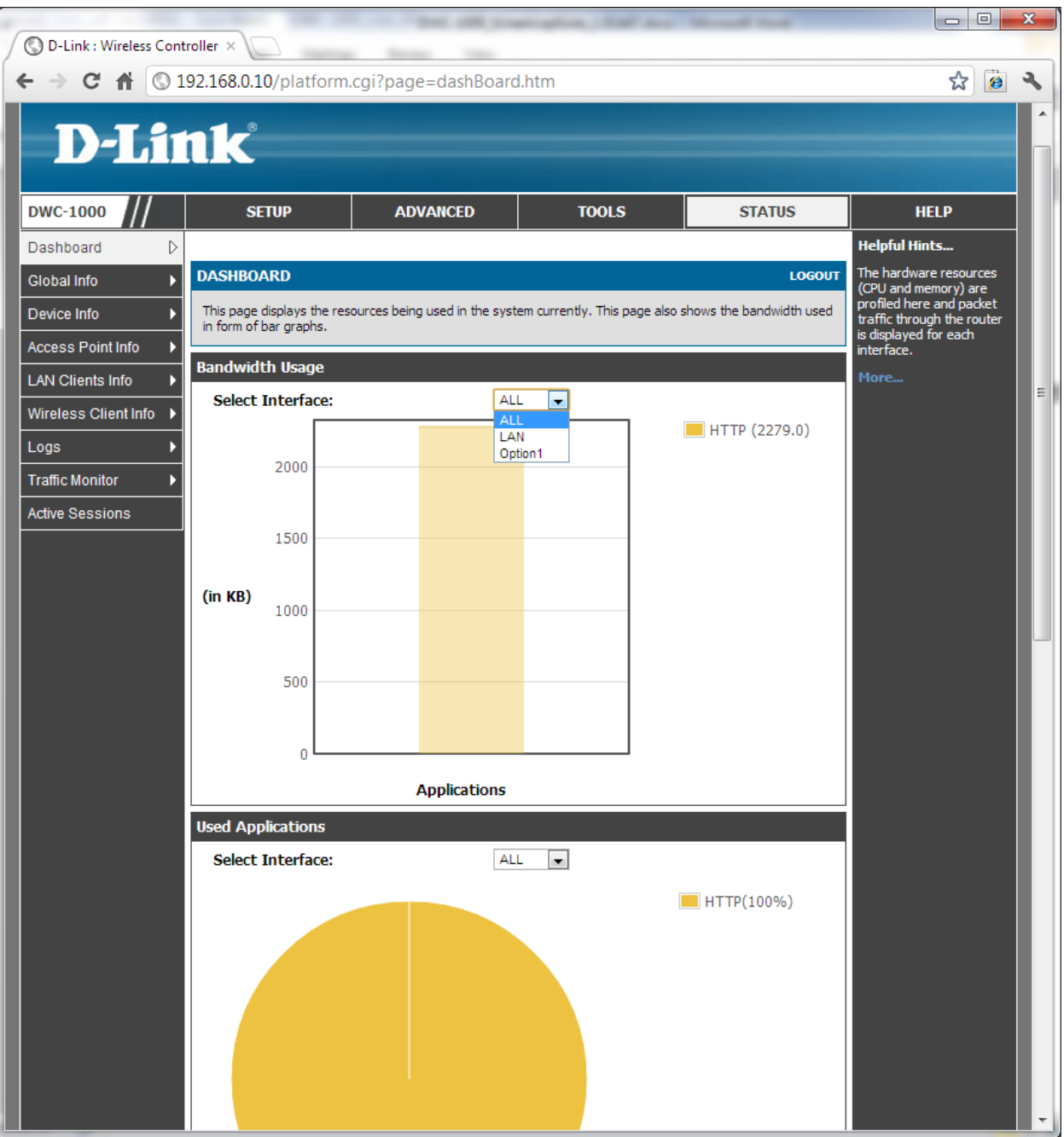

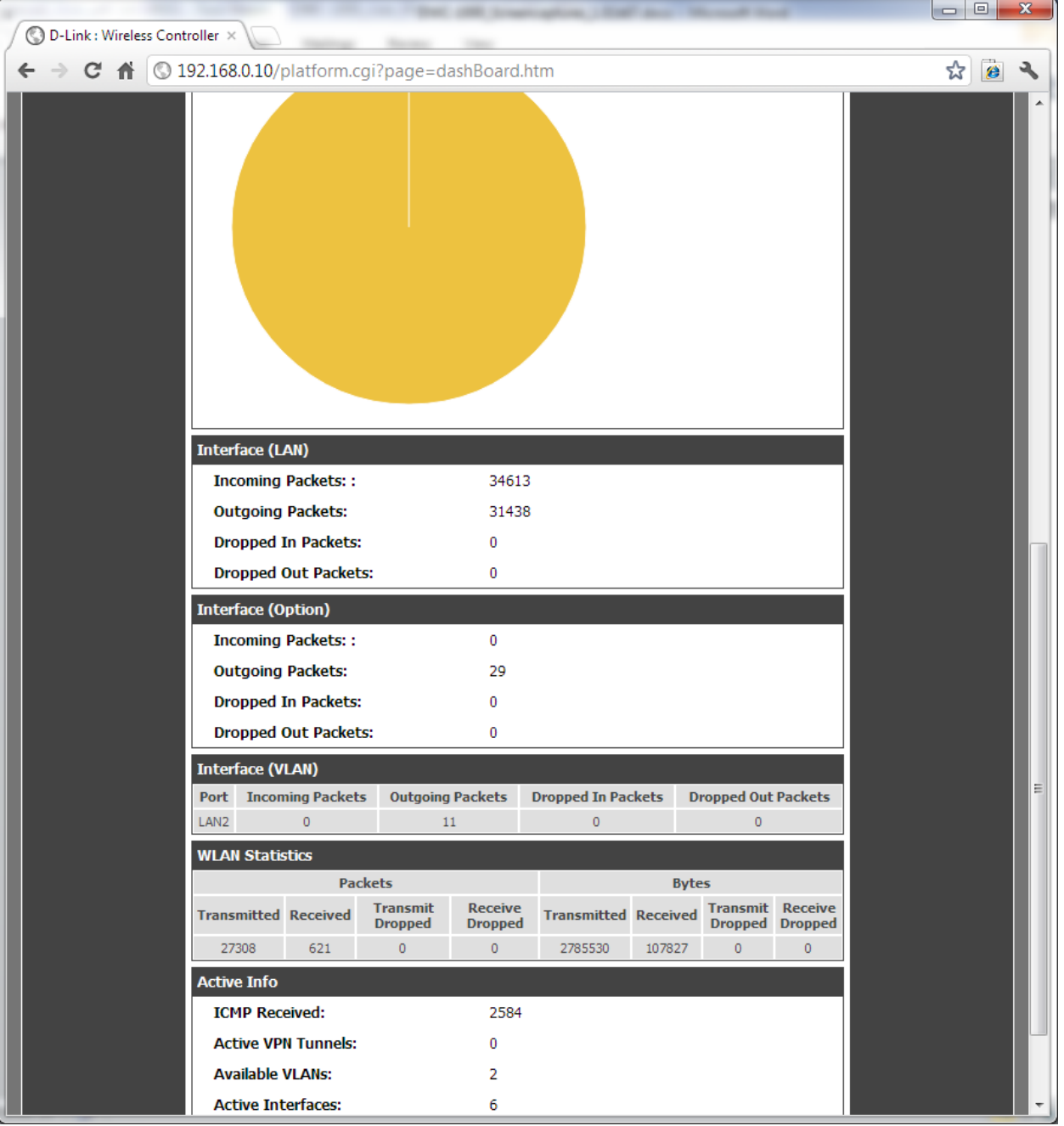

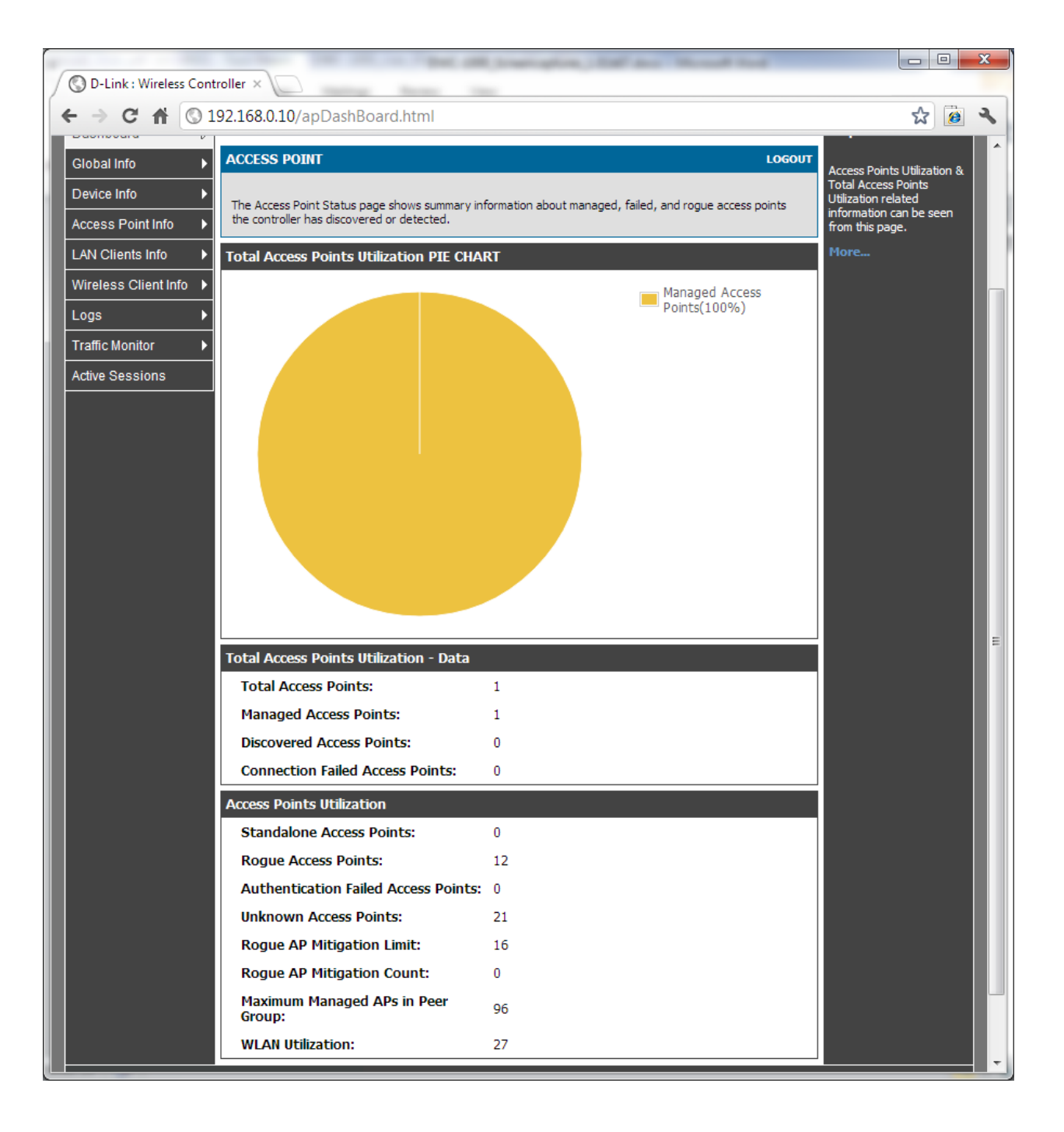

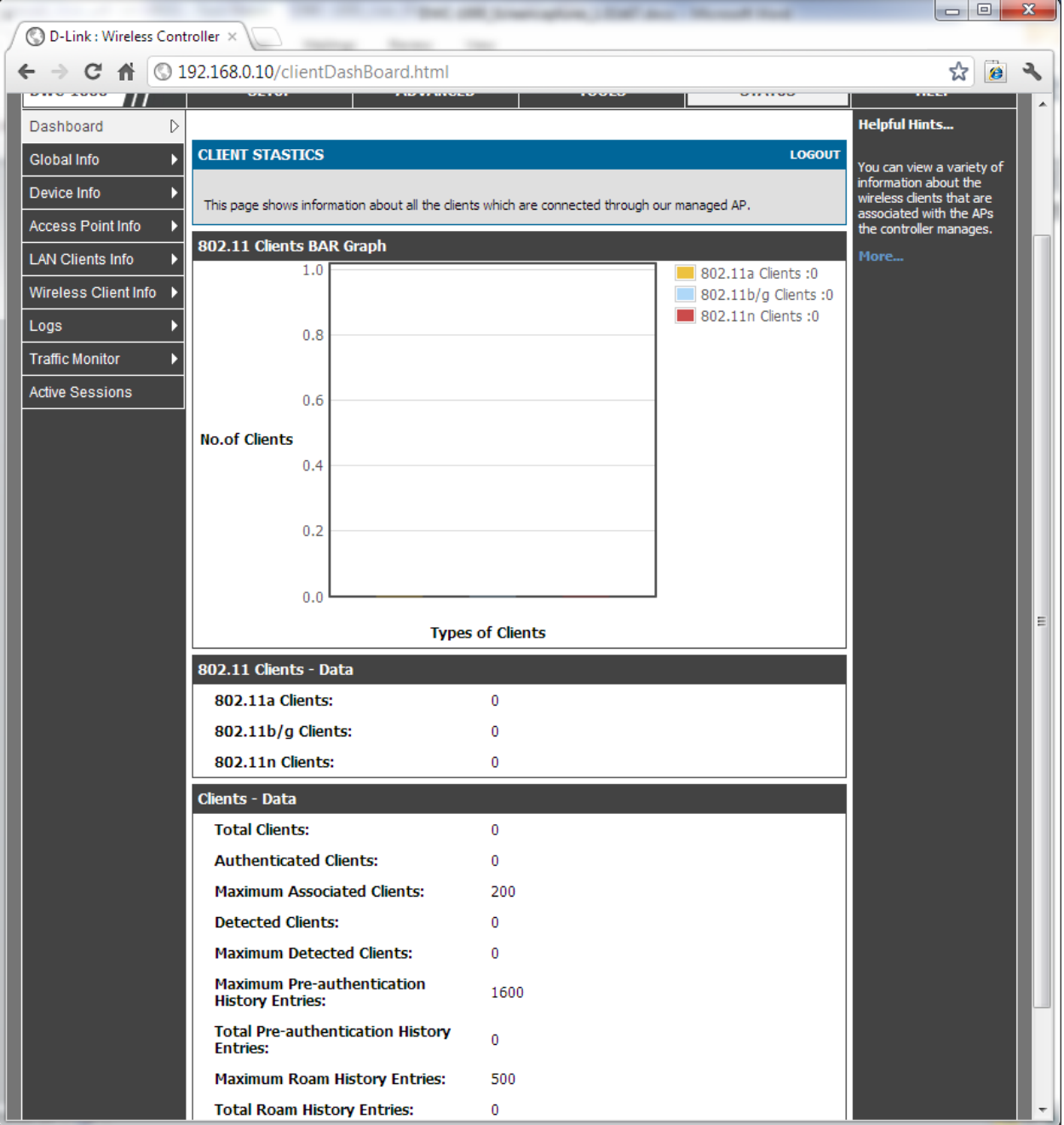

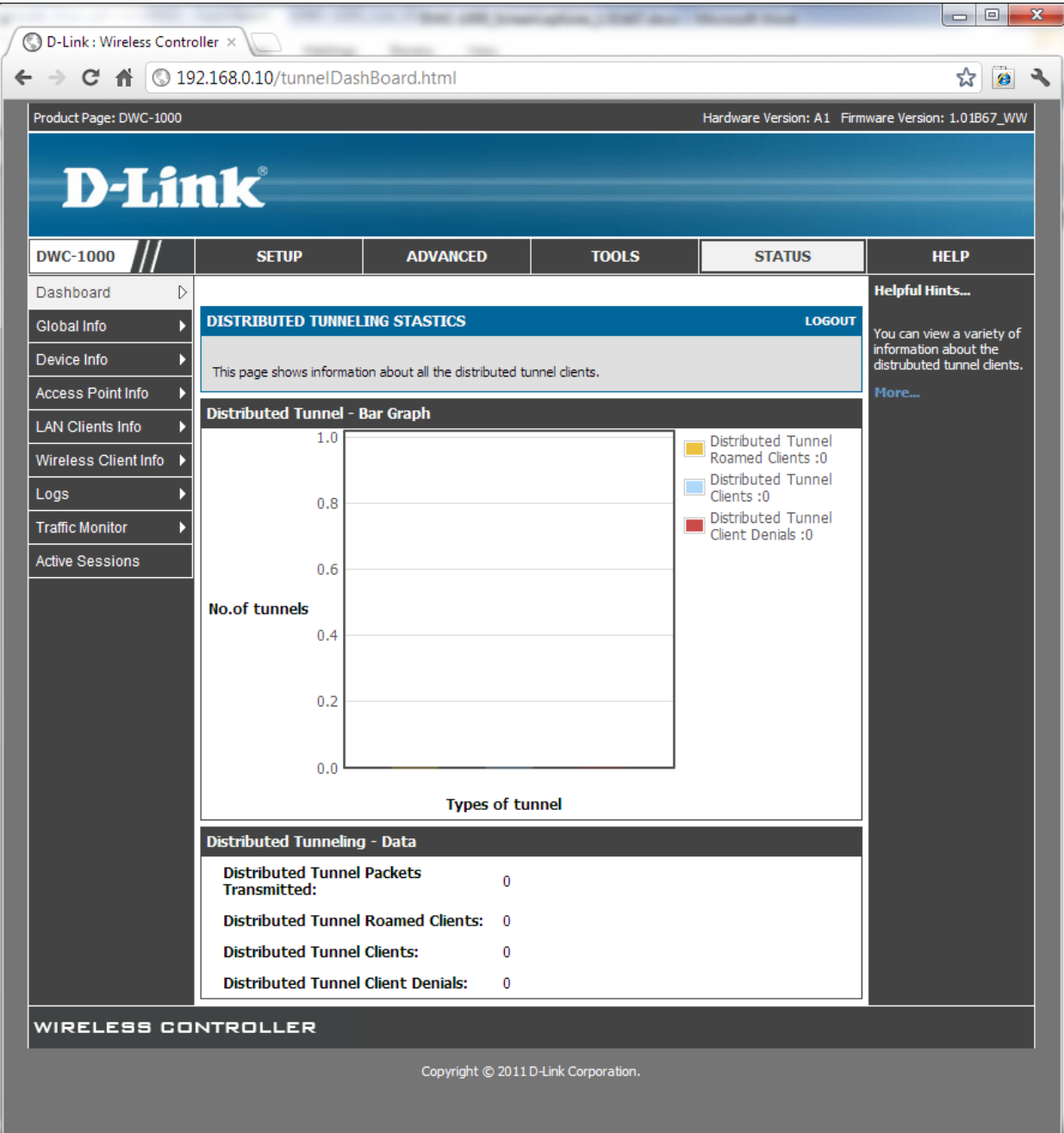

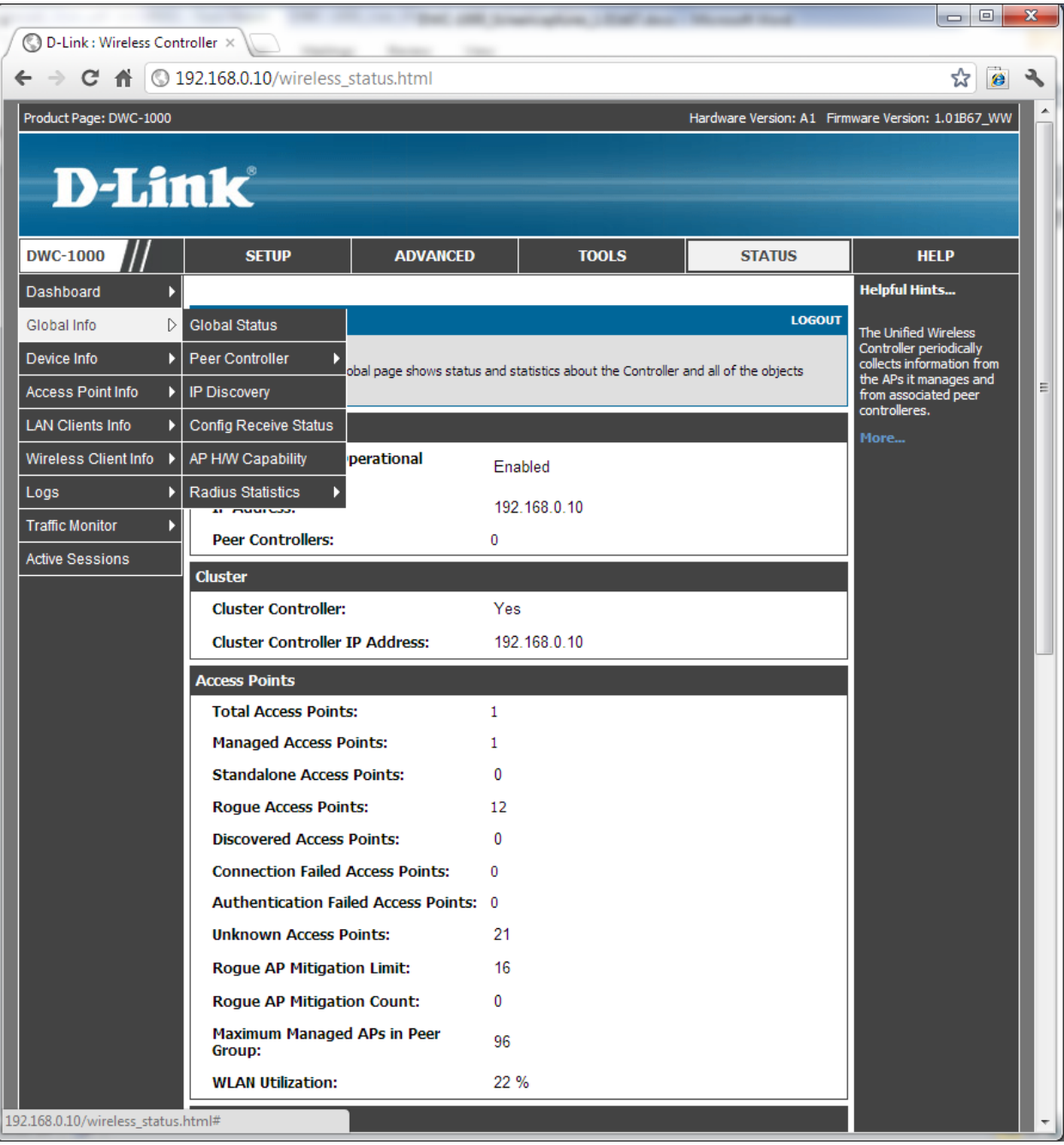

![](_page_97_Picture_1.jpeg)

![](_page_98_Picture_1.jpeg)

![](_page_99_Picture_40.jpeg)

![](_page_99_Picture_1.jpeg)

![](_page_100_Picture_4.jpeg)

![](_page_100_Picture_5.jpeg)

![](_page_101_Picture_4.jpeg)

![](_page_101_Picture_5.jpeg)

![](_page_102_Picture_62.jpeg)

![](_page_102_Picture_1.jpeg)

![](_page_103_Picture_5.jpeg)

![](_page_103_Picture_6.jpeg)

![](_page_104_Picture_1.jpeg)

![](_page_105_Picture_1.jpeg)

![](_page_106_Picture_1.jpeg)

![](_page_107_Picture_0.jpeg)
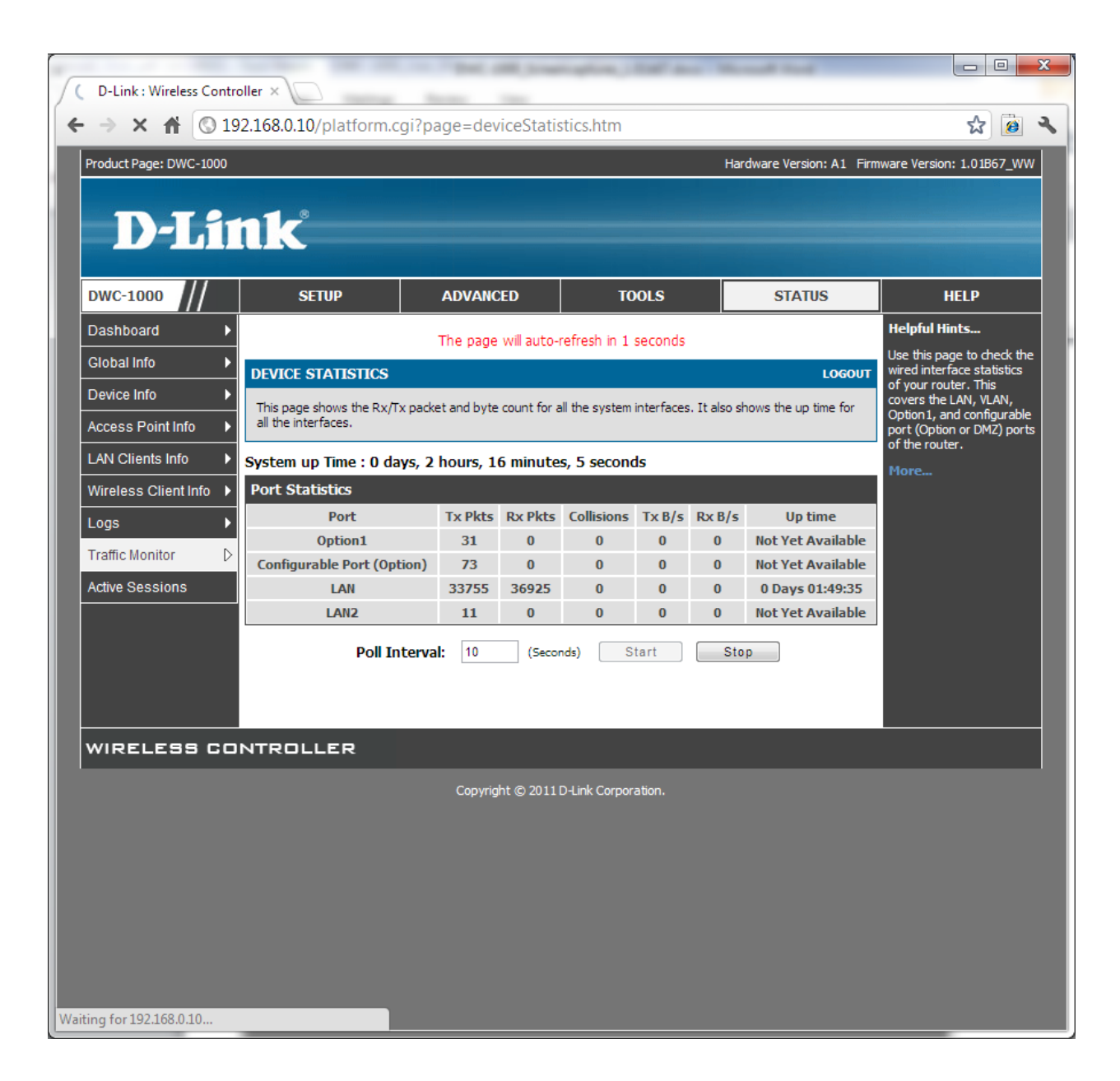

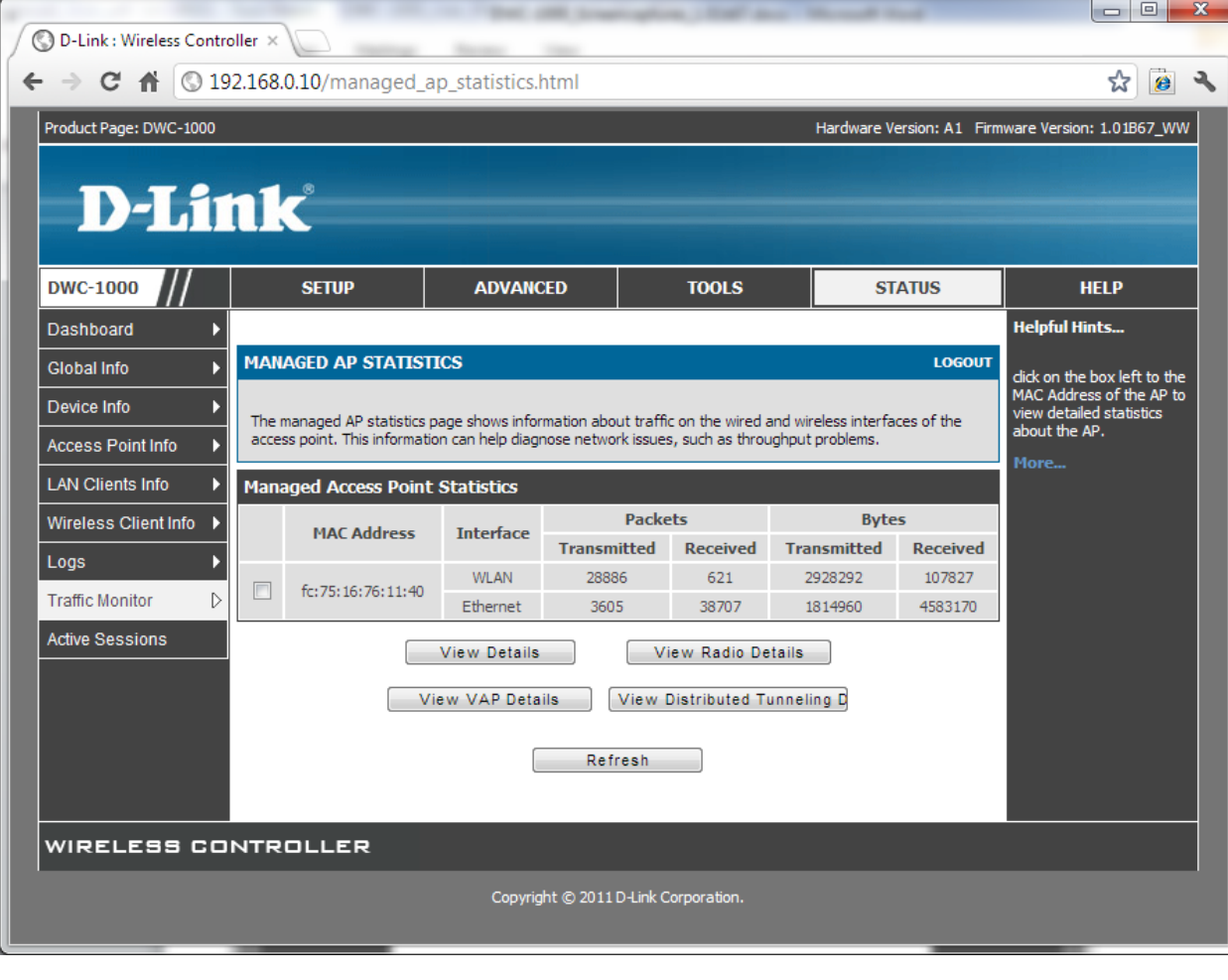

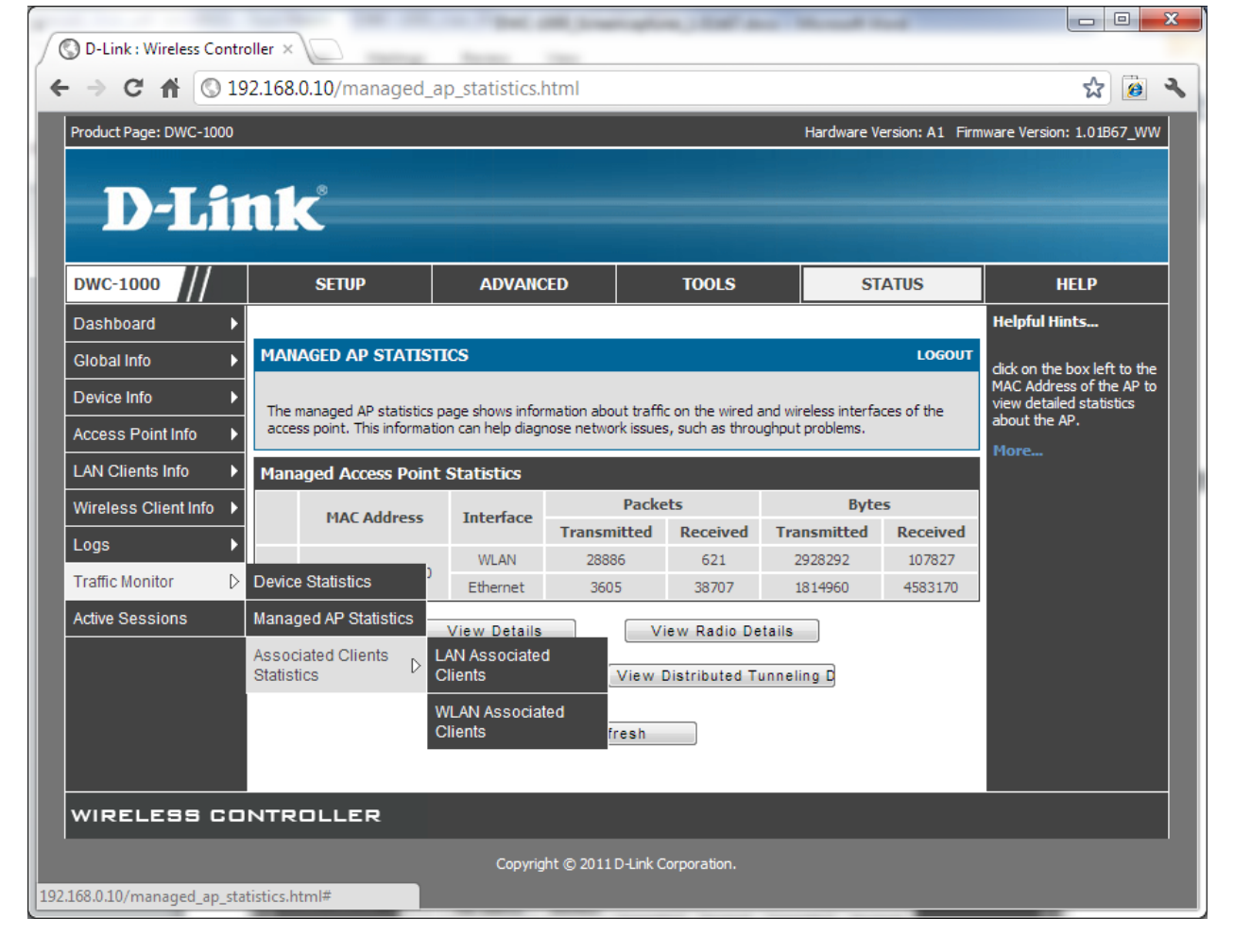

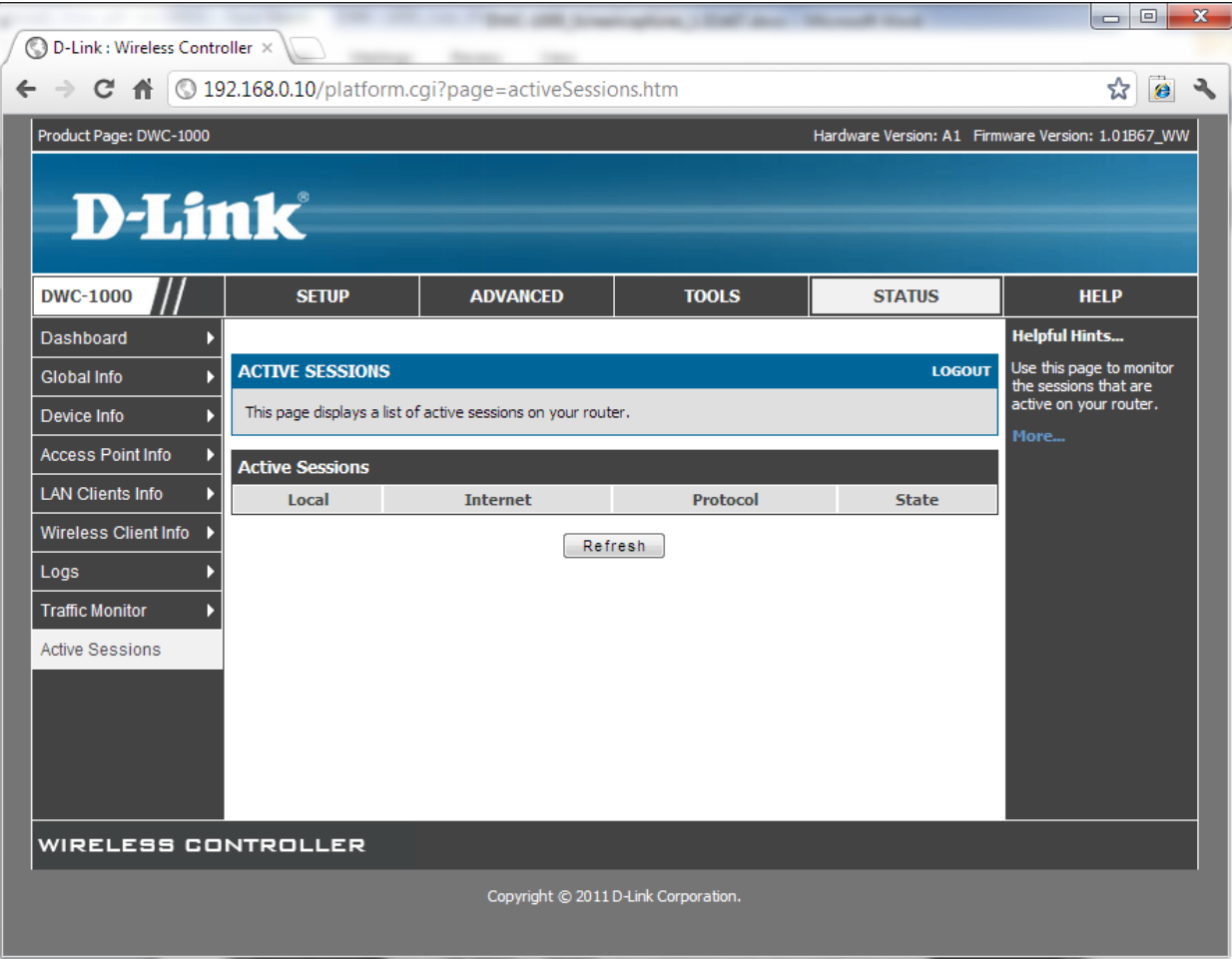